#### ФЕДЕРАЛЬНОЕ ГОСУДАРСТВЕННОЕ БЮДЖЕТНОЕ ОБРАЗОВАТЕЛЬНОЕ УЧРЕЖДЕНИЕ ВЫСШЕГО ОБРАЗОВАНИЯ «НАЦИОНАЛЬНЫЙ ИССЛЕДОВАТЕЛЬСКИЙ МОРДОВСКИЙ ГОСУДАРСТВЕННЫЙ УНИВЕРСИТЕТ ИМ. Н.П. ОГАРЁВА»

Институт электроники и светотехники

Кафедра электроники и наноэлектроники

#### **УТВЕРЖДАЮ**

Заведующий кафедрой

K.T.H.

 $H. H. 5$ еспалов

# БАКАЛАВРСКАЯ РАБОТА РАЗРАБОТКА ПЕРЕНАСТРАИВАЕМОЙ СИСТЕМЫ УПРАВЛЕНИЯ ПОЛУПРОВОДНИКОВЫМ ПРЕОБРАЗОВАТЕЛЕМ ЭЛЕКТРОЭНЕРГИИ

Автор бакалаврской работы

\$ 19.06.2019 В. А. Коротин

Обозначение бакалаврской работы БР - 02069964 - 11.03.04 - 10 - 19

Направление подготовки 11.03.04 Электроника и наноэлектроника

Руководитель работы

к.т.н., доцент

Нормоконтролер

19.06.2019 А.Ю. Бальзамов

Саранск 2019

#### ФЕДЕРАЛЬНОЕ ГОСУДАРСТВЕННОЕ БЮДЖЕТНОЕ ОБРАЗОВАТЕЛЬНОЕ УЧРЕЖДЕНИЕ ВЫСШЕГО ОБРАЗОВАНИЯ «НАЦИОНАЛЬНЫЙ ИССЛЕДОВАТЕЛЬСКИЙ МОРДОВСКИЙ ГОСУДАРСТВЕННЫЙ УНИВЕРСИТЕТ ИМ. Н.П. ОГАРЁВА»

Институт электроники и светотехники

Кафедра электроники и наноэлектроники

#### **УТВЕРЖДАЮ**

Заведующий кафедрой

K.T.H.

 $H. H.$  Беспалов  $\frac{1}{4}$  /2  $\frac{1}{2}$  /1 2019 г.

### ЗАДАНИЕ НА ВЫПУСКНУЮ КВАЛИФИКАЦИОННУЮ РАБОТУ

(в форме бакалаврской работы)

Студент Коротин Владислав Александрович

1 Тема: Разработка перенастраиваемой системы управления полупроводниковым преобразователем электроэнергии

Утверждена приказом № 9507-с от 12.11.2018 г.

2 Срок представления работы к защите 25 июня 2019 г.

3 Исходные данные для выпускной квалификационной работы

Разработать:

- математические модели трехфазного тиристорного выпрямителя с системой управления: 6 канальный СИФУ с независимым отсчетом угла управления для каждого из каналов, в диапазоне от 0 до 360 эл. градусов; управляющий импульс в диапазоне 10 мкс -10 мс;

- математическую модель трехфазного транзисторного инвертора с системой управления: диапазоны регулирования фазы выходных импульсов

от 0 до 180 эл. градусов; частота несущих выходных импульсов  $1\text{k}\Gamma\text{k} - 20$ кГц; длительность выходных импульсов  $100$  мкс  $-6.6$  мс;

– универсальную систему выпрямительно-инверторного преобразователя: питание от сети переменного тока общего пользования с напряжением: 380 В, 50 Гц, 220 В, 50 Гц; защита по току короткого замыкания, время срабатывания не более 100 нC; защита по току перегрузки, время срабатывания  $100$  мC  $-10$  C.

4 Содержание выпускной квалификационной работы

4.1 Введение

4.2 Исследование цифровых методов формирования сигналов системы управления полупроводниковыми преобразователями электроэнергии

4.3 Разработка математических моделей функциональных узлов системы управления полупроводниковыми преобразователями электроэнергии

4.3.1 Модель трехфазного тиристорного выпрямителя с системой управления

4.3.2 Модель трехфазного транзисторного инвертора с системой управления

4.4 Проектирование и проверка на моделях алгоритмов и методов управления полупроводниковыми преобразователями электроэнергии

4.5 Разработка структуры комплексной цифровой системы управления преобразователем, определение элементной базы для построения

4.6 Разработка функциональных узлов системы управления полупроводниковыми преобразователями электроэнергии

4.7 Программирование узлов системы управления полупроводниковыми преобразователями электроэнергии

4.8 Реализация и экспериментальные исследования системы управления полупроводниковыми преобразователями электроэнергии

4.9 Заключение

4.10 Список использованных источников

микроконтроллера

4.12 Перечень графического материала

4.12.1 Функциональные схемы преобразователей частоты для электропривода переменного тока

4.12.2 Структурная схема импульсно-фазового контроллера трехфазного выпрямителя

4.12.3Общая структурная схема комплексной системы управле-

ния

4.12.4Фрагмент принципиальной схемы системы управления

4.12.5Фотография системы управления (вид со стороны элемен-

TOB)

4.12.6Фотография системы управления в собранном виде

4.12.7 Отображение параметров управления на дисплее системы

4.12.8 Осциллограмма фазы А питающей сети

4.12.9 Осциллограмма синусоидальной огибающей фазы W

Руководитель работы

Company A. HO. Banbaamob

В. А. Коротин

Задание приняла к исполнению

#### **РЕФЕРАТ**

Бакалаврская работа содержит 91 страниц, 26 рисунков, 2 таблицы 6 источников информации.

ПРЕОБРАЗОВАТЕЛЬ ЭЛЕКТРИЧЕСКОЙ ЭНЕРГИИ, ЦИФРОВАЯ СИСТЕМА УПРАВЛЕНИЯ, ПРОГРАММИПУЕМАЯ ЛОГИКА, МОДЕЛЬ, АЛГОРИТМ, ФУНКЦИОНАЛЬНЫЙ МОДУЛЬ.

Цель бакалаврской работы - Разработка перенастраиваемой системы управления полупроводниковым преобразователем электроэнергии.

В результате бакалаврской работы был изготовлен экспериментальный образец разработанной универсальной системы управления полупроводниковым преобразователем электроэнергии и осуществлено его совместное испытание с прототипом маломощного трехфазного инвертора, оснащенного имитатором нагрузки, получены осциллограммы импульсов управления и выходного напряжения в различных режимах управления инвертором.

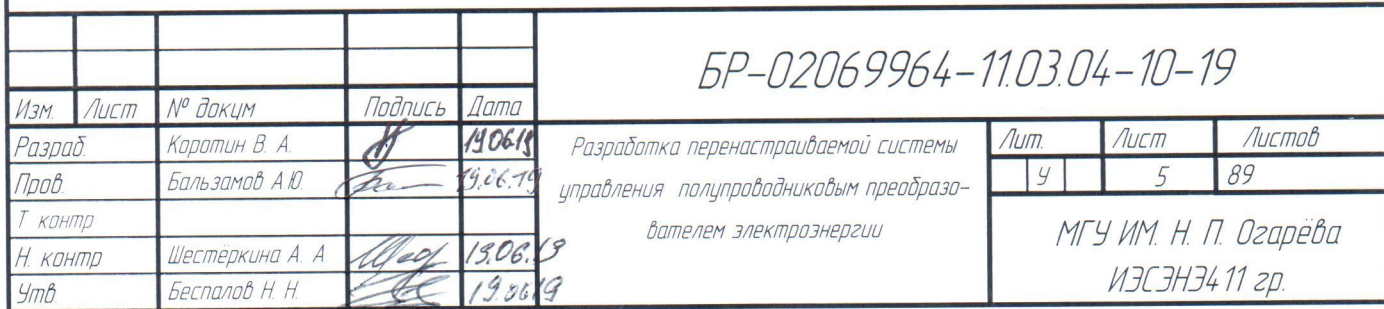

### **СОДЕРЖАНИЕ**

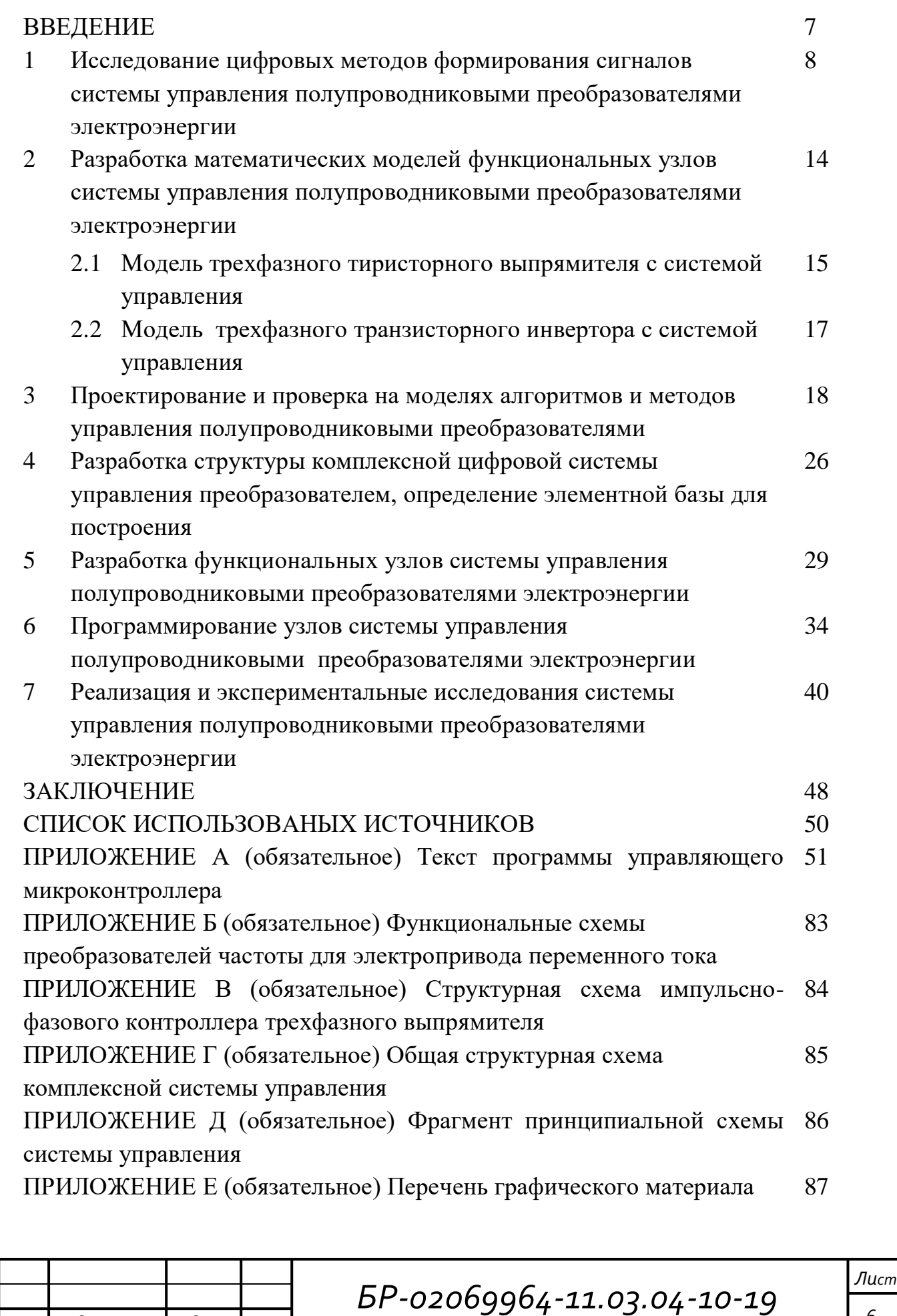

*Изм Лист № докум. Подп. Дата*

#### **ВВЕДЕНИЕ**

Лля силовых полупроводниковых приборов созлания  $\mathbf{c}$ **НОВЫМИ** характеристиками в области энергетических и частотных параметров требуется широкий спектр полупроводниковых преобразователей электроэнергию.

Надежность полупроводниковых приборов и системы управления может быть гарантирована только стабильной и четкой работой преобразователей электроэнергии **МОЩНЫХ** полупроводниковых приборах. Неверное на сигналов управления повлечет собой сбой формирование  $3a$ системы управления, вследствие чего, произойдет поломка силовых полупроводниковых приборов преобразователя.

Множество современных преобразователей электроэнергии осуществляют многозвенную передачу энергии от цепей переменного тока в цепи постоянного тока и обратно. Для этого используются две силовые схемы: выпрямитель и инвертор. Данные схемы имеют различные схемотехнические варианты исполнения, но большая часть из них использует общие законы для сигналов системы управления силовыми вентилями.

Это создает исходные предпосылки постановки ЛЛЯ залачи  $\Pi$ <sup>O</sup> исследованию  $\mathbf{M}$ обобщению наиболее используемых схемотехнических решений цифровых систем управления и оптимизации методов управления на основе разработки математических моделей функциональных узлов. Конечной пелью является программно-аппаратная реализация цифровой системы преобразователем базе управления на программируемых логических интегральных схем (ПЛИС).

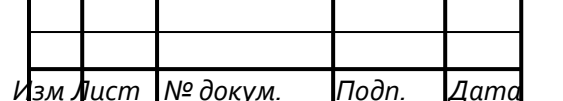

Лист  $\overline{7}$ 

**1 Исследование цифровых методов формирования сигналов системы управления полупроводниковыми преобразователями электроэнергии** 

Номенклатура полупроводниковых преобразователей включает огромное количество элементов для различных отраслей промышленности и энергетики. Мощность преобразователей варьируется от единиц киловатт до десятков мегаватт. По областям применения аппараты можно разделить на несколько направлений (таблица 1):

Таблица 1 - Области применения преобразователей

1. Вставки постоянного тока для согласования промышленных сетей

- 2. Преобразователи для электропривода постоянного тока
- 3. Системы питания оперативного тока, зарядно-подзарядные устройства

4. Преобразователи для питания гальванических ванн

5. Комплексы и источники бесперебойного питания

6. Преобразователи для питания электропривода переменного тока

На рисунке 1 представлена структура преобразователя для вставки постоянного тока. Он выполнен на основе регулируемых мостовых схем с полным числом тиристоров, разделенных сглаживающим LC фильтром. Поочередная работа одного моста в режиме выпрямителя, а другого в режиме инвертора тока ведомого сетью разрешают передавать электроэнергию из сети общего пользования переменного тока 50 Гц в сеть общего пользования переменного тока 60Гц, или обратно.

Этот преобразователь имеет возможность применения на большие мощности и высокое напряжение, что обуславливает использование группового соединения тиристоров в плече. Эта особенность требует синхронной коммутации всех вентилей входящих в плечо, как в начале проводимости, так и при выходе из работы. При раннем выключении одного тиристора в группе

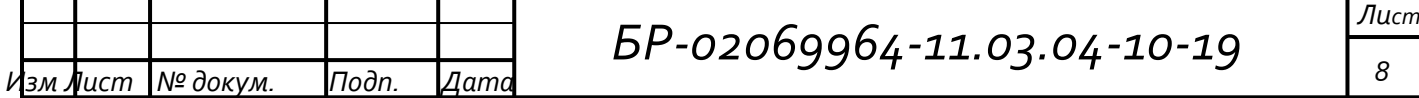

приведет к неравномерному распределению токов по приборам группы при параллельном соединении и последующему лавинообразному выходу из строя оставшихся.

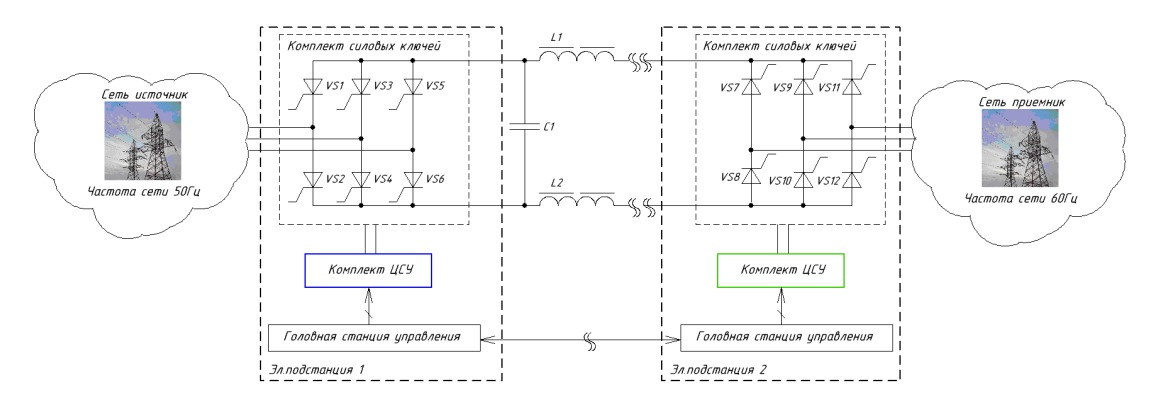

Рисунок 1 – Функциональная схема преобразователя для сопряжения энергосетей через звено постоянного тока

Отдельным направлением преобразовательной техники являются преобразователи для электропривода постоянного тока, показано на рисунке 2.

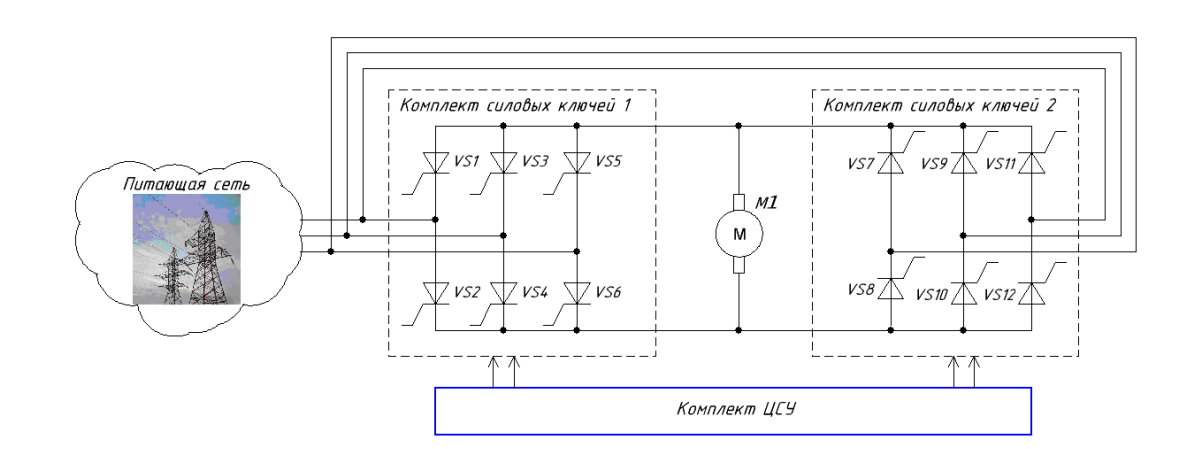

Рисунок 2 – Функциональная схема преобразователя реверсивного электропривода постоянного тока

В основном эти преобразователи содержат 2 комплекта выпрямителей или для обеспечения бесконтактного реверса вращения вала, или независимого

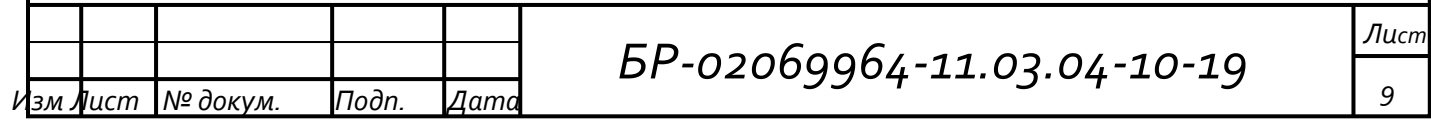

регулирования возбуждения электрической машины постоянного тока. Серьезным отличием данного преобразователя является работа на ярко выраженную активно-индуктивную нагрузку. Учитываем то, что требуется обеспечить правильное прерывание тока на участке естественной коммутации. т.к. в выпрямителях применяются не полностью управляемые вентили. В этой связи необходимо предусмотреть возможности переключения параметров управляющих последовательностей импульсов.

Преобразователи гарантированного электропитания – также являются классом устройств преобразовательной техники. Вариант такого устройства показан на структурной схеме, предоставленной на рисунке 3. На входе стоит понижающий низкочастотный трансформатор т.к. напряжение на аккумуляторной батарее находящийся в буфере с нагрузкой значительно ниже напряжения питающей сети.

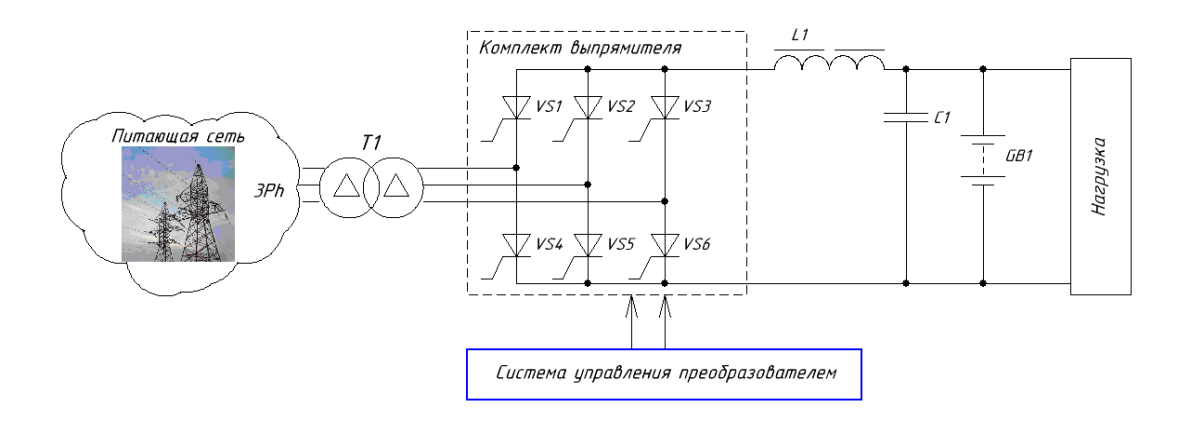

Рисунок 3 – Функциональная схема преобразователя зарядноподзарядного устройства для систем оперативного тока

Крутая нелинейная вольтамперная характеристика характеризует то, что трансформатор и работает на активно-емкостную нагрузку. Выпрямитель располагается на вторичной стороне. В связи с этим преобразователь может работать в двух неблагоприятных режимах: режим близкий к короткому

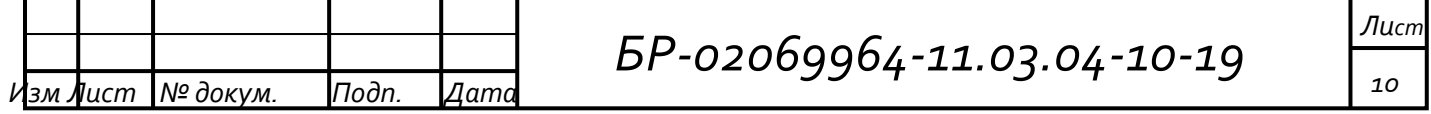

замыканию (практически полностью разряженная емкость) и режим прерывистых токов (полностью заряженная емкость).

Самыми востребованными устройствами преобразовательной техники являются источник бесперебойного питания и преобразователь частоты для электропривода переменного тока. В первую очередь это связанно с бурным развитием MOSFETи IGBT транзисторов. Они имеют самую важную роль в построении выходных инверторов. На рисунке 4 показаны функциональные схемы источников бесперебойного питания большой мощности с аккумуляторной батареей на полную амплитуду выходного напряжения.

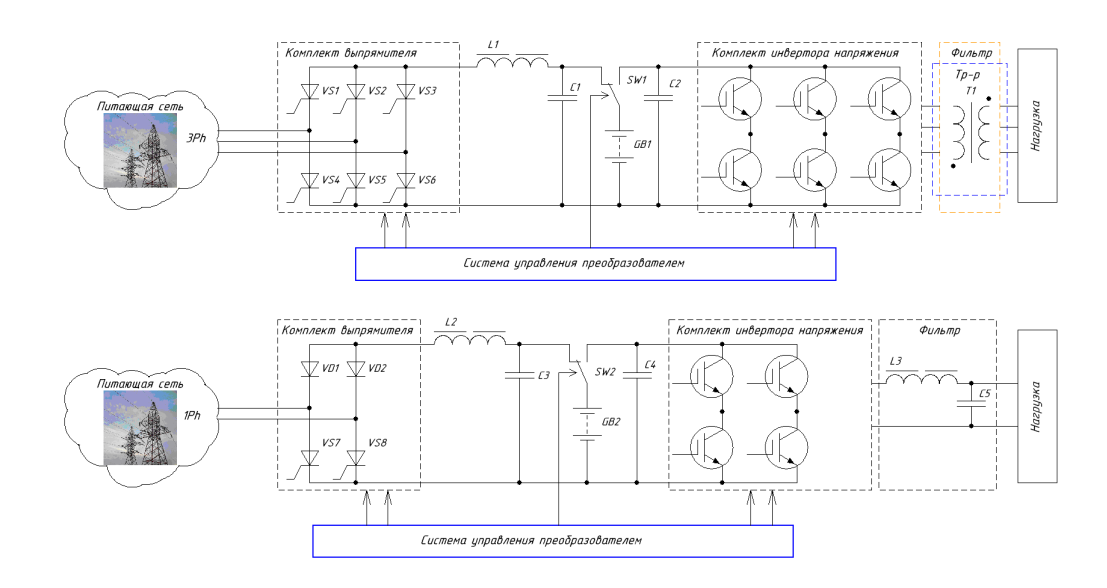

Рисунок 4 – Функциональные схемы преобразователей бесперебойного питания

Преобразователь состоит из двух частей, первая эквивалентна зарядноподзарядному устройству, вторая - содержит автономный инвертор напряжения и выходной фильтр. Выходной каскад может строится по трехфазной или однофазный мостовой схеме. Это зависит от потребителя. Мостовая схема по сигналам от системы управления формирует высокочастотную ШИМ с синусоидальным законом изменения скважности импульсов по фазам.

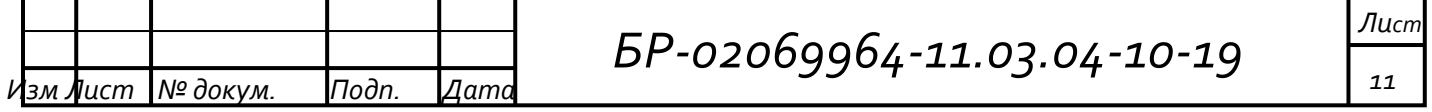

Наиболее простой видов преобразователей ДЛЯ электропривода переменного тока является преобразователь питания обмотки якоря синхронных электродвигателей переменного тока (рисунок 5). По своему принципу и структуре они не имеют больших отличий от преобразователей возбуждения для электродвигателей постоянного тока, про которые говорится выше. Данный преобразователь не дает возможности непосредственной регулировки скорость вращения ротора двигателя и служит вспомогательным аппаратом питания электрической машины. Один из самых эффективных способов регулирования вращения ротора электродвигателей переменного тока скорости это использование преобразователя с изменяемой частотой и значением выходного напряжения, представленный на рисунке 6.

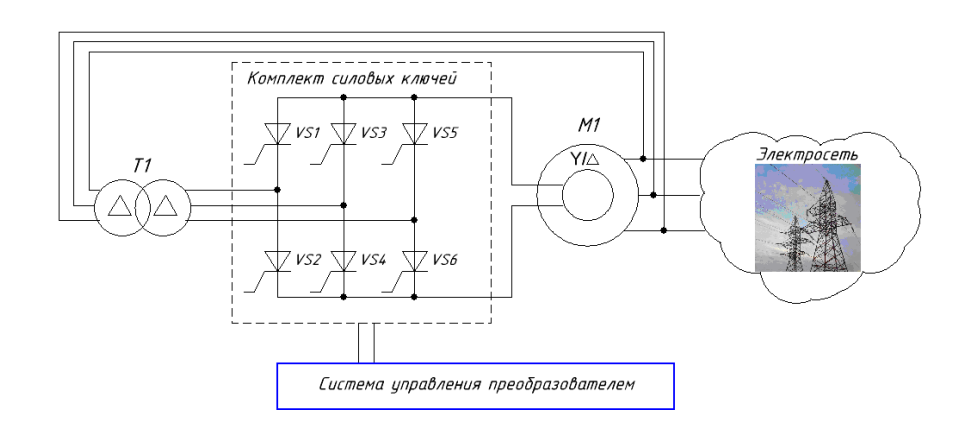

Рисунок 5 – Функциональная схема преобразователя возбуждения для синхронного электропривода переменного тока

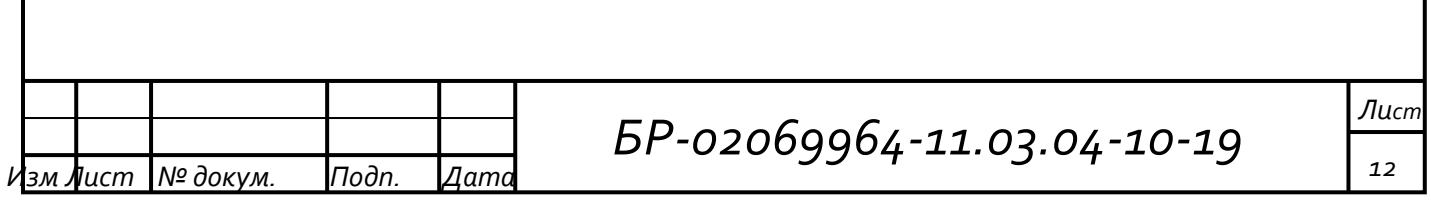

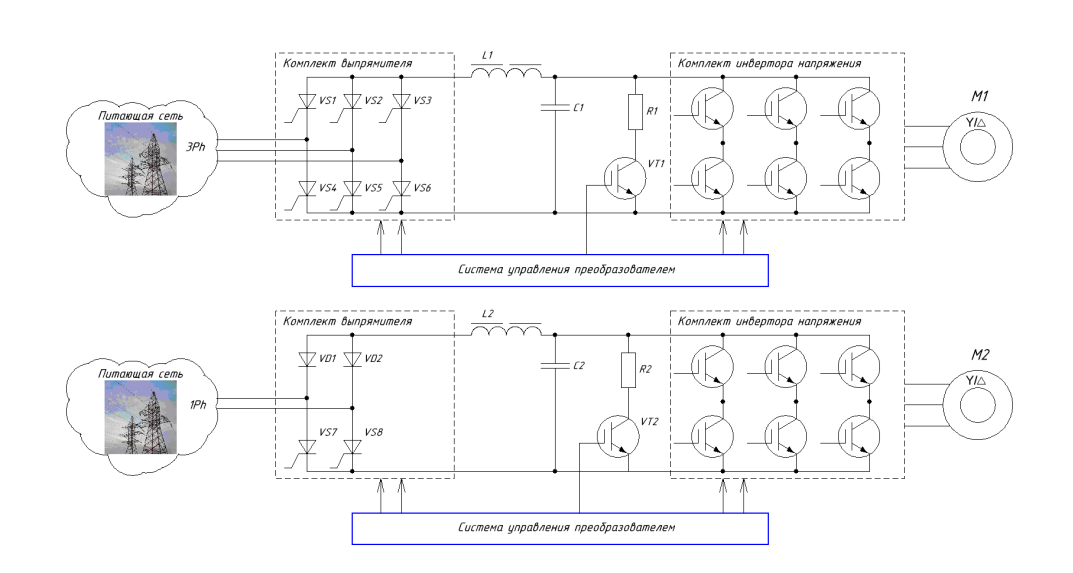

### Рисунок 6 - Функциональные схемы преобразователей частоты для электропривода переменного тока

Основные назначения управляемого выпрямителя структуре  $\bf{B}$ преобразователя частоты:

1. Обеспечение функций быстродействующей защиты. Аварии инвертора при работе преобразователя частоты связанны с большими сквозными токами (пробой транзистора, шунтирующего диода) и токами короткого замыкания (замыкание фазы на полюс, на корпус, на заземление), своевременное быстродействующее отключение от сети позволяет предотвратить масштабное развитие аварии.

2. Плавный заряд емкости в звене постоянного тока. Так для мощных преобразователей емкость в звене постоянного тока может достигать десяти тысяч микрофарад и более, которая определяется реактивной мощностью используемого электродвигателя. Очевидно, что непосредственная зарядка от сети такой емкости в начальный момент времени будет эквивалентна короткому замыканию на выходе выпрямителя, а ударные токи разрушат электроды конденсаторов за несколько сотен циклов заряда.

Обобщив результаты проведенного обзора можно сделать вывод, что мостовые схемы выпрямления и инвертирования находят применение в 90%

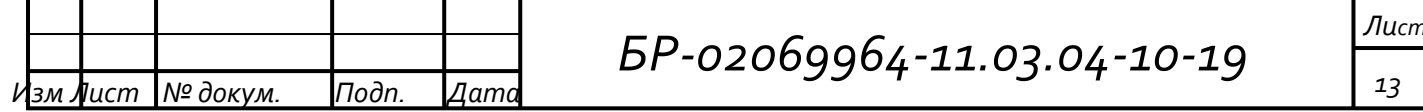

устройств преобразовательной техники, при этом базовые принципы формирования управляющих сигналов остаются неизменными, и могут быть расширены для каждого конкретного применения с целью повышения надежности работы. Объединив элементы импульсно фазового управления мостовым выпрямителем, и элементы широтно-импульсного управления мостовым инвертором в единую систему управления, можно обеспечить универсальный модульный принцип построения системы управления для широкого спектра преобразователей электроэнергии различного назначения.

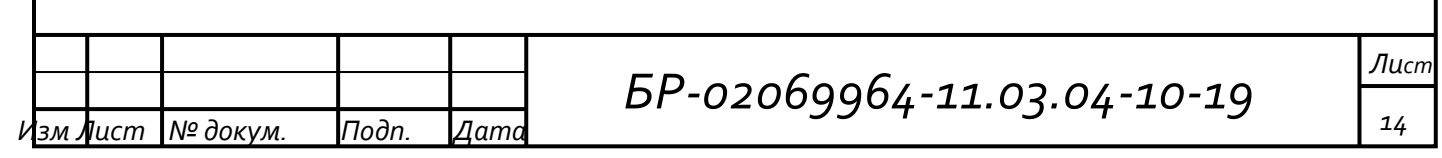

2Разработка математических моделей функциональных узлов системы управления полупроводниковыми преобразователями электроэнергии

## 2.1 Модель трехфазного тиристорного выпрямителя с системой управления

Комплексная система управления содержать контроллер должна системного импульсно фазового управления (СИФУ) тиристорного моста. Было проведено совместное моделирование разработанного прототипа СИФУ и тиристорного моста в среде моделирования SimPowerSystem 9 (PSIM 9). Было это сделано для предварительного синтеза его структуры и исследования логики работы

В схеме реализован прототип 6 канальной СИФУ с независимым отсчетом угла управления для каждого из каналов, в диапазоне от 0 до 360 эл. градусов, а также независимым регулированием длительности управляющего импульса в диапазоне 10 мкс - 10 мс.

СИФУ получает синхронизирующие последовательности  $\Omega$ формирователя синхронизации, выполненного на резистивных делителях и трех компараторах, которые осуществляют попарное сравнение фазных напряжений и выдачу прямоугольных сигналов SyncA, SyncB, SyncC по переднему и заднему фронту синхронных с пересечением нуля линейным напряжением. На рисунке 7 представлены диаграммы линейных напряжений с наложением на них выпрямленного напряжения при нулевом угле регулирования.

Так же была произведена модификация модели, с целью введения обратной связи по выпрямленному напряжению.

В качестве источника угла управления для СИФУ выступает разностное значение ПИ-регулятора и максимальной длительности угла регулирования, это связанно обратным значением управляющего воздействия регулятора. Чем больше разница, тем больше значение на выходе регулятора, в то время как

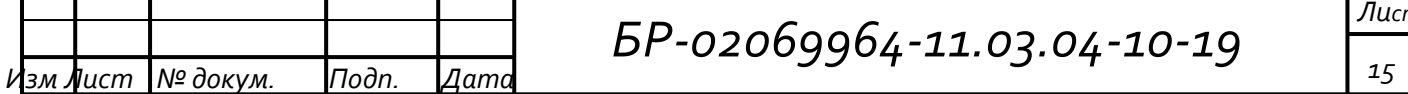

большее значение угла проводимости соответствует меньшему напряжению на выходе выпрямителя. В качестве опорного задания регулятора установлена величина в 200 В, время интегрирования регулятора составляет 5мС.

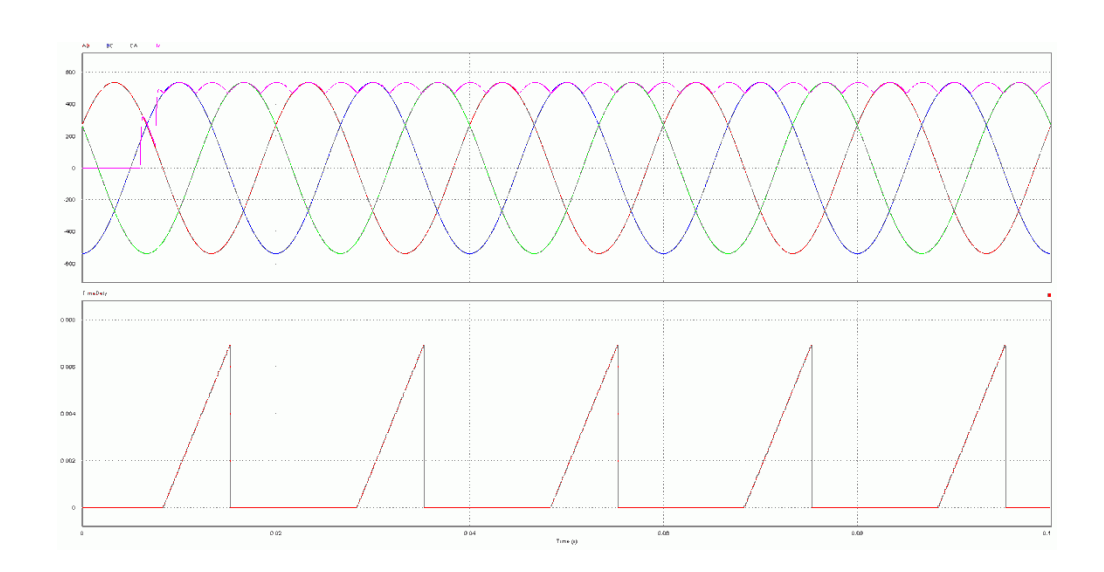

Рисунок 7 – Диаграммы результатов моделирования

Результаты моделирования СИФУ с замкнутой системой стабилизации выходного напряжения представлены на рисунке 8, на них виден процесс выхода на режим стабилизации в течение двух периодов сети и дальнейшая устойчивая работа СИФУ.

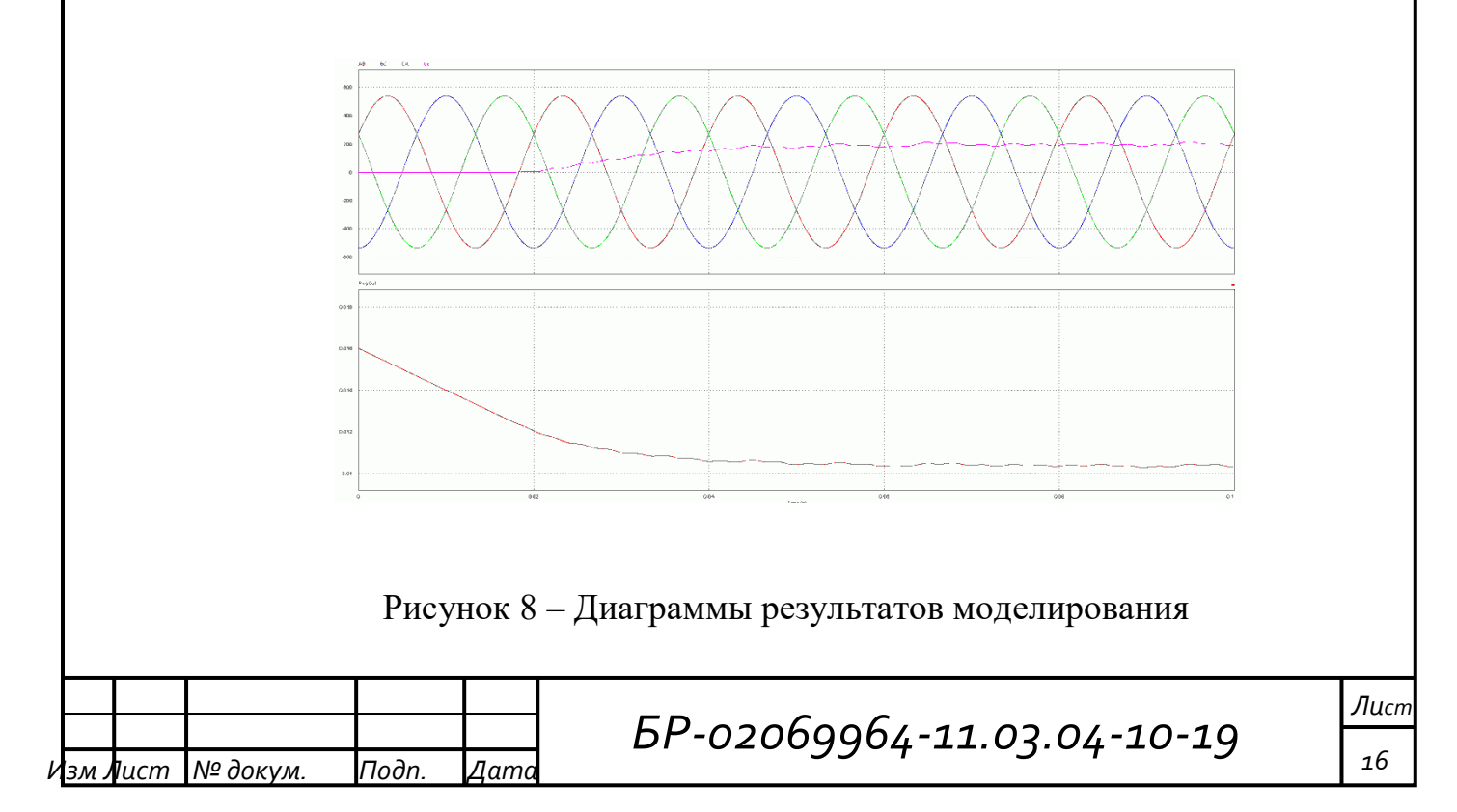

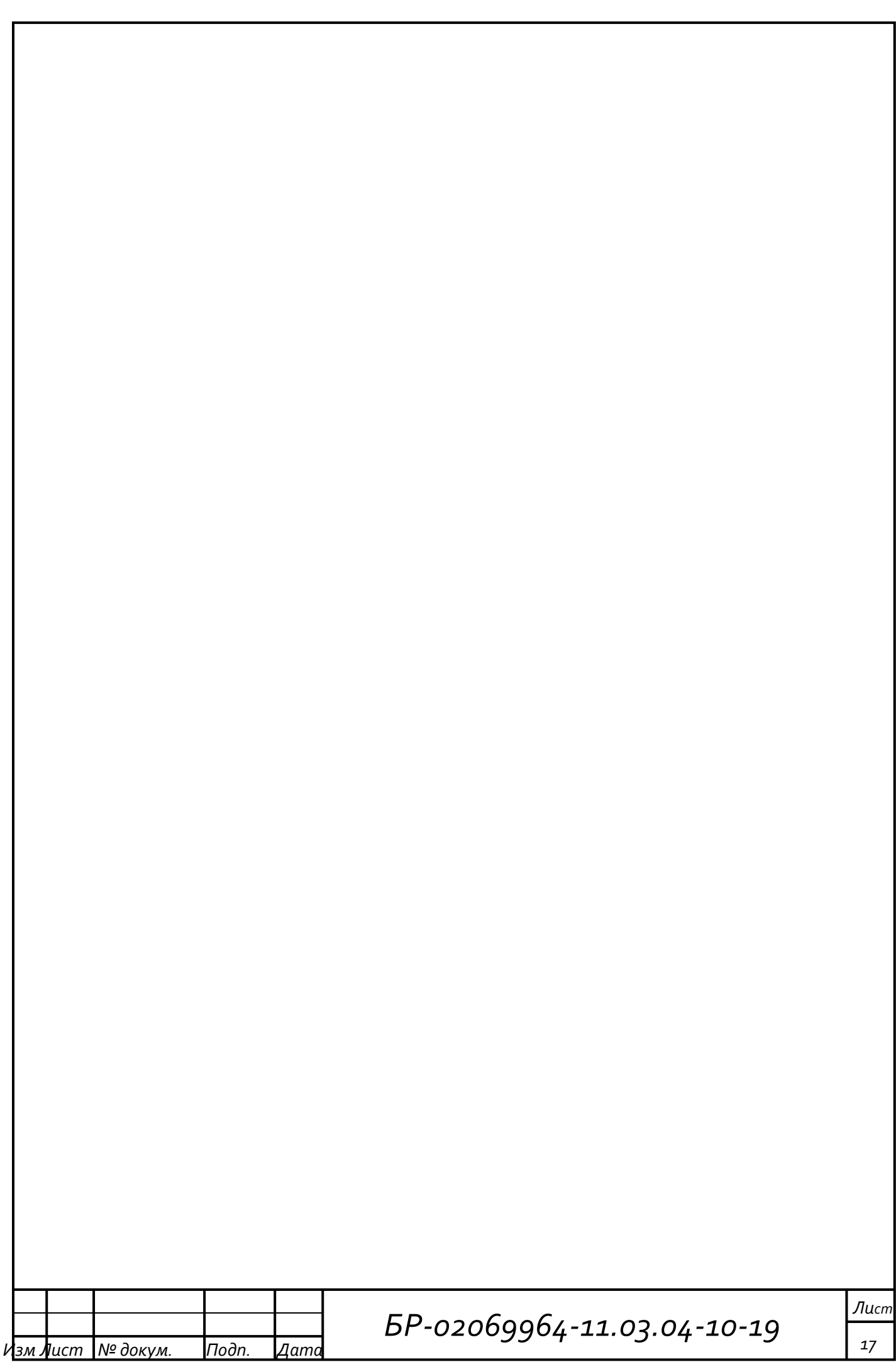

**2.2 Модель трехфазного транзисторного инвертора с системой управления**

Контроллер трехфазного мостового инвертора является второй частью общей системы управления преобразователя.

Прототип системы управления выполнен на основе 6 канального широтноимпульсного модулятора (ШИМ) с частотой несущей 1 кГц. Модулятор содержит отдельные компараторы для каждого канала управления с гистерезисом, поэтому вводится гарантированная пауза, необходимая для исключения сквозных токов в плечах инвертора.

На вход модулятора подается три синусоидальных сигнала. Второй сдвинут на 120 эл. Градусов относительно первого сигнала, а второй на 240 градусов. Период синусоидальной огибающей задается интегратором временной развертки, который сделан методом накапливающего сумматора с переменным коэффициентом суммирования. Амплитуда огибающей и следовательно результирующий диапазон изменения скважности импульсов несущей на выходе инвертора, определяется как произведение текущего задания амплитуды нормированного к единице на выход формирователя синусоидального сигнала каждой из фаз. Предусмотрена цепь корректировки задания, представляющая пропорциональный регулятор, для поддержания постоянного значения амплитуды на выходе инвертора, в зависимости от меняющегося напряжения в звене постоянного тока,.

Сигналы модуляции изначально имеют не синусоидальную форму. В процессе исследования стало ясно, что для повышения эффективности использования напряжения в звене постоянного тока можно вводить до 15% амплитуды третьей гармоники от основной частоты огибающей, при этом в линейных токах нагрузки данная составляющая подавляется и не оказывает негативного влияния.

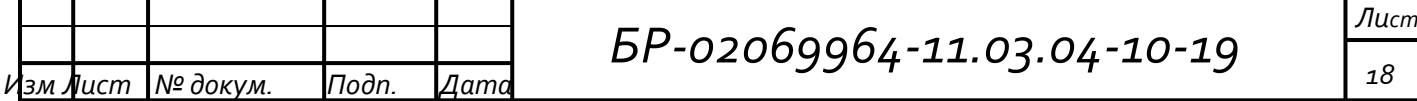

3 Проектирование и проверка на моделях алгоритмов и методов управления полупроводниковыми преобразователями электроэнергии

По завершении предварительного моделирования были сформированы математические прототипы систем управления выпрямителем и инвертором, определены принципы построения. Осуществлен переход от математических моделей в среде PSIM, к элементной базе цифровой электроники для последующей имплементации в цифровую систему управления.

В качестве основы построения выбраны ПЛИС. Выбор определяется несколькими причина. Первая - это аппаратная реализация, с привязкой к периодам синхрогенератора. Это нам гарантирует формирование управляющих сигналов в заданные промежутки времени. Вторая - это то, что в ПЛИС все процессы выполняются параллельно и синхронно с периодами тактового генератора, что отличает от последовательной программной реализации микропроцессоре. Наиболее весомым алгоритмов на является высокая защищенность от сбоев конечных логических автоматов, реализованных в базисе ПЛИС, в то время как программные обработчики циклических процессов подвержены "зависанию".

Таким образом, дальнейшее проектирование комплексной системы управления велось с учетом особенностей размещения ее основных элементов в виде синтезируемых логических структур на кристаллах ПЛИС. Системы управления выпрямителем и инвертором не имеют общих связей кроме интерфейса настройки режимов работы. Поэтому желательно выделить их в отдельные контроллеры проводить поочередную проработку  $\mathbf{M}$ ИХ конфигурации.

Структурная схема контроллера трехфазного выпрямителя приведена на рисунке 9.

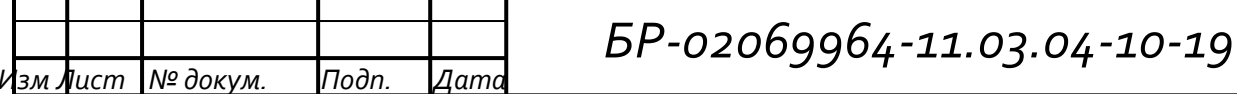

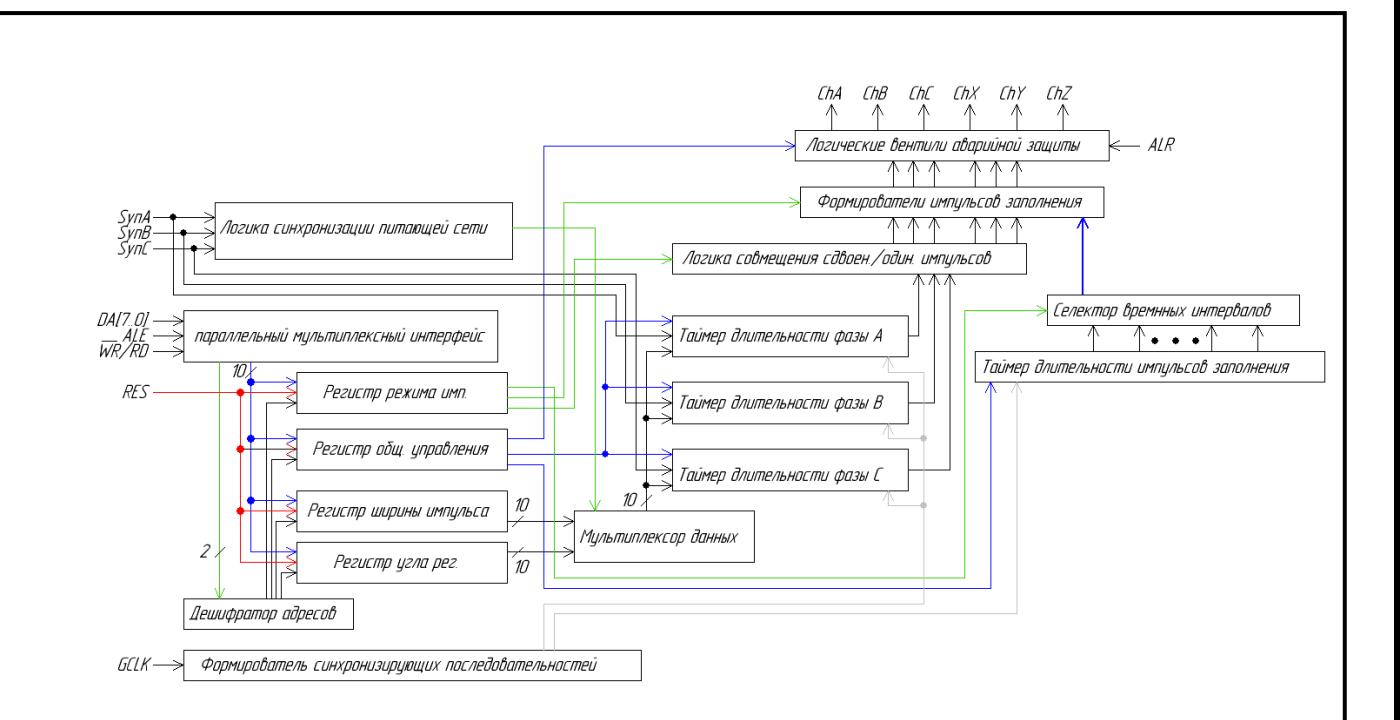

Рисунок 9 – Структурная схема импульсно-фазового контроллера трехфазного выпрямителя

Блок параллельного 8-разрядного интерфейса с мультиплексированной шиной адреса и данных - это коммуникационная основа контроллера СИФУ. Интерфейс предназначен для конфигурации режимов работы контроллера и обмена данными с центральным процессором комплексной системы управления. Оснащение контроллера параллельным интерфейсом позволяет интегрировать регистры конфигурации контроллера СИФУ в адресное пространство вводавывода управляющего микропроцессора, а также без труда добавлять и изменять периферийных управляющих регистров, обслуживаемых количество параллельным интерфейсом. Меньшее количество задействованных выводов центрального процессора позволит упростить последующую трассировку и компоновку печатной платы, поэтому стоит использовать ПРИНЦИП мультиплексирования.

Имплементированный блок параллельного интерфейса осуществляет 2байтовые пересылки. Сначала во внутренний буфер пересылается адрес назначения, который в свою очередь поступает на внутренний дешифратор адресов, после чего по внутренней шине пересылается байт данных в регистр

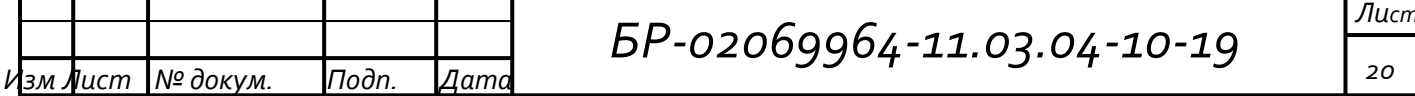

назначения. Внутренняя шина объединяет четыре программно-доступных регистра, хранящие значения конфигурации. Два из них имеют биториентированный формат флагов, их установка определяет режим работы контроллера СИФУ. Конфигурация режимов дает право настраивать работу с одиночным или сдвоенным импульсом, установить длительность управляющего импульса, выбрать сплошной импульс управления или с заполнением ВЧ составляющей, выбрать длительность начального форсирующего импульса. Кроме этого побитно программно доступны две линии цифрового вывода, которые могут использоваться по усмотрению пользователя, например для управления контактором подключения сети или реле, коммутирующим выходную полярность.

Блок из трех таймеров - это следующим важный узел контроллера СИФУ. Каждый из таймеров отсчитывает временные интервалы только для своей фазы управления. Для экономии площади на кристалле таймеры фазы поочереди отсчитывают временные интервалы угла регулирования и длительности. Значения отсчитываемых временных интервалов поочередно подаются в таймер из соответствующих регистров с помощью мультиплексора данных, который находится под управлением блока логики, получающего синхронизацию от питающей сети. Данный блок логики играет роль дешифратора и в зависимости от состояния входов синхронизации выдает мультиплексору сигнал на соответствующего коммутацию канала связи таймера  $\mathbf{K}$ регистру отсчитываемого временного интервала. Формируемые тремя каналами таймеров импульсы поступают на логический блок совмещения. В нем происходит разделение временных интервалов и преобразование трех фазовых каналов в шесть каналов управления, по одному на каждый полупериод фазы.

Блок логики совмещения использует флаг регистра режима, который фазы переключает ступенчатые наложения ИМПУЛЬСОВ соселней **H3** шестиканальной системы для получения сдвоенных или одиночных импульсов. Полученная последовательность обрабатывается блоком формирования ВЧ заполнения, временные интервалы для которого формируются отдельным

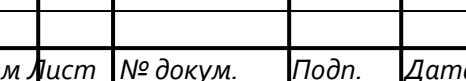

Т

### BP-02069964-11.03.04-10-19

таймером и селектором. Данный таймер сильно отличается от таймеров фазы, потому что будет выполняется по принципу формирователя фиксированного набор частот, и не может быть программно перенастроен. Для управления выбором заполнения используется программно доступный селектор, позволяющий подать частоту с одного из фиксированных выходов таймера на блок формирователя заполнения.

Для правильной работы контроллеру СИФУ требуется формирователь синхронизации, который преобразует синусоидальные напряжения сети в прямоугольную синхронизирующую последовательность. Трехфазная мостовая схема выпрямителя осуществляет выпрямление линейных напряжений. По электробезопасности система управления обязана иметь правилам или гальваническую изоляцию от токоведущих цепей высокого напряжения или использовать защитное заземление в качестве потенциала общей точки. В таком случае ДЛЯ получения синхронизации используют развязывающий трансформатор, который одновременно позволяет получить и гальваническую изоляцию, и синхронизацию от линейных напряжений. Но в некоторых ситуациях применение трансформатора становится невозможным из-за его массы и габаритов или невозможности выполнения межобмоточной изоляции, соответствующей рабочему напряжению. Но возможно использование делителей фазных напряжений для резистивных получения сигналов при этом требуется формирование синхронизирующей синхронизации, последовательности линейного напряжения из фазного, получаемого с лелителей.

В структуре системы управления формирователь выполнен на основе трех компараторов, охваченных петлей гистерезиса для предотвращения ложных переключений. Отдельно стоит отметить использование для всей схемы источника питания только одной полярности, этого удалось достичь, сместив входные напряжения в область положительной полярности, применив метод виртуального нуля на резистивно-конденсаторном делителе. Также схема получила нечувствительность к наличию постоянной составляющей между

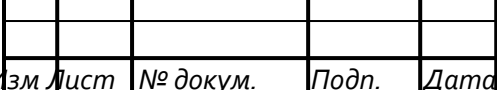

общей точкой соединения "звезда" трехфазной сети и точкой заземления, что также положительно сказывается на устойчивости работы формирователя синхронизации.

Последним на пути прохождения полностью сформированных сигналов СИФУ стоит один из самых важных элементов всего контроллера - блок вентилей аварийной защиты. Его основное назначение - это разрешать или запрещать прохождение сформированных импульсов на внешние выводы микросхемы контроллера, и выполнять функции шинного формирователя для повышения нагрузочной способности внешних выводов.

Отдельным блоком в структурной схеме реализованного контроллера выделен блок синхронизирующей последовательности. Он получает тактовый сигнал через внешний вход GCLK, делит его частоту, после чего распределяет по внутренним блокам, в частности от его работы зависит работа контроллера в целом, а также длительности всех формируемых временных интервалов.

Работа системы управления была промоделирована в среде VSMISIS7 Proteus. Дальнейшая разработка детализированных моделей проводилась в среде автоматизированного проектирования и симуляции ALTERAQuartusII. Это позволяет моделировать работу полученной конфигурации с учетом всех особенностей микросхем программируемой логики, вычислять требуемую логическую емкость необходимую для размещения на кристалле ПЛИС. Результаты моделирования подтвердили расчеты. Общая логическая емкость, необходимая для конфигурирования контроллера выпрямителя составила 134 логических макроячейки.

Затем была проработана структурная схема контроллера трехфазного инвертора. (рисунок 10). Так же, как и в структуре контроллера выпрямителя, в данной структуре предусмотрен параллельный порт с дешифратором адресов для задания режимов работы, схемная модель порта не имеет отличий от приведенной выше. Это позволяет в дальнейшем произвести простое объединение адресного пространства обоих контроллеров для получения единого интерфейса для обращения к внутренним регистровым файлам как

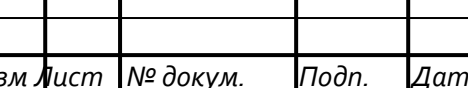

BP-02069964-11.03.04-10-19

контроллера выпрямителя, так и инвертора. Для связи с внешними устройствами добавлен синхронный последовательный порт контроллера аналого-цифрового преобразователя (АЦП). Главные задачи его - это непрерывный опрос каналов и преобразования передача результатов  $\Pi$ O последовательной шине ДЛЯ размещения **BO** внутренних ячейках памяти. Загруженные значения  $\mathbf{B}$ дальнейшем могут быть использованы внутренними модулями контроллера инвертора или переданы через параллельную мультиплексированную шину внешнему устройству.

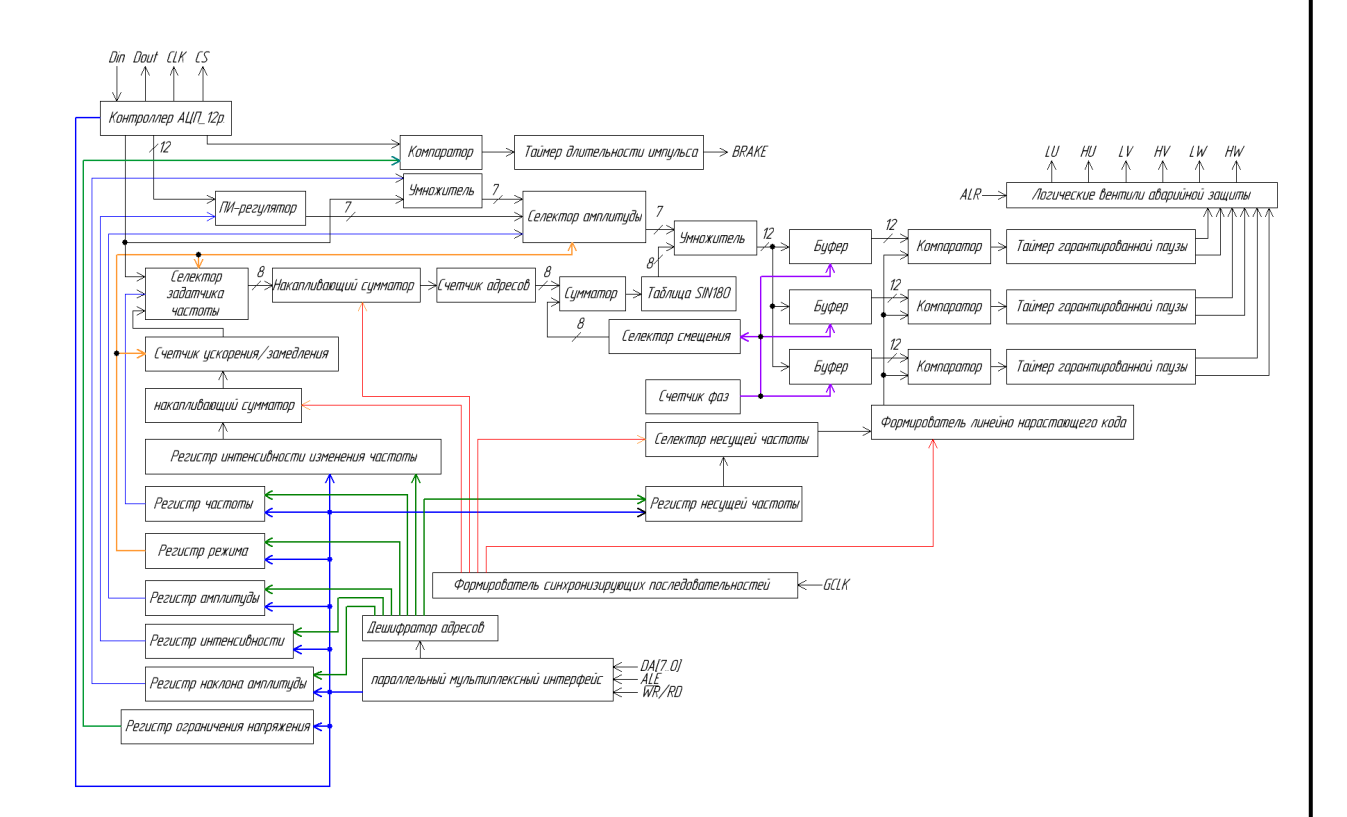

Рисунок 10 – Структурная схема формирователя широтно-импульсного контроллера с синусоидальной огибающей для трехфазного инвертора.

 $\mathcal{C}$ целью получения перенастраиваемого контроллера трехфазного инвертора в структурную схему были введены дополнительные блоки, которые не учитывали в предварительном моделировании. Так был добавлен блок ускорения/замедления, включающий накапливающий сумматор ЛЛЯ

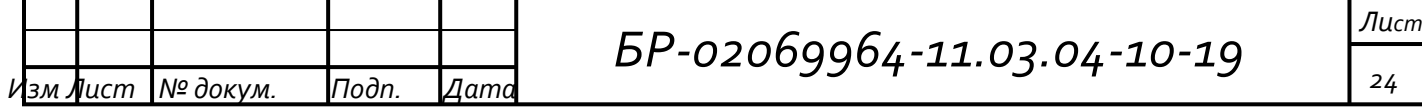

формирования интенсивности изменения частоты и реверсивный счетчик, который определяет текущее задание выходной частоты и получает тактовые импульсы по переполнению накапливающего сумматора. Еще был добавлен блок зависимого изменения амплитуды огибающей от текущей частоты, в его основе лежит сдвигающий умножитель. Эти блоки предназначены для построения систем управления, в которых инвертор используется в составе преобразователя частоты для электропривода переменного тока, и могут быть отключены при использовании системы управления совместно с инвертором выходного каскада в источнике бесперебойного питания.

Для гибкой настройки системы управления инвертором в ее структуре предусмотрено 2 селектора, доступных через внешний интерфейс. Селекторы осуществляют выбор источников задания амплитуды и частоты, которыми могут быть аналоговые входы АЦП, внутренние регистры параллельного интерфейса, или модули для управления электроприводом.

синусоидальной Формирование периода огибающей производится подсчетом периодов тактовых импульсов в накапливающем сумматоре), которые поступают от формирователя синхронизирующих последовательностей. При переполнении сумматора его накапливающий регистр перезагружается некоторым числом, определяющим требуемую выходную частоту огибающей, одновременно с этим происходит инкрементирование счетчика адресов таблицы синуса. С целью экономии ресурсов внутренней памяти таблица содержит значения синуса только в диапазон 180 градусов, с 8-разрядной дискретизацией по амплитуде. Для формирования огибающей в диапазоне более 180 градусов (об этом говорит переход старшего разряда счетчика адресов в лог.1) производится умножение исходных данных таблицы на -1. Данное действие осуществляется в 12-разрядном параллельном умножителе совместно с умножением на значение текущего задания амплитуды.

В структуре контроллера инвертора предусмотрены буферы хранения текущего значения коэффициента модуляции для каждой из фаз, которые обновляются при каждом изменении счетчика адресов таблицы синуса. Также

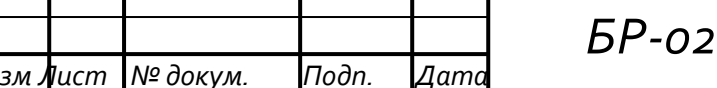

## 069964-11.03.04-10-19

данные буферы совместно со счетчиком фаз, селектором смещения и сумматором адреса предназначены для организации смещения синусоидальных огибающих по фазам. Организовано это следующим образом: одновременно с изменением счетчика базового адреса происходит разрешения работы счетчика фаз, который через селектор смещения последовательно выбирает приращения к текущему адресу в таблице синуса. Одновременно выдаются стробирующие сигналы на запись значения из таблицы в соответствующий регистр фазы. После того как все три буферных регистра фаз перезагружены новыми значениями, счетчик фаз блокируется до следующего шага счетчика базового адреса в таблице.

Последним блоком является широтно-импульсный модулятор, состоящий формирователя **ИЗ TDEX** 12-разрядных компараторов кода и линейно нарастающего кода, определяющего несущую частоту модуляции. С выхода каждого компаратора сигнал поступает на таймер гарантированной паузы, который задерживает фронт переключения сигнала ШИМ, полученного с компаратора на фиксированное время, тем самым вводя гарантированную паузу в работу вентилей при их взаимной коммутации. Последним на пути сформированных сигналов управления инвертором стоит блок с логическими вентилями аварийной защиты, имеющий приоритетное управление от внешнего защитного устройства по сигналу ALR. Такое решение позволяет создать в системе управления двухуровневую независимую защиту на отключение преобразователя при аварийных режимах работы.

По результатам моделирования системы управления инвертором была получена логическая емкость, необходимая для конфигурирования на кристалле ПЛИС, которая составила 797 логических макроячеек.

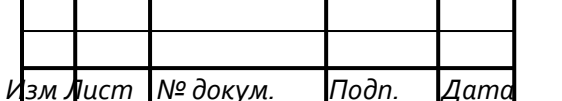

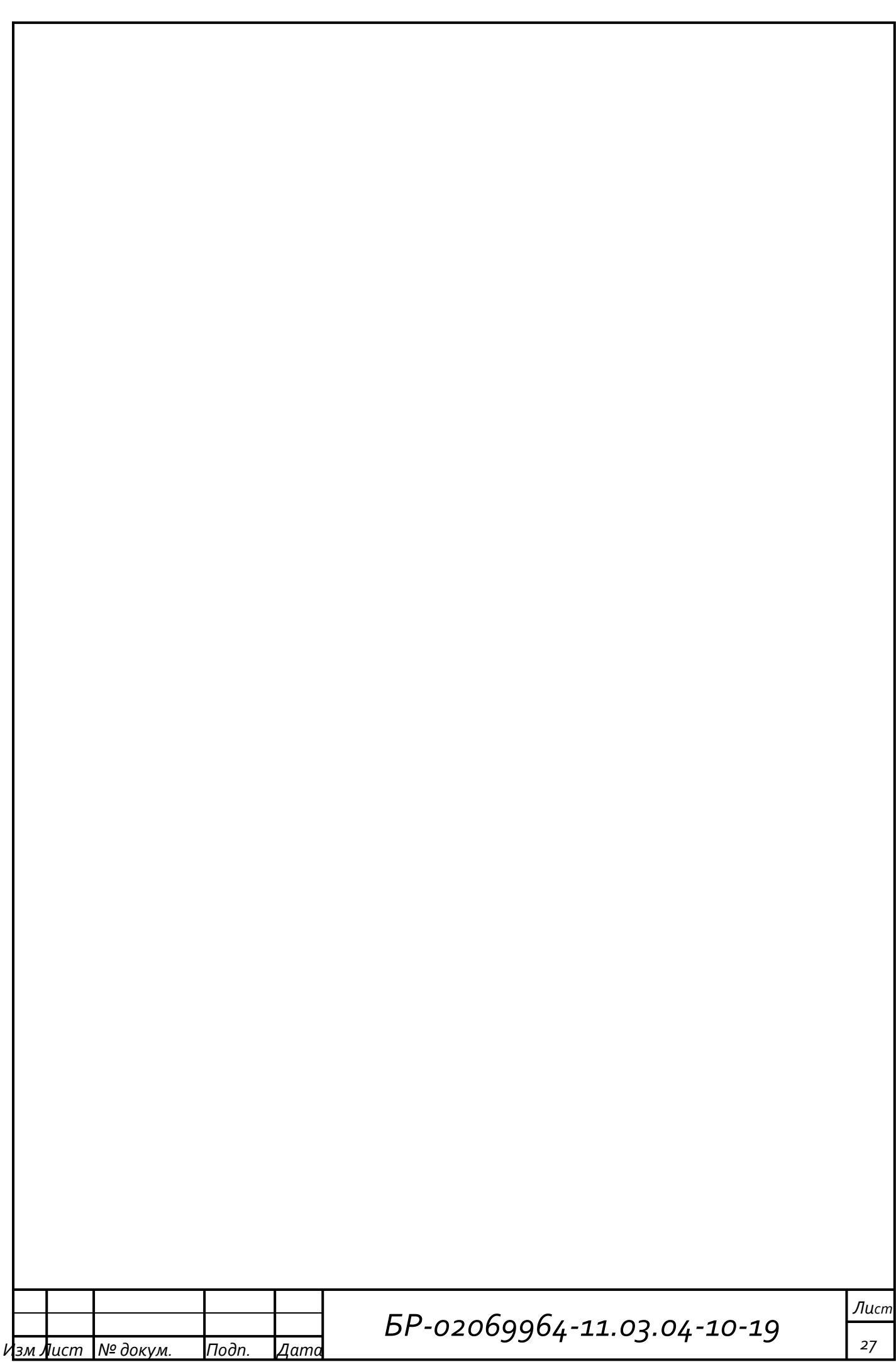

4 Разработка структуры комплексной цифровой системы управления преобразователем, определение элементной базы для построения

На основании выполненных ранее результатов моделирования в среде Quartus II были получены данные о логической емкости, необходимой для аппаратной реализации системы управления преобразователем, составляющей суммарно 931 макроячейку, что позволяет сделать предварительное заключение о возможности ее размещения с некоторым запасом в объеме кристалла программируемой логической микросхемы (ПЛИС) со структурой СРLD и максимальной емкостью 1270 макроячеек. При этом оставшейся логической емкости в 339 макроячеек недостаточно для размещения на базе кристалла интегрированного микропроцессора с целью общей координации работы всей системы управления. Таким образом возможно два пути решения задачи:

1. Использование более ёмкой матрицы ПЛИС с архитектурой FPGA (EP1C3T144)

2. Использование отдельного внешнего микропроцессора и ПЛИС с архитектурой CPLD (EPM1270T144)

Рассмотрение данных вариантов привело к следующим результатам:

Использование FPGA фирмы ALTERA серии Cyclone потребует внешней конфигурационной памяти (EPCS4), а также кроме основных источников питания 5 В, 3,3 В еще и дополнительного источника питания 1,8 В, при этом для удобства проведения работ по отладке необходимо размещение микросхемы внешней памяти программ для интегрированного микропроцессора. Также стоит отметить, что конвертирование проектов с логической емкостью более 1500 макроячеек в базис базовых матричных кристаллов (БМК) становится затруднительным, и может послужить препятствием при переходе к выпуску полузаказных микросхем силами сторонних заводов-изготовителей.

Во втором варианте использование внешнего микропроцессора более удобно для проведения отладки в связке с БИС программируемой логической микросхемы CPLD. А по сравнению с первым, такое решение не увеличивает

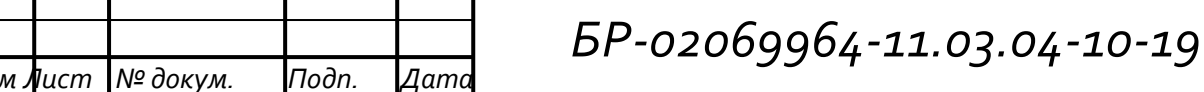

число корпусов микросхем на печатной плате комплексной системы управления, так как для CPLD не требуется конфигурационная память, и достаточно всего одного источника питания 3,3 В. Общая структурная схема комплексной системы управления приведена на рисунке 11, она состоит из двух базовых элементов: микропроцессора и БИС управления преобразователем, выполненной на базе ПЛИС архитектуры СРLD.

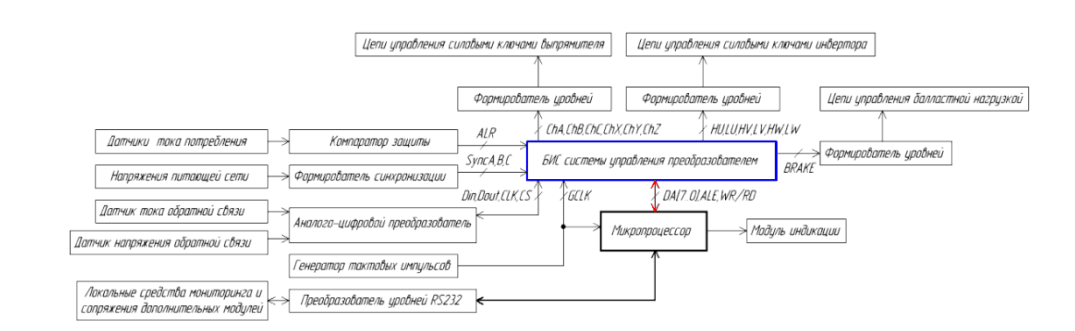

#### Рисунок 11 – Общая структурная схема комплексной системы управления

В данном случае микропроцессор выполняет периферийные функции системы управления, такие как формирование структуры меню оператора, обслуживание индикации и внешнего последовательного интерфейса. Также микропроцессор является ведущим на мультиплексированной параллельной шине, связывающей его с внутренними регистрами управления аппаратных контроллеров выпрямителя и инвертора, которые размещаются на кристалле ПЛИС. В качестве внешнего микропроцессора выбрана архитектура Intel MCS-51 (С8051), так как де факто она является промышленным стандартом, и выпускается множеством различных производителей, в **TOM** числе и отечественной промышленностью. Кроме того, имеется возможность простого расширения внешней памяти данных, которая может быть использована для сопряжения с параллельной шиной реализуемого контроллера. При таком построении комплексной системы управления микропроцессор полностью освобождается от жестких временных ограничений на формирование сигналов

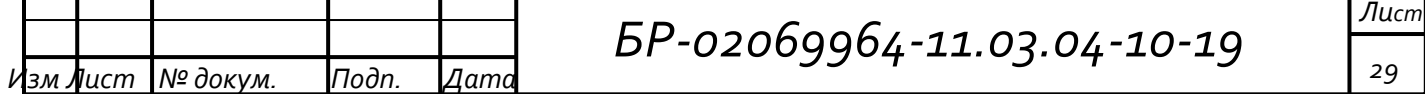

управления силовыми приборами, а следовательно сбои в работе программного обеспечения не могут повлиять на корректность выдачи управляющих сигналов и повлечь за собой неконтролируемую аварийную ситуацию.

Как видно из структурной схемы, логика работы конфигурации ПЛИС включает в себя функции сбора данных с цепей обратной связи, таких как датчики тока и напряжения, однако ПЛИС не имеют в своем составе аналоговых узлов и оперируют только с цифровыми сигналами, в связи с этим комплексная система управления должна содержать внешнюю микросхему многоканального аналого-цифрового преобразователя, подключаемого посредством последовательного интерфейса с максимальной скоростью обмена 1,5 Мбит/с, что для 12-разрядного АЦП с учетом расходов на выбор канала составит ~90 кВыб/с на канал.

Для предотвращения развития аварийных токов, связанных с коротким преобразователя замыканием на выходе силового ИЛИ перегрузкой, предусматривается наличие аппаратного отдельно реализуемого компаратора защиты, выдающего сигнал отключения на выходные буферы ПЛИС, приводящие к мгновенному прекращению подачи сигналов управления на силовые приборы независимо от текущего состояния внутренней логики.

Так как порты ввода вывода ПЛИС имеют малую нагрузочную способность и оперируют с логическими уровнями КМОП 3,3 В, то сигналы, формируемые на них, не могут быть непосредственно использованы для управления силовыми ключами и не могут быть переданы на расстояние более десятка сантиметров. Для преодоления этого ограничения в структуре комплексной системы управления должны содержаться формирователи уровней, передать позволяющие управления сигналы  $\overline{a}$ внешним связям непосредственно до драйверов силовых приборов.

Таким образом, законченная комплексная система управления силовым преобразователем, содержащим один комплект выпрямителя и один комплект инвертора, может быть полностью реализована в одноплатном варианте,

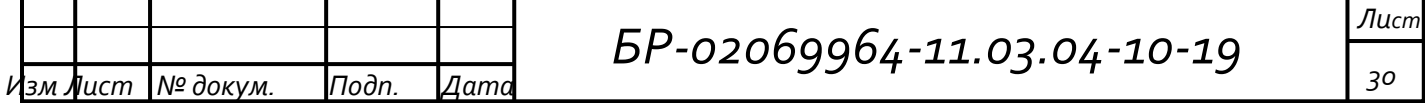

интерфейс взаимодействия включающем  $\mathbf{c}$ оператором  $\mathbf{M}$ внешней автоматизированной системой управления технологическим процессом.

 $\overline{5}$ **Разработка** функциональных **V3Л0В** системы управления полупроводниковыми преобразователями электроэнергии

Проектирование универсальной управления системы преобразователями электроэнергии ПОЛУПРОВОДНИКОВЫМИ лолжно быть выполнено исходя из условий обеспечения широкой совместимости как с первичными датчиками входных параметров тока и напряжения, так и с драйверами силовых полупроводниковых приборов. Одновременно при реализации системы управления должны быть учтены вопросы взаимодействия с оператором путем создания удобного человеко-машинного интерфейса, позволяющего отображать параметры работы системы управления, структуру пунктов меню и вводить необходимые исходные данные.

Разработка прототипов отдельных узлов системы управления была первом этапе, исходя этого была частично начата на **M3** получена предварительная структурная схема, которая являлась опорной и при проектировании общей принципиальной схемы системы управления, но по факту ее завершения претерпела некоторые изменения и уточнения.

Данное адресное пространство также доступно микроконтроллеру (МК), выполняющему роль супервизора системы управления. На рисунке 12 показан фрагмент схемы сопряжения МК и ПЛИС через 8-разрядную параллельную шину. Такое подключение позволяет аппаратным средствам МК формировать сигналы стробирования передачи данных синхронно с внутренним потоком команд, тем самым получая максимальную пропускную способность. Еще важным преимуществом такого объединения с периферийного ОДНИМ контроллером является интеграция его адресного пространства в память данных МК, что упрощает процесс взаимодействия с ним на программном уровне.

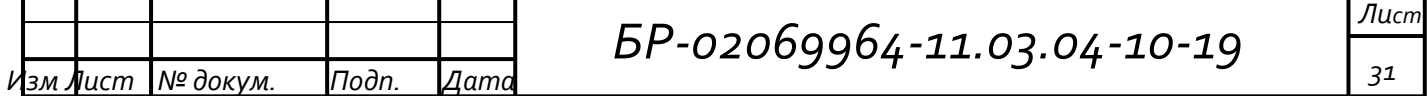

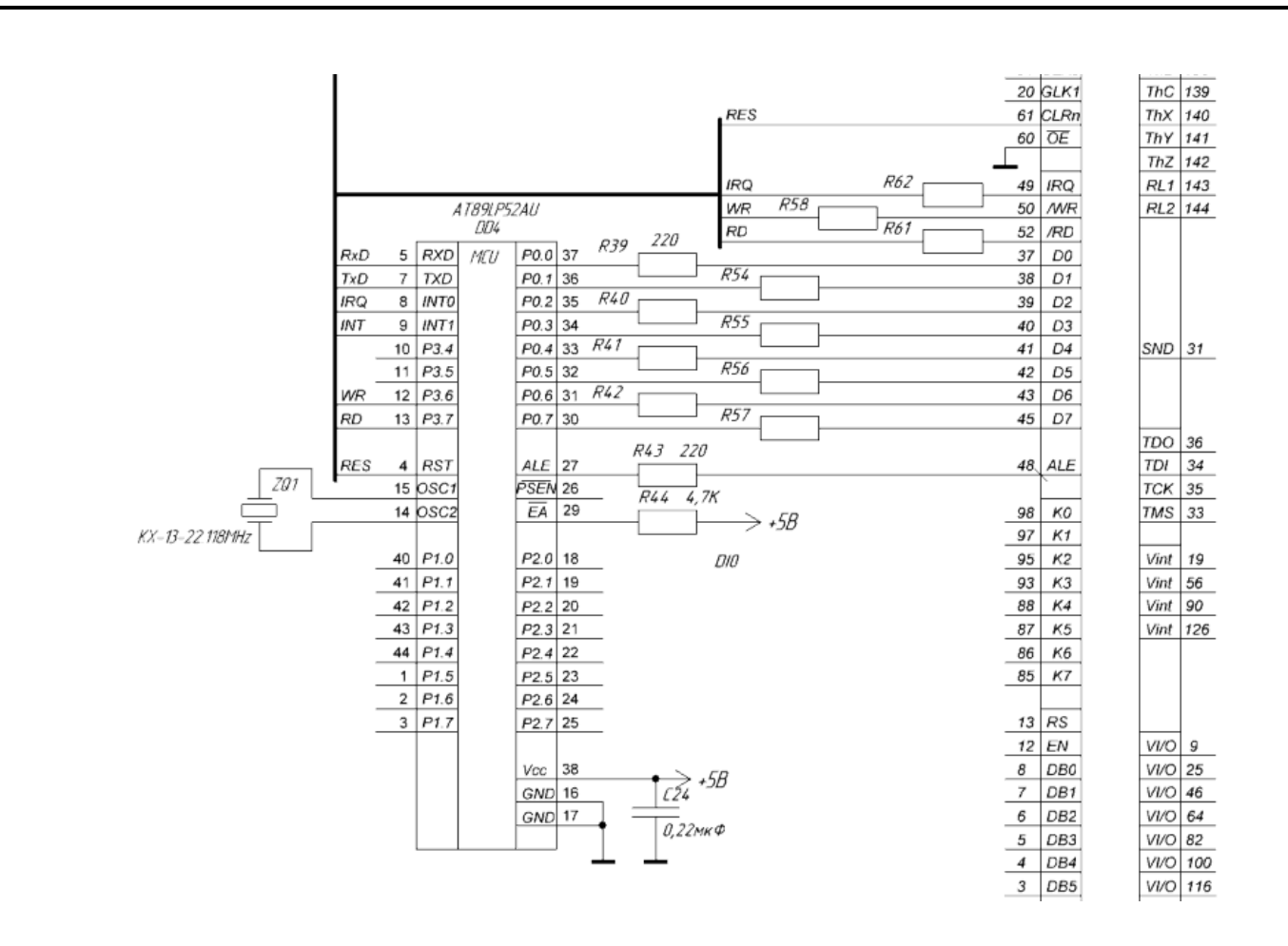

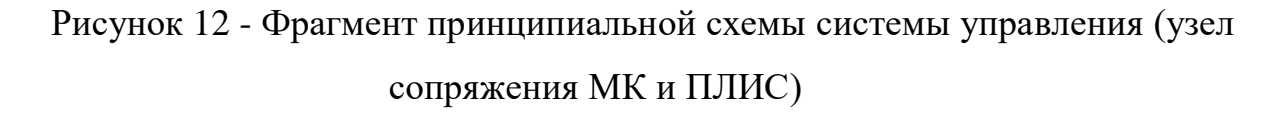

 $\overline{B}$ первоначальном варианте структуры системы управления ЛЛЯ обеспечения синхронизации импульсно-фазового управления тиристорами предполагалось использование аппаратного блока компараторов, формирующего из 3х-фазных напряжений на своем выходе три цифровых сигнала с фронтом переключения, совпадающим по времени с моментом естественной коммутации линейных напряжений питающей сети. При этом так же оставалась необходимость контроля значения напряжения питающей сети. В ЭТИМ минимизации количества аналоговых блоков связи  $\mathbf{C}$ ДЛЯ  $\overline{B}$ скорректированной структуре системы управления было решено отказаться от аналогового формирователя синхронизации, и произвести его реализацию структуре ПЛИС путем обработки цифровыми методами  $\, {\bf B}$ данных, поступающих с измерительных каналов аналого-цифрового преобразователя.

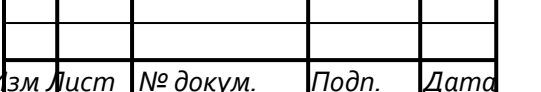

обеспечения совместной работы подсистемы измерения Для входного напряжения питающей сети и подсистемы синхронизации, необходимо оцифровывать поступающие синусоидальные сигналы сетевого напряжения с учетом знака. Так как АЦП и вся система управления в целом питается напряжением питания, однополярным TO необходимо выполнить предварительную нормализацию и смещение входных сигналов. Фрагмент данной схемы приведен на рисунке 13.

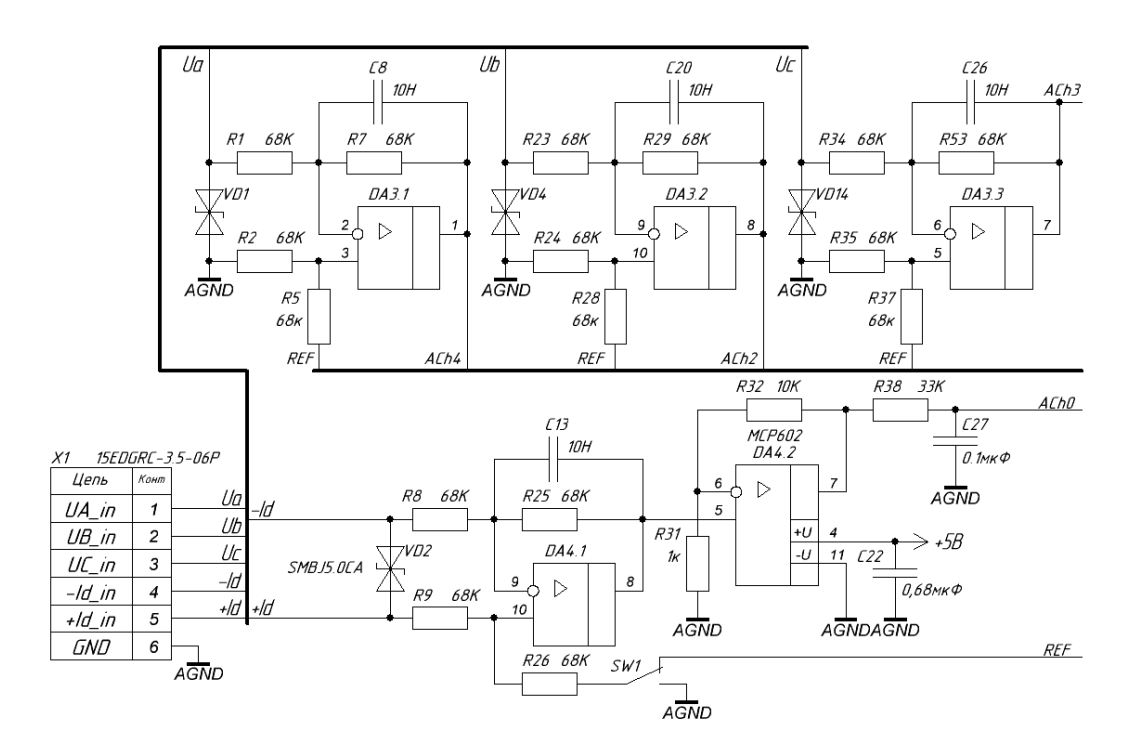

Рисунок 13 – Фрагмент принципиальной схемы системы управления (узел нормализации сигналов с датчиков входного напряжения и датчика тока)

Схема базе трех операционных усилителей (ОУ), построена на по схеме усилителя со смещающим напряжением, в качестве включенных которого используется опорное напряжение АЦП, равное 4,096 В, что изначально позволяет получать цифровые отсчеты с АЦП, в которых старший разряд является указателем знака. Кроме измерения входных напряжений необходимо контролировать ток потребления, причем в качестве датчика тока

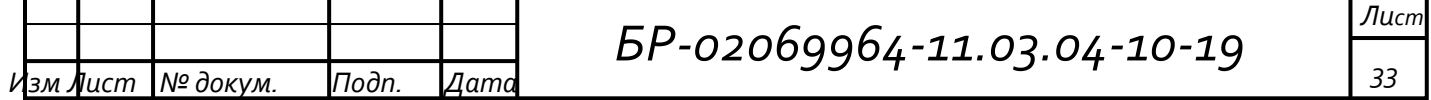

могут применяться различные устройства: резистивный шунт 75 мВ, трансформатор тока, компенсационный датчик тока, датчик тока на основе эффекта Холла. Для охвата совместимости системы управления с всевозможными датчиками тока предусмотрен каскад нормализации сигналов тока, выполненный в 2 каскада, первый представляет собой усилитель дифференциального напряжения (снимаемого, например, с шунта) с возможностью работы с двуполярным или однополярным входным сигналом, выбор которого осуществляется переключателем SW1, подключая или отключая напряжение смещения. Второй каскад является масштабным усилителем и необходим для выравнивания динамического диапазона токового сигнала по величине 12-разрядной сетки АЦП.

Для отображения и ввода текущих параметров, режимов работы, а также отображения пунктов меню в системы управления предусмотрен клавиатурно дисплейный модуль, выполненный в двух вариантах: резидентный – располагающийся в корпусе вместе с системной платой, выносной – располагается вне корпуса системы управления и может использоваться для дистанционного управления на небольшом расстоянии. Принципиальная схема резидентного дисплейного модуля приведена на рисунке 14, она состоит из знакосинтезирующего OLED дисплея, организованного в 4 строки по 20 символов каждая, валкодера и клавиатуры, состоящей из 16 кнопок. Для сокращения числа связей клавиатура имеет матричную организацию 4 сроки - 4 столбца, обслуживание клавиатуры и дисплея осуществляется периферийным контроллером на основной плате системы управления.

Выносной модуль клавиатуры и дисплея по количеству элементов ввода и отображения информации не имеет отличий от резидентного, но ввиду необходимости максимального сокращения числа проводников, связывающих его с основной платой системы управления, содержит свой контроллер клавиатуры и дисплея, выполненный на ПЛИС емкостью 128 макроячеек. Контроллер получает тактовые импульсы с частотой около 200 кГц от RCгенератора, выполненного на 2х элементах НЕ микросхемы 74HC04,

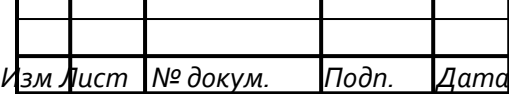

матричной осуществляет сканирование клавиатуры, обслуживание параллельной 8-разрядной дисплейной шины и загрузку символьных сток из последовательной памяти 93LC46.

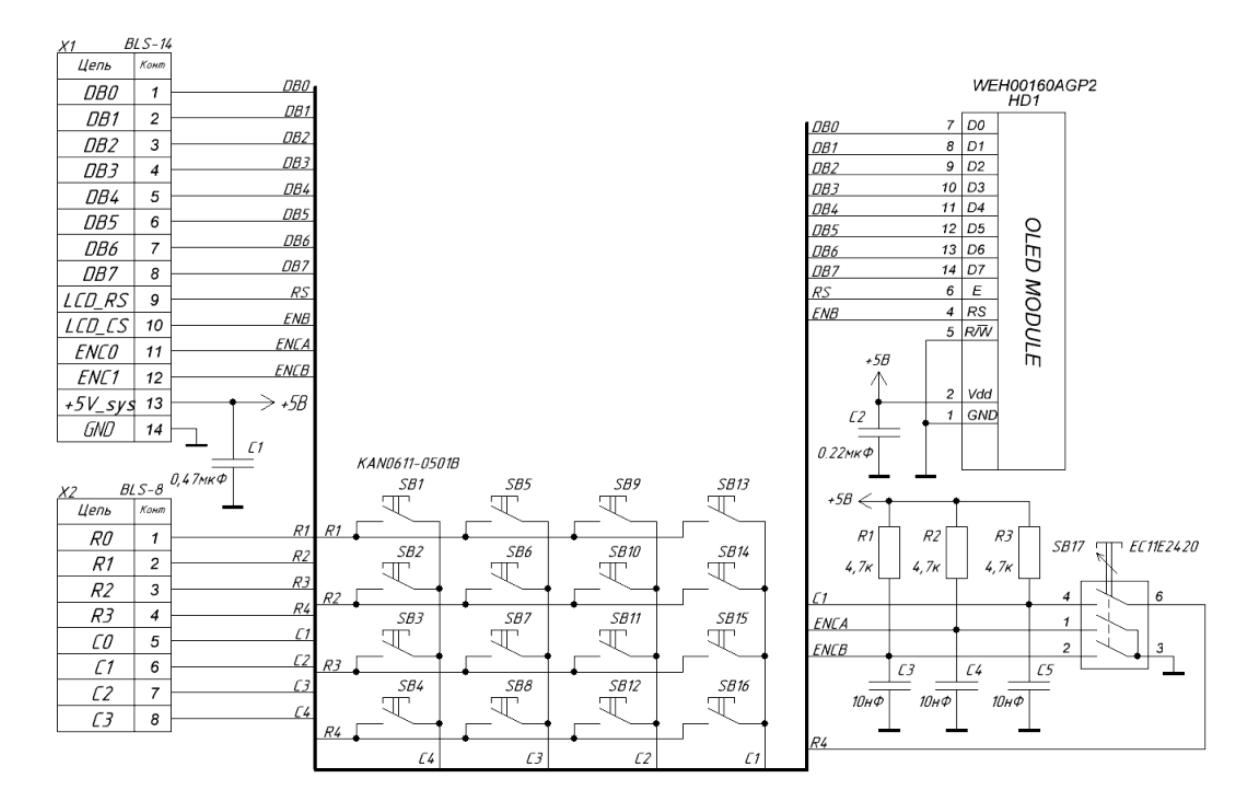

Рисунок 14– Принципиальная схема модуля клавиатуры и дисплея

Основной задачей контроллера является взаимодействие с основной платой системы управления через синхронный последовательный интерфейс, выведенный на разъем X1, передача данных для отображения на дисплее осуществляется асинхронно по инициативе МК платы системы управления. Передача данных о кодах нажатых клавиш и положении валкодера в свою очередь осуществляется в два этапа: на первом этапе контроллер клавиатуры выставляет сигнал запроса прерывания к МК (INT), после чего МК инициирует обмен по последовательной синхронной шине (MOSI, MISO, SCLK) и загружает код клавиши или текущее значение счетчика положения валкодера. Питание выносного клавиатурно - дисплейного модуля осуществляется от основной платы системы управления, через разъем X1 напряжением 5 В. Также для

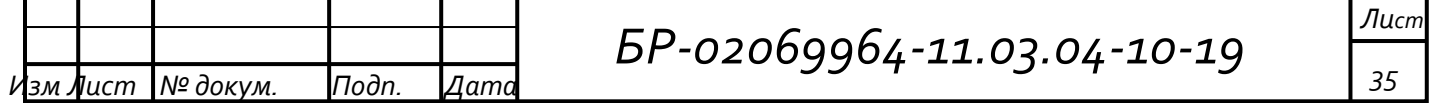

осуществления загрузки конфигурации контроллера клавиатуры и дисплея в ПЛИС EPM7128S предусмотрен отдельный сервисный 5-контактный разъем Х2, на который выведены сигналы JTAG интерфейса.

#### 6 Программирование **V3Л0В** системы управления полупроводниковыми преобразователями электроэнергии

В структуре системы управления содержится МК, выполняющий роль её супервизора, основными задачами которого являются: начальная проверка работоспособности и настройка внутренних и внешних (ПЛИС) периферийных модулей, создание структуры меню, подготовка к отображению, ввод и изменение настроечных коэффициентов системы управления, прием  $\overline{M}$ декодирование символьных команд от последовательного порта RS232, выдача текущих параметров и подтверждение готовности через последовательный порт, обслуживание порта дискретных команд, обслуживание интерфейса внешнего клавиатурно - дисплейного модуля, формирование таблиц соответствия кодов нажатых клавиш. Обобщенный алгоритм программного обеспечения (ПО), исполняемого на резидентном МК можно разделить на несколько частей: первая линейная часть - это процесс начальной инициализации, вторая линейная часть процесс активирования защит и подготовка интерфейса оператора это (отображение на дисплее строк меню). Оставшаяся часть алгоритма содержит дерево ветвлений, распределяющее процессорное время между несколькими различными задачами, связанными через обработчик команд. Дерево ветвлений составляет основной цикл программы, выполнение вспомогательных  $\mathbf{u}$ обслуживающих обработчиках выполняется соответствующих задач  $\bf{B}$ прерываний.

Всего в основном цикле алгоритма содержится 8 ветвлений, из которых 4 относятся к процедуре обслуживания последовательного порта, 3 - к процедуре обслуживания интерфейса пользователя, и 1 - к процедуре обслуживания Обработка поступающих дискретного ввода-вывода. команд,  $\bf{B}$ 

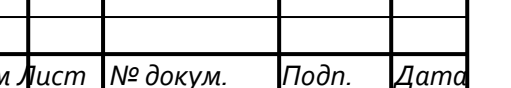
последовательный порт, выполняется следующим образом: поступающие байты данных обработчиком прерывания от UART сохраняются во внутреннем буфере, одновременно с этим осуществляется проверка на принятие символа завершения передачи, и в случае его обнаружения устанавливается флаг "Принят пакет через RS232". При очередном проходе основного цикла алгоритма программа, обнаружив ланный флаг, используя таблицу соответствия, попытается декодировать содержимое буфера. Если совпадающая символьная запись будет найдена в таблице, то ей будет сопоставлен внутренний номер команды и "Декодирована команда". B установлен флаг случае отсутствия соответствующей записи будет установлен флаг "Ошибка пакета". <sup>B</sup> зависимости от установленного флага в основном цикле алгоритма будет выполнена или передача пакета с символом ошибки, или передано управление процедуре обработчика команд, которая выполнит действия, соответствующие номеру команды, содержащейся в буфере. Если результат выполнения команды будет успешным, то процедура обработки команд выставит флаг "Команда выполнена", в противном случае установлен флаг "Ошибка пакета".  $Ha$ очередном витке прохода основного цикла алгоритма состояние выполнения команды будет передано через последовательный порт МК. Алгоритм обслуживания дискретного ввода команд для экономии ресурсов памяти МК выполняется схожим образом, за тем лишь исключением, что использует собственную таблицу сопоставления сигналов, получаемых через порт, номеру команды, после чего вызывается единая процедура обработки номера команды. Такое решение позволяет программно, через меню, изменять таблицу соответствия, и тем самым менять состав и назначение команд, подаваемых через дискретный порт внешним устройством.

Так как основные цифровые блоки формирования импульсных сигналов управления силовыми п/п приборами и регуляторы обратной связи находятся в структуре периферийного контроллера, выполненного на ПЛИС. **TO** микроконтроллеру отводится второстепенная роль в работе системы управления. МК соединен с ПЛИС параллельной мультиплексируемой шиной, при этом

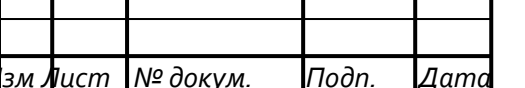

Лист 37

внутренние регистры ПЛИС стали программно доступны для МК через область в памяти данных. С целью дальнейшего написания программного обеспечения МК была сформирована логическая модель представления данных, ЛЛЯ состоящая из области памяти и входящего в неё регистрового файла.

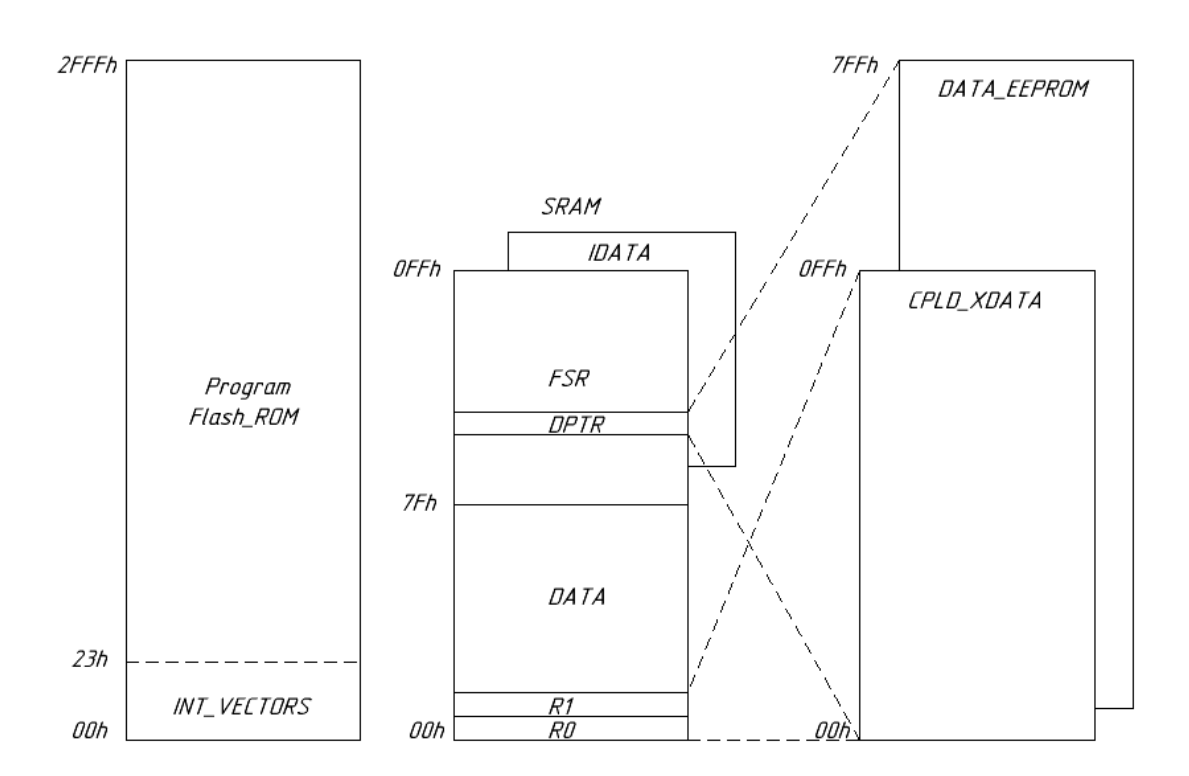

Рисунок 15- Организация адресации и ресурсов памяти в МК

На рисунке 15 показана диаграмма распределения ресурсов памяти микроконтроллеров с архитектурой MCS-251, на которой пунктиром показано нахождение регистрового файла периферийного контроллера на ПЛИС в области XDATA (внешней памяти данных), адресуемой командами MOVX через регистры указатели R0,R1. Косвенная адресация через R0,R1 позволяет адресовать 256 байт, а через указатель DPTR 64 Кбайт регистрового пространства ввода-вывода, но при этом для вывода старшего байта адреса требуется дополнительный порт Р2. В схемотехнической реализации системы управления предусматривается использование только мультиплексной передачи одного байта адреса и одного байта данных за 3 тактовых импульса (время

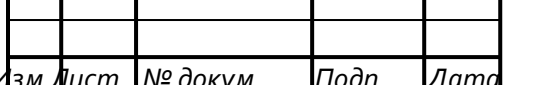

# BP-02069964-11.03.04-10-19

Лист 38

выполнения команды MOVX). В таблице 2 приведено распределение по адресам ХDATA внутренних регистров периферийного контроллера, предназначенных для настройки режимов работы модуля управления инвертором, модуля управления выпрямителем, модуля сбора данных с АЦП, контроллера клавиатуры и дисплея.

Таблица 2 - Распределение адресного пространства управляющих регистров ПЛИС

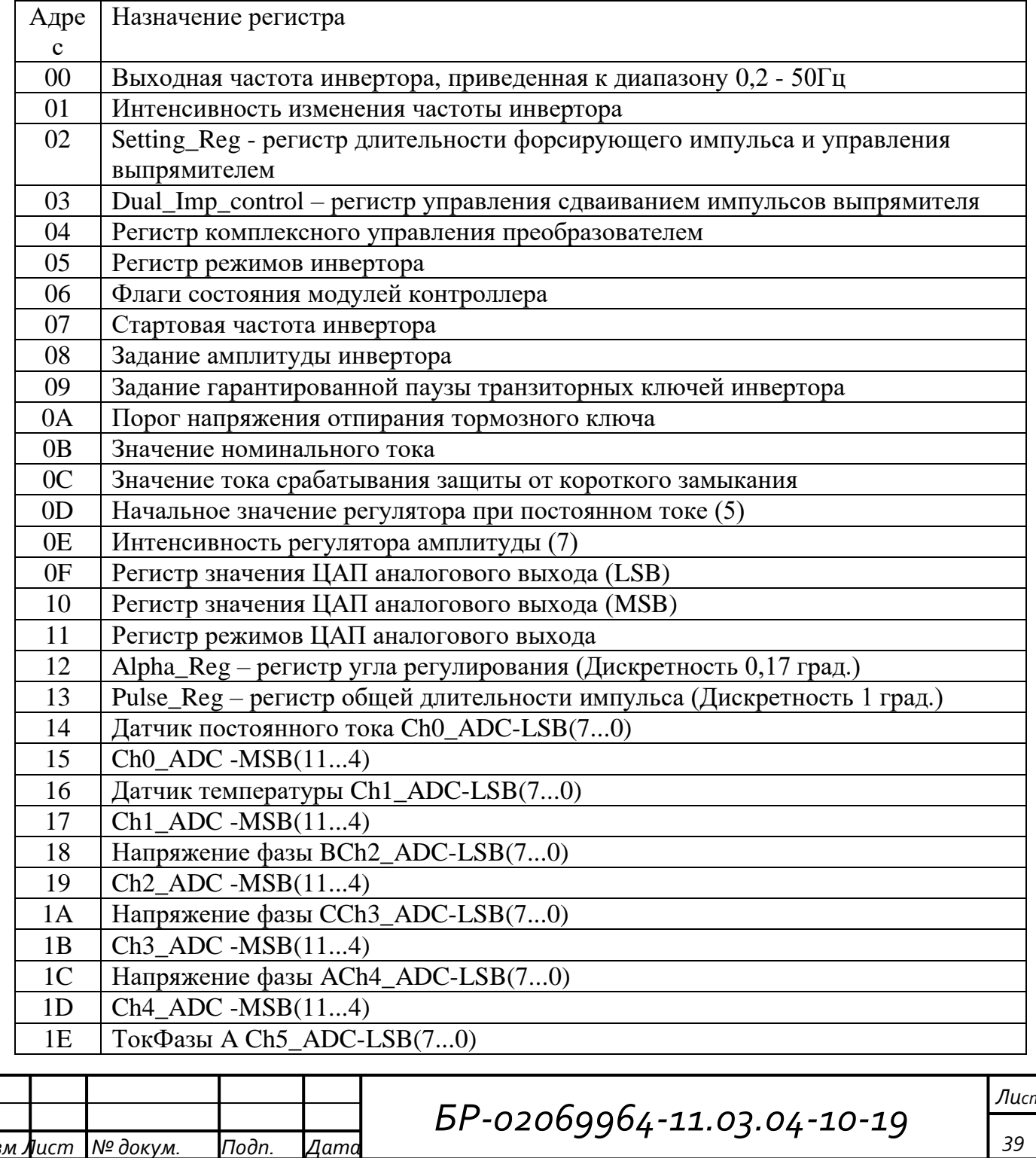

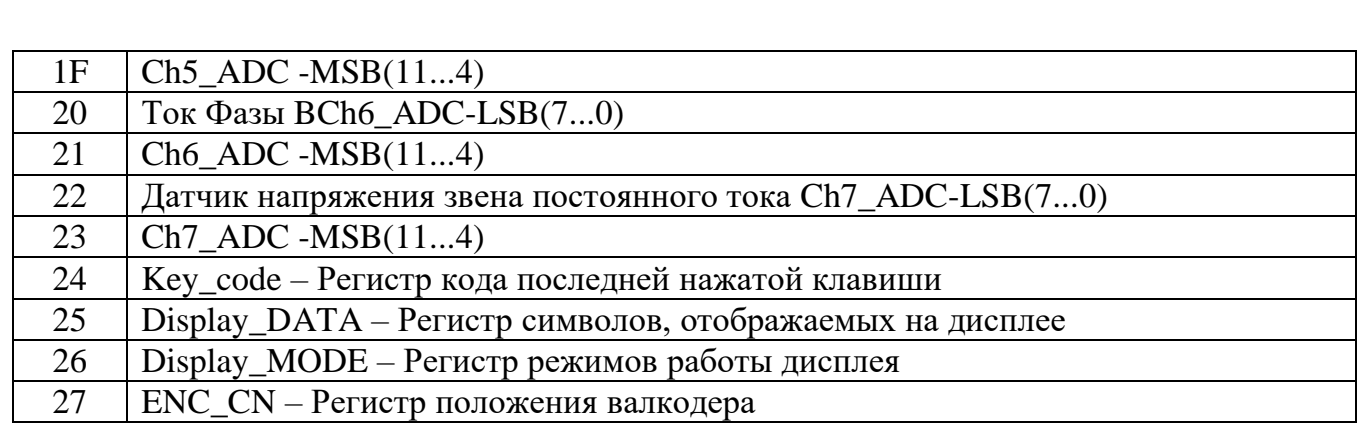

Регистры периферийного контроллера содержат 3 типа представления данных: регистры численных значений параметра и бит-ориентированные регистры байтовой длины. Хранение 12-разрядных значений ЦАП и АЦП осуществляется в регистрах числовых значений двухбайтной длины. Т.к. шина,  $MK$  $\overline{M}$ ПЛИС 8-разрядная. соелиняющая **TO** перелача слова ланных осуществляется побайтно в два этапа, при этом по младшему адресу (базовому адресу) располагается младший байт слова, по старшему адресу старший байт слова.

На рисунке 16 показаны структура и назначение битовых флагов регистра управления модулем выпрямителя, биты сгруппированы в двух байтах, располагающихся по адресам 02h, 03h. Регистр по адресу 02h имеет смешанную структуру, т.к. старшая тетрада регистра отводится под четырехразрядное двоичное число, задающее длительность стартового импульса, а младшая состоит из битовых флагов, назначение которых указано на рисунке 16. Несмотря на то, что система команд MCS-251 содержит команды битовых операций, данные команды не могут адресоваться к области памяти XDATA. В связи с этим для изменения состояния отдельных бит регистров в ПЛИС необходимо хранить в оперативной памяти их локальную теневую копию. байтовых Используя команды поразрядных логических операций  $\mathbf{c}$ соответствующими битовыми масками, можно установить или сбросить отдельные биты в теневом регистре, после чего его содержимое перезаписать в целевой регистр ПЛИС. Данное обстоятельство существенно снижает общее быстродействие МК при битовых операциях с внешней памятью данных, на

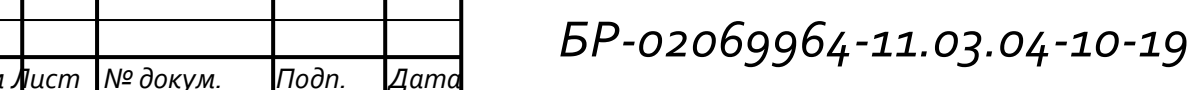

которую требуется пять инструкций по сравнению с одной инструкцией при работе с внутренней памятью. Поэтому количество бит-ориентированных регистров, содержащихся в регистровом файле периферийного контроллера, было сведено к минимуму. Их структуры с расшифровками назначения бит приведены на рисунках 16 и 17.

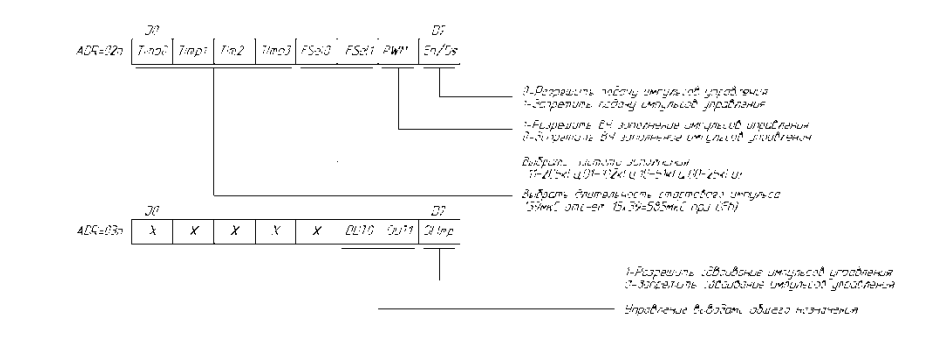

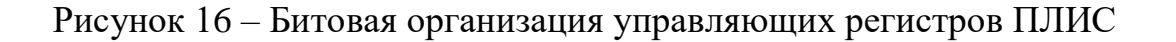

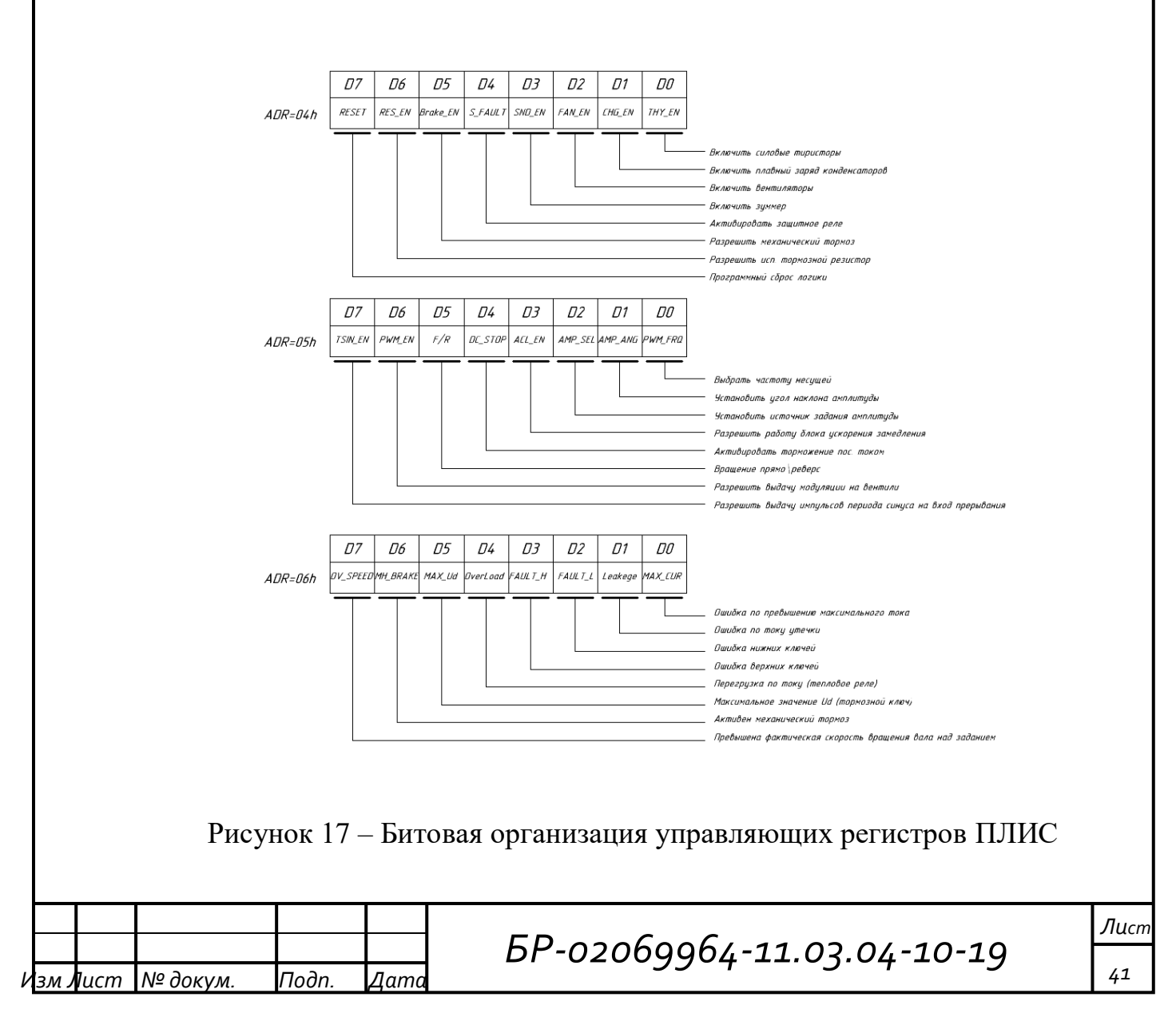

В соответствии с элементами ранее разработанного алгоритма и особенностями обращения к ресурсам периферийного контроллера на языке было ассемблера написано пелевое программное обеспечение ДЛЯ микроконтроллера AT89S8253, имеющего усовершенствованную архитектуру MCS-251, с временем выполнения большинства инструкции за 2 периода тактового генератора.

 $\overline{7}$ Реализация экспериментальные  $\mathbf{M}$ исследования системы управления полупроводниковыми преобразователями электроэнергии

Проектирование универсальной системы управления полупроводниковыми преобразователями электроэнергии было выполнено исходя из условий обеспечения широкой совместимости как с первичными датчиками тока и напряжения, так и с драйверами силовых полупроводниковых приборов. Одновременно при реализации системы управления были решены вопросы взаимодействия с оператором путем создания удобного человекомашинного интерфейса, позволяющего отображать параметры работы системы, структуру пунктов меню и вводить необходимые исходные данные. Для отображения и ввода текущих параметров, режимов работы, а также отображения пунктов меню предусмотрен клавиатурно - дисплейный модуль, выполненный в двух вариантах: резидентный - располагающийся в корпусе вместе с системной платой, и выносной - располагается вне корпуса системы управления и может использоваться для дистанционного управления на небольшом расстоянии. Обслуживание клавиатуры и дисплея осуществляется периферийным контроллером на основной плате системы.

В системе управления предусмотрен также ряд возможностей ЛЛЯ взаимолействия управляющими устройствами  $\mathbf{c}$ внешними  $\overline{M}$ автоматизированными системами управления верхнего уровня, имеется порт для подключения внутрисхемного отладчика ATISP или выносного клавиатурно дисплейного модуля. Тактирование системы управления осуществляется от двух

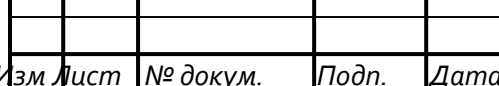

Лист  $42$ 

источников: микроконтроллер тактируется **OT** внутреннего генератора, стабилизированного кварцевым резонатором с частотой 22,118 МГц, а периферийный контроллер, выполненный на ПЛИС, от внешнего кварцевого генератора с частотой 32,768 МГц. Выбор таких частот определен удобством кратности деления основной частоты, в случае с МК для получения стандартной сетки скоростей передачи порта UART (115200 бит/с, 57600 бит/с), а в случае с ПЛИС мерных временных промежутков, кратных 1 секунде.

Алгоритм программного обеспечения, исполняемого на резидентном микроконтроллере, включает процесс начальной инициализации, активирования защит и подготовки интерфейса оператора (отображение на дисплее строк меню). Вторая часть алгоритма содержит дерево ветвлений, распределяющее процессорное время между несколькими различными задачами, связанными через обработчик команд. Дерево ветвлений составляет основной цикл программы, выполнение вспомогательных и обслуживающих задач выполняется в обработчиках соответствующих прерываний. В соответствии с элементами разработанного алгоритма  $\overline{M}$ особенностями обращения  $\mathbf{K}$ ресурсам периферийного контроллера на языке ассемблера было написано целевое программное обеспечение для микроконтроллера AT89S8253, имеющего усовершенствованную архитектуру MCS-251,  $\mathbf{c}$ временем выполнения большинства инструкций за 2 периода тактового генератора.

По результатам прототипирования схемотехнических решений, финальной настройки аппаратной части и ее совместной отладки с программным обеспечением были разработаны и трассированы печатные платы макетного образца универсальной системы управления на основе ПЛИС. Макет системы управления состоит из двух плат: базовой, на которой размещаются все основные, и дисплейной, на которой размещаются клавиатура, валкодер, ОLED дисплей. Платы устанавливаются этажеркой одна над другой, и соединяются через межплатный штыревой разъем типа BLS. Компоновка всех плат выполнена преимущественно с использованием электронных компонентов поверхностного монтажа (SMD), что позволило увеличить плотность монтажа и

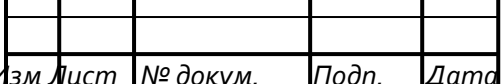

Лист 43

значительно сократить объем корпуса, занимаемый системой управления. Базовая печатная плата выполнена из двухстороннего 1,5-миллиметрового фольгированного стеклотекстолита с переходами между слоями через металлизированные отверстия. На рисунках 18, 19 представлены послойные топологии базовой печатной платы системы управления.

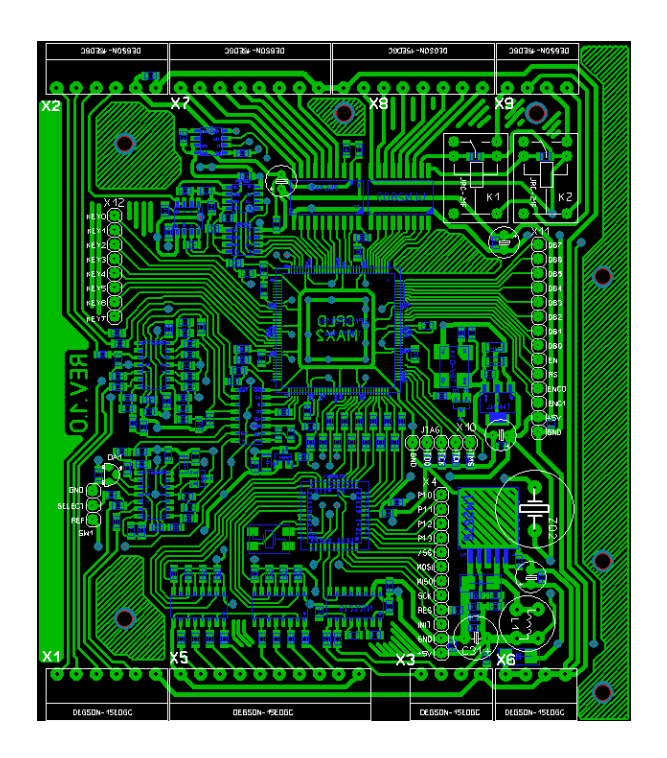

Рисунок 18 – Трассировка печатной платы системы управления со стороны элементов поверхностного монтажа

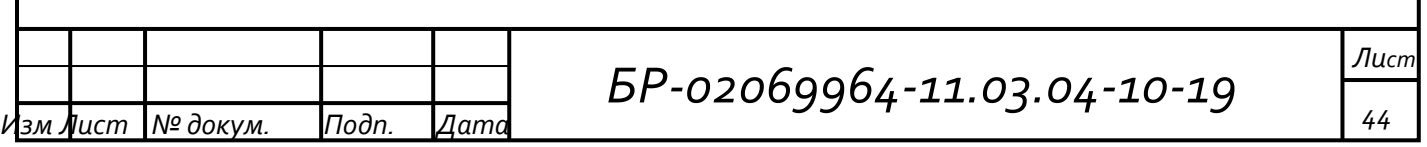

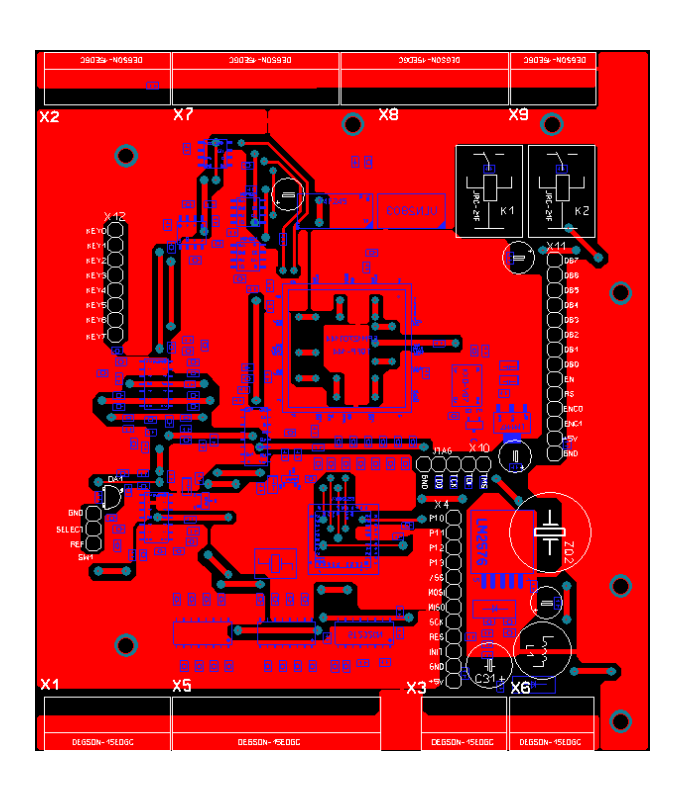

Рисунок 19 – Трассировка печатной платы системы управления со стороны элементов выводного монтажа

Для удобства присоединения внешних кабельных связей разъемы подключения расположены в ряд с верхней и нижней сторон печатной платы, и выполнены в виде разрывных винтовых клемм. Трассировка сигнальных линий базовой печатной платы выполнялась по возможности в одном слое, по стороне компонентов поверхностного монтажа, в верхнем слое содержатся локальные переходы линий питания и линий распределения опорного напряжения. Большая часть верхнего слоя покрыта массивным полигоном, соединенным с "землей". Такое решение позволяет максимально повысить помехозащищенность, экранируя цепи распределения сигналов, располагающихся в нижнем слое.

Кроме трассированных соединений проекты печатных плат содержат дополнительную технологическую информацию о расположении паяльной маски, маркировке мест установки элементов, шелкографии. На рисунках 20, 21 показан результирующий фотовид печатной платы, полученный графическим моделированием исходного проекта.

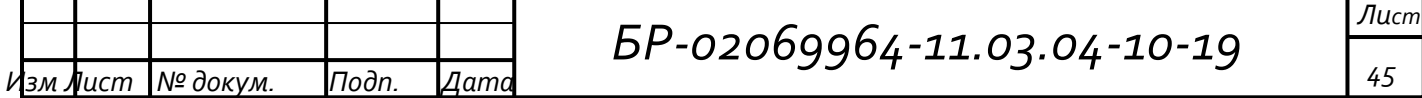

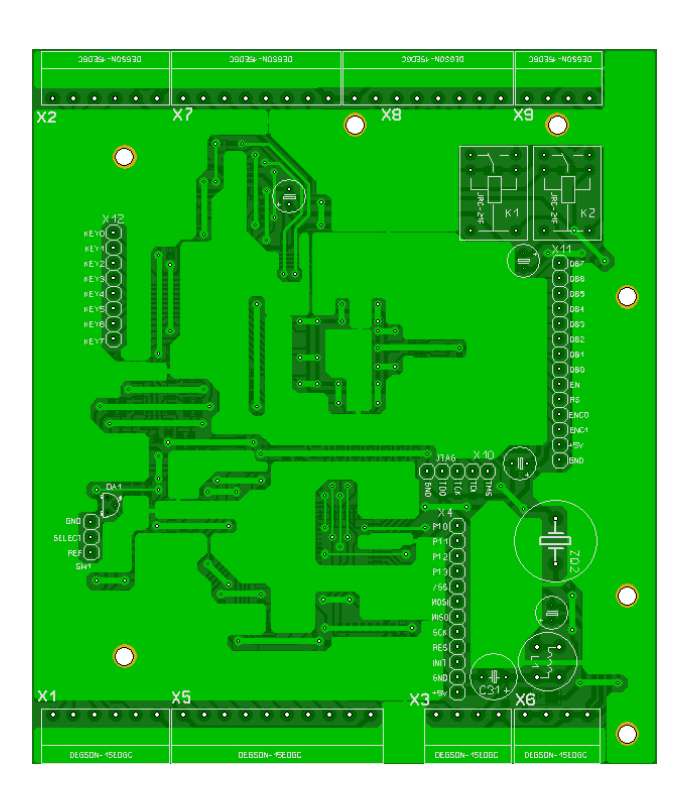

Рисунок 20 – Фотовид печатной платы системы управления со стороны элементов выводного монтажа

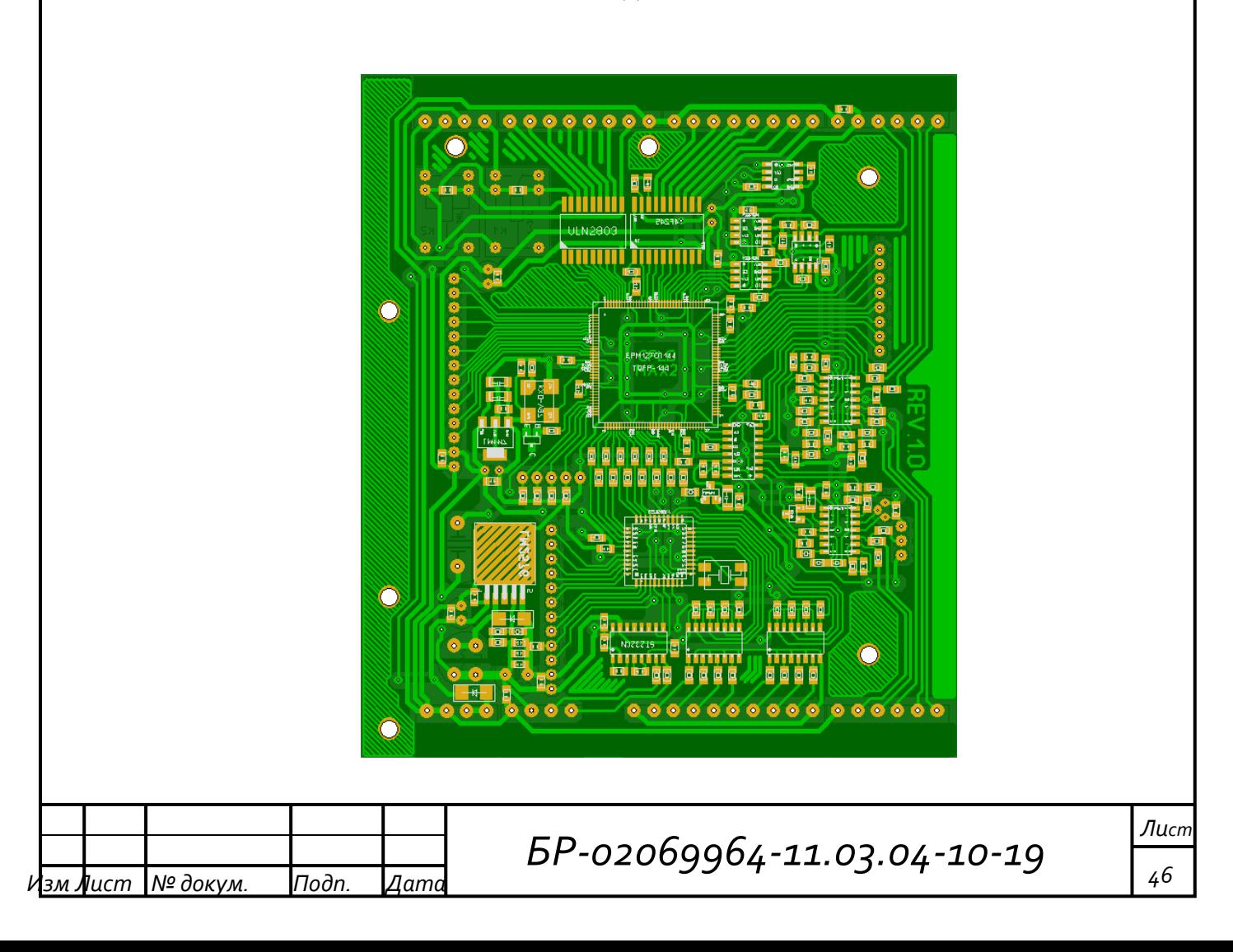

## Рисунок 21 – Фотовид печатной платы системы управления со стороны элементов поверхностного монтажа

По завершению проектирования всех печатных плат, они были изготовлены промышленным способом, осуществлен монтаж электронных компонентов в соответствии со схемой, осуществлена узловая сборка плат в единое устройство универсальной системы управления на основе ПЛИС.

Фотографии системы управления в собранном виде показаны на рисунках 22 и 23. На рисунке 24 приведена фотография дисплея при отображении двух различных пунктов меню.

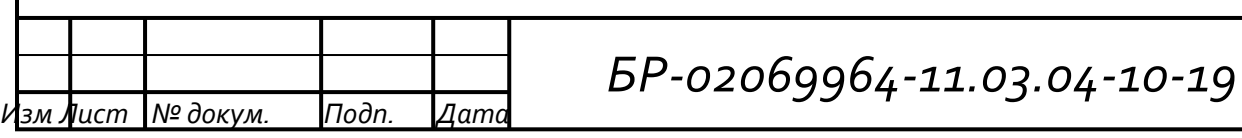

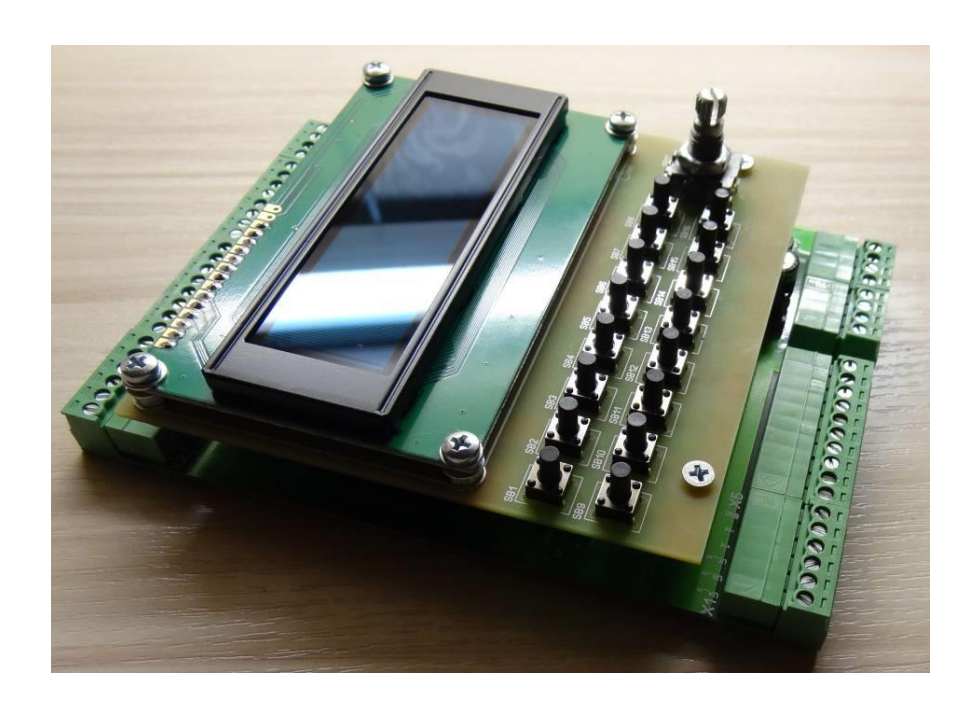

Рисунок 22– Фотография системы управления в собранном виде

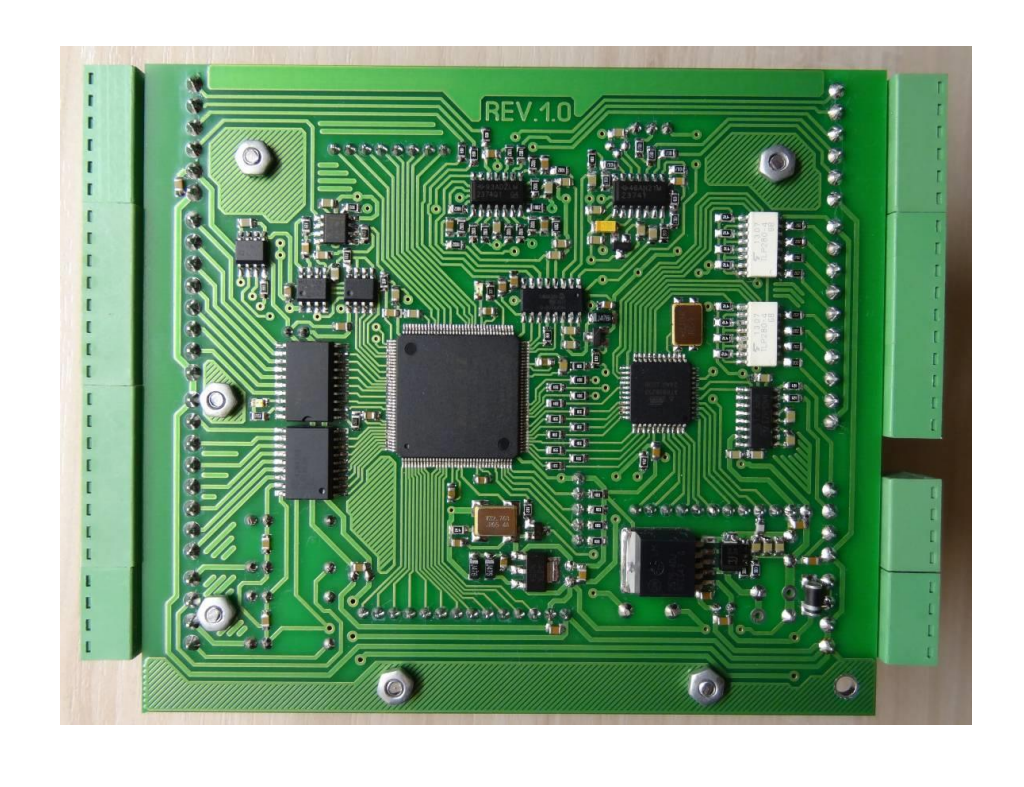

Рисунок 23– Фотография системы управления в собранном виде (вид со

стороны элементов)

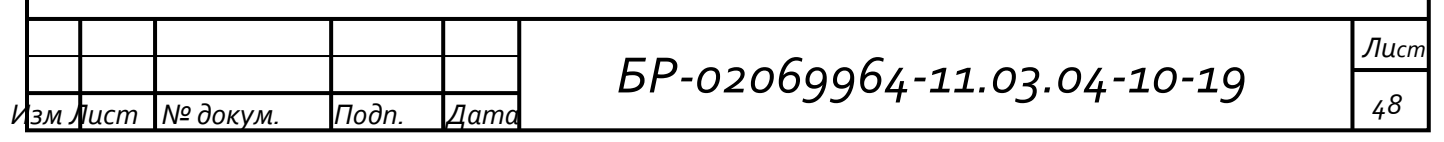

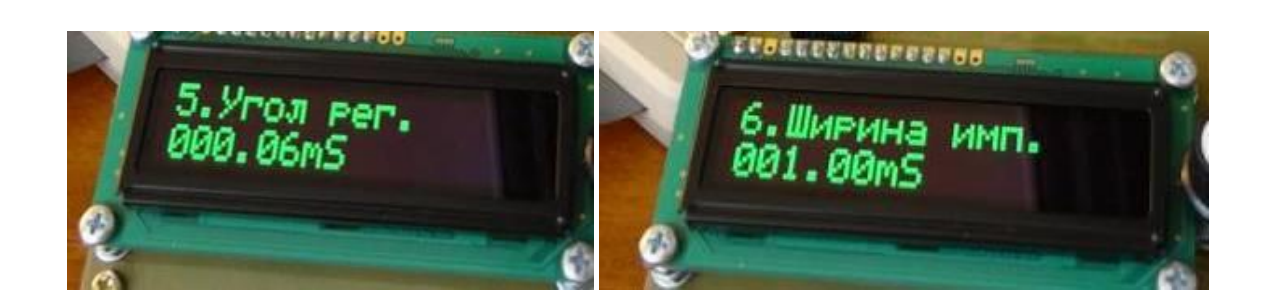

## Рисунок 24 – Отображение параметров управления на дисплее системы управления

Экспериментальная проверка функционирования разработанного макетного образца системы управления производилась поэтапным снятием управления вентилями преобразователя осциллограмм сигналов  $\mathbf{c}$ соответствующих выходов системы управления в различных режимах и с параметрами формирования **ВЫХОДНЫХ** различными импульсных последовательностей управления СПП. Так, 25 на рисунке показана осциллограмма, на которой был осуществлен захват 6 каналов управления тиристорами выпрямителя в режиме сдваивания и высокочастотного заполнения при угле регулирования 1 мС и общей длительности импульса 650 мкС.

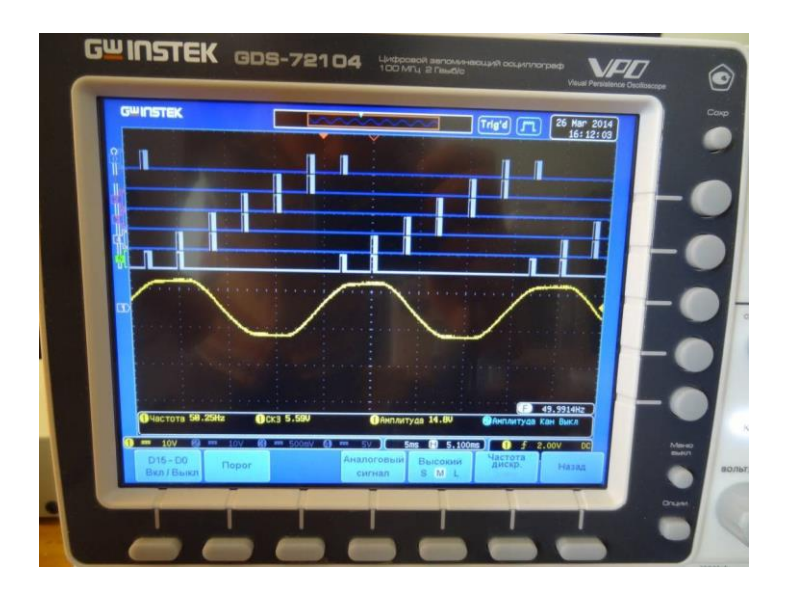

Рисунок 25 - Осциллограмма фазы А питающей сети и 6 каналов на выходе системы управления с шириной импульса 650 мкС

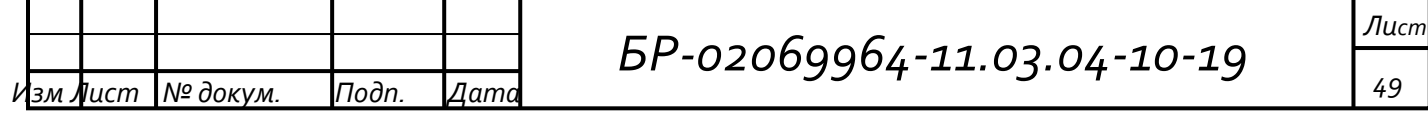

Также была выполнена проверка формирования 6 сигналов управления транзисторами инвертора с широтно-импульсной модуляцией и качества формируемой инвертором синусоидальной огибающей. Для этого был проведен ряд экспериментов, в которых выходные сигналы спроектированной системы управления были поданы на маломощный трехфазный мостовой инвертор. Выход инвертора, в свою очередь, был нагружен на Г-образный фильтр нижних частот, предназначенный для отсечения высокочастотной несущей ШИМ, создания контура тока и имитации нагрузки. На рисунке 26 приведены осциллограммы напряжения, снимаемые на выходе инвертора (канал 1) и на выходе фильтра (канал 2).

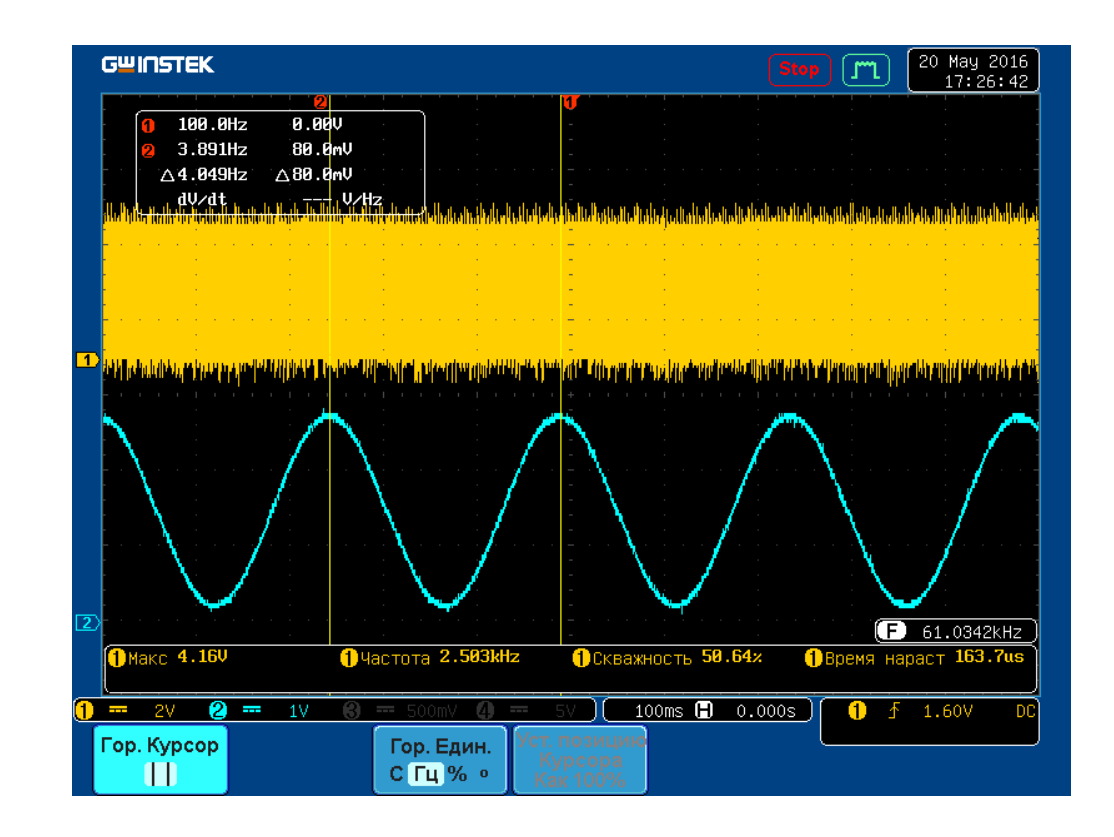

Рисунок 26 – Осциллограмма синусоидальной огибающей фазы W, полученной после ФНЧ в режиме глубокой синусоидальной модуляции с частотой 4 Гц

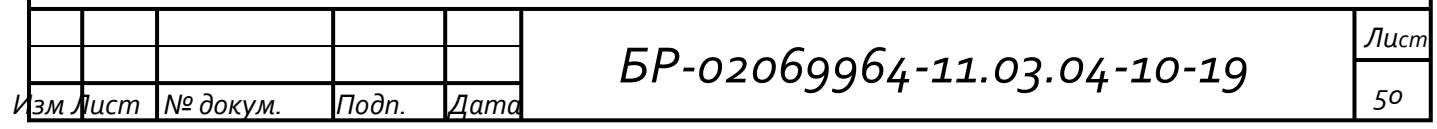

#### ЗАКЛЮЧЕНИЕ

<sub>B</sub> работе были рассмотрены наиболее чаще используемые полупроводниковые преобразователи электроэнергии, определены силовые схемы наиболее широкого применения. Разобраны особенности работы силовых полупроводниковых приборов при различных нагрузках, величины и характер коммутируемого тока, а также группового соединения. По результатам проведенного анализа сформированы рекомендации к форме и характеристикам сигналов управления.

Разработаны модели силовых схем с системой управления. Проведено моделирование в различных средах. Были получены предварительные данные о структуре системы управления.

Для повышения параметров надежности и универсальности совместили реализацию алгоритмов управления выпрямителем и инвертором, в виде единого контроллера с внешним интерфейсом на базе микросхем программируемой логики.

Для сокращения времени на проектирование системы управления, проверку и отладку разработанных моделей основных функциональных узлов цифровой системы управления производились в интегрированной среде разработки ПЛИС QuartusII.

Был проведен ряд конструкторских работ по прототипированию и физической аппаратной макетированию модели комплексной системы управления, основу которой составляет связка программируемой логической интегральной микросхемы и микроконтроллера. Сопоставив результаты математического моделирования физического  $\mathbf{c}$ результатами прототипирования, выявились некоторые неточности. Для устранения неточностей пришлось внести корректировки в структурную схему. По результатам корректировок была синтезирована принципиальная электрическая схема целевой системы управления, разработаны топологии печатных плат, и их единый модуль перенастраиваемой компоновка  $\bf{B}$ системы управления

зм **Л**ист ¶№ докум. Подп.  $\it \Delta$ amo Лист 51

преобразователем. Вместе с подготовкой аппаратной части системы управления, на языке ассемблера было разработано программное обеспечение встроенного микроконтроллера. Это позволило ускорить проведение настройки и отладки системы управления. В результате выполнения работ по проекту был изготовлен экспериментальный образец разработанной перенастраиваемой системы управления полупроводниковым преобразователем электроэнергии и осуществлено его совместное испытание с прототипом маломощного трехфазного инвертора, оснащенного имитатором нагрузки, получены осциллограммы импульсов управления и выходного напряжения в различных режимах управления инвертором.

Опытно-конструкторские работы по созданию макетного образца перенастраиваемой системы управления полупроводниковыми преобразователями на основе ПЛИС и проверке его характеристик, были проведены в полном объеме. Результаты испытания макетного образца системы управления согласуются с теоретическими результатами математического моделирования и подтверждаются снятыми осциллограммами. Параметры разработанной системы управления соответствуют техническому заданию.

Дальнейшее продолжение работ по данной теме состоит во внедрении разработанной системы управления в конкретные разработки различных устройств преобразовательной техники.

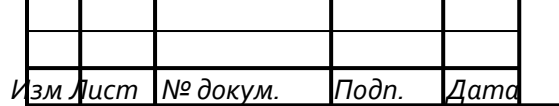

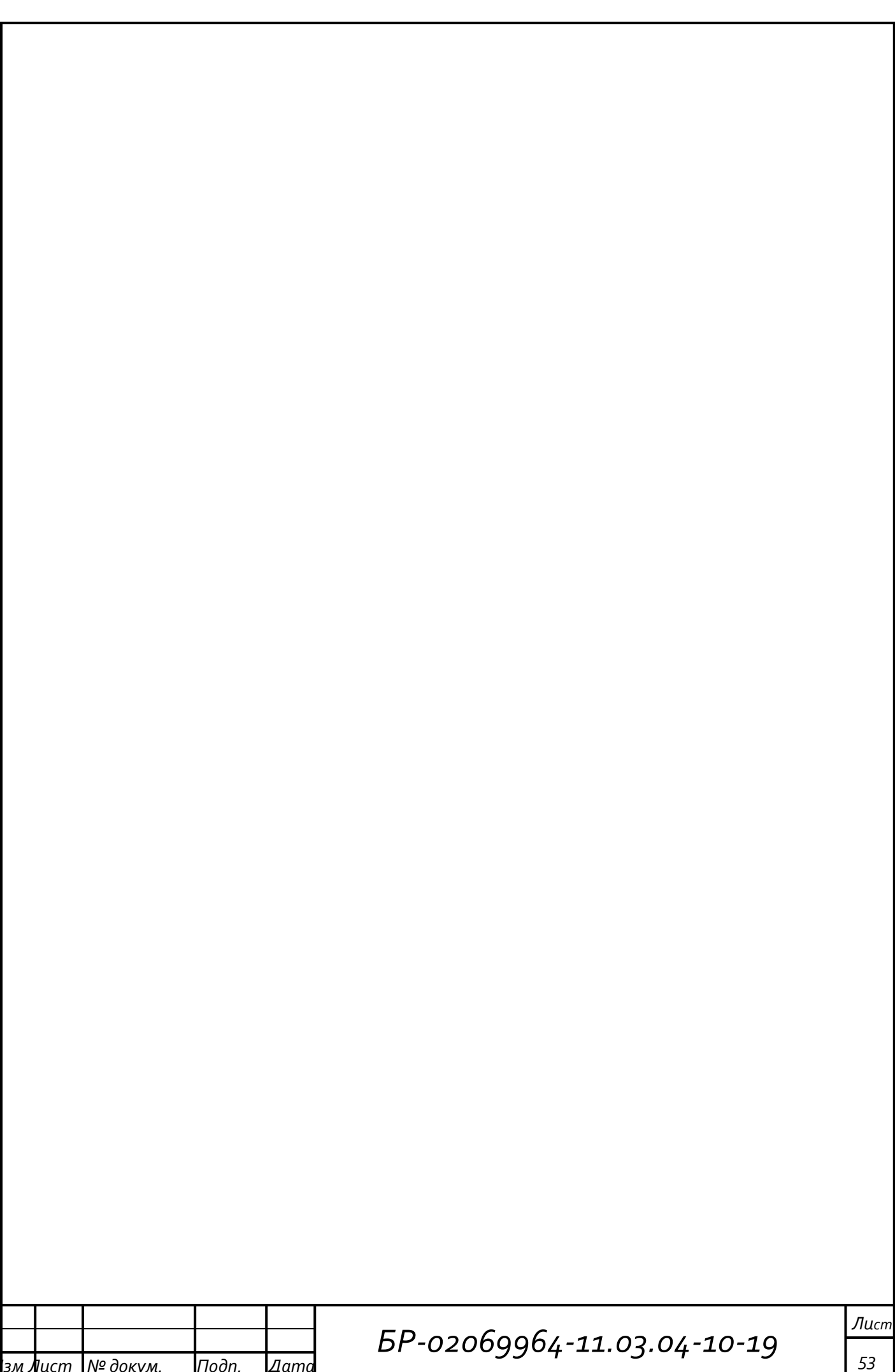

#### **СПИСОК ИСПОЛЬЗОВАННЫХ ИСТОЧНИКОВ**

1. Семенов Б. Ю. Силовая электроника: от простого к сложному. / Б. Ю. Семенов — М.: СОЛОН-Пресс, 2005. – 416 с.

2. Стешенко В.Б. ПЛИС фирмы Altera: элементная база, система проектирования и языки описания аппаратуры. / В. Б. Стешенко — М.: Издательский дом «Додэка XXI», 2007. — 576 с.

3. Болл Стюарт Р. Аналоговые интерфейсы микроконтроллеров. / Р. Стюарт Болл — М.: Издательский дом «Додэка\_XXI», 2007. — 360 с.

4. Костров Б. В., Ручкин В. Н. Архитектура микропроцессорных систем. / Б. В. Костров – М.: — Издательство Диалог-МИФИ, 2007 – 304 с.

5. Гладштейн М.А. Микроконтроллеры смешанного сигнала С8051 фирмы SiLab и их применение. Руководство пользователя / М. А. Гладштейн — М.: Издательский дом «Додэка XXI», 2008. — 336 с.

6. Каспер Э. Программирование на языке Ассемблера для микроконтроллеров семейства 8051. / Э. Каспер Горячая линия — М.: Телеком,  $2004. - 191$  c.

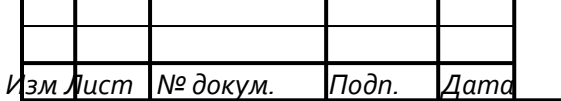

#### ПРИЛОЖЕНИЕ А

### (обязательное)

### Текст программы управляющего микроконтроллера

MACROASSEMBLERMODULE WIN32 MACRO ASSEMBLER A51 V6.03.08 07/16/115 23:03:29 PAGE 1

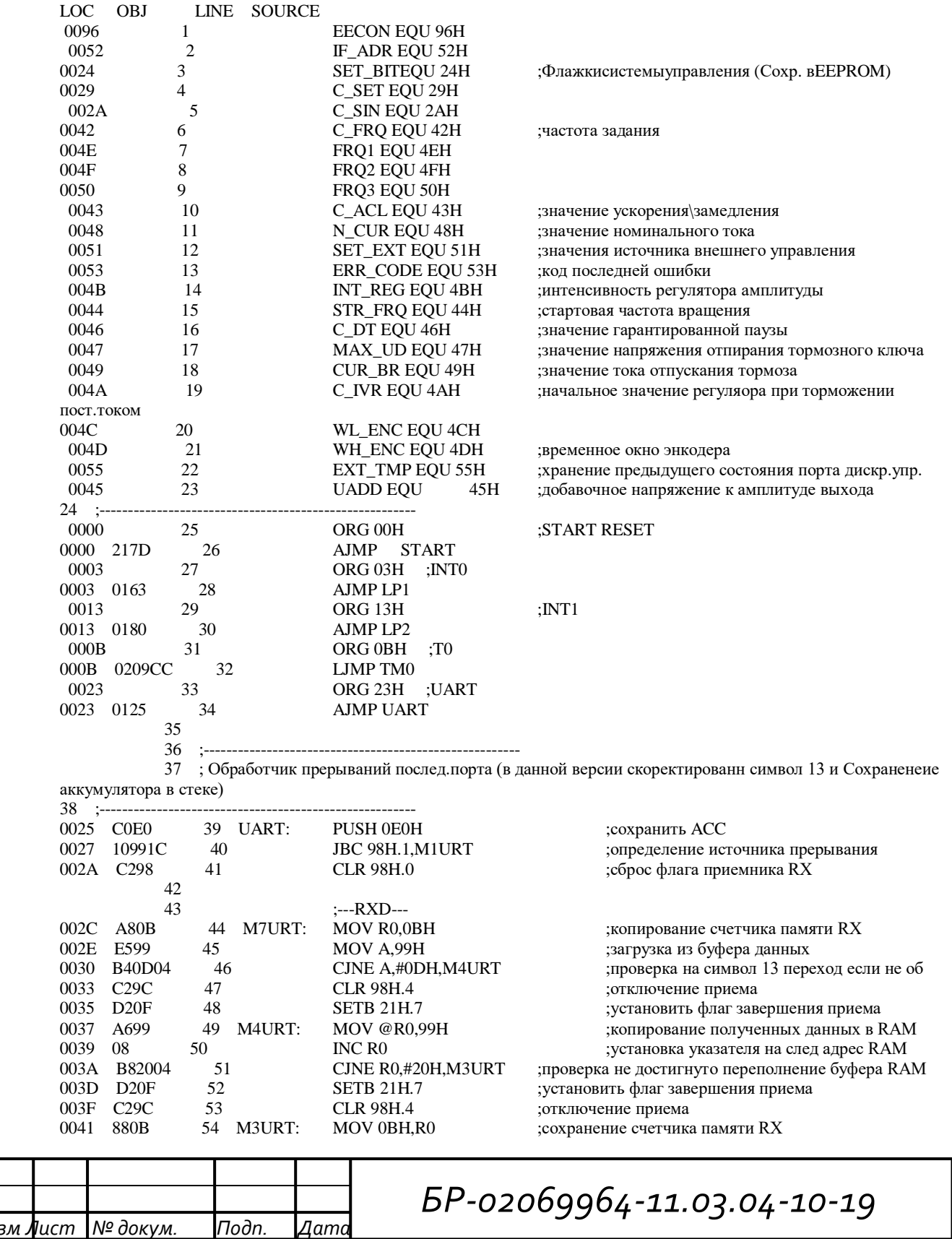

Лист

55

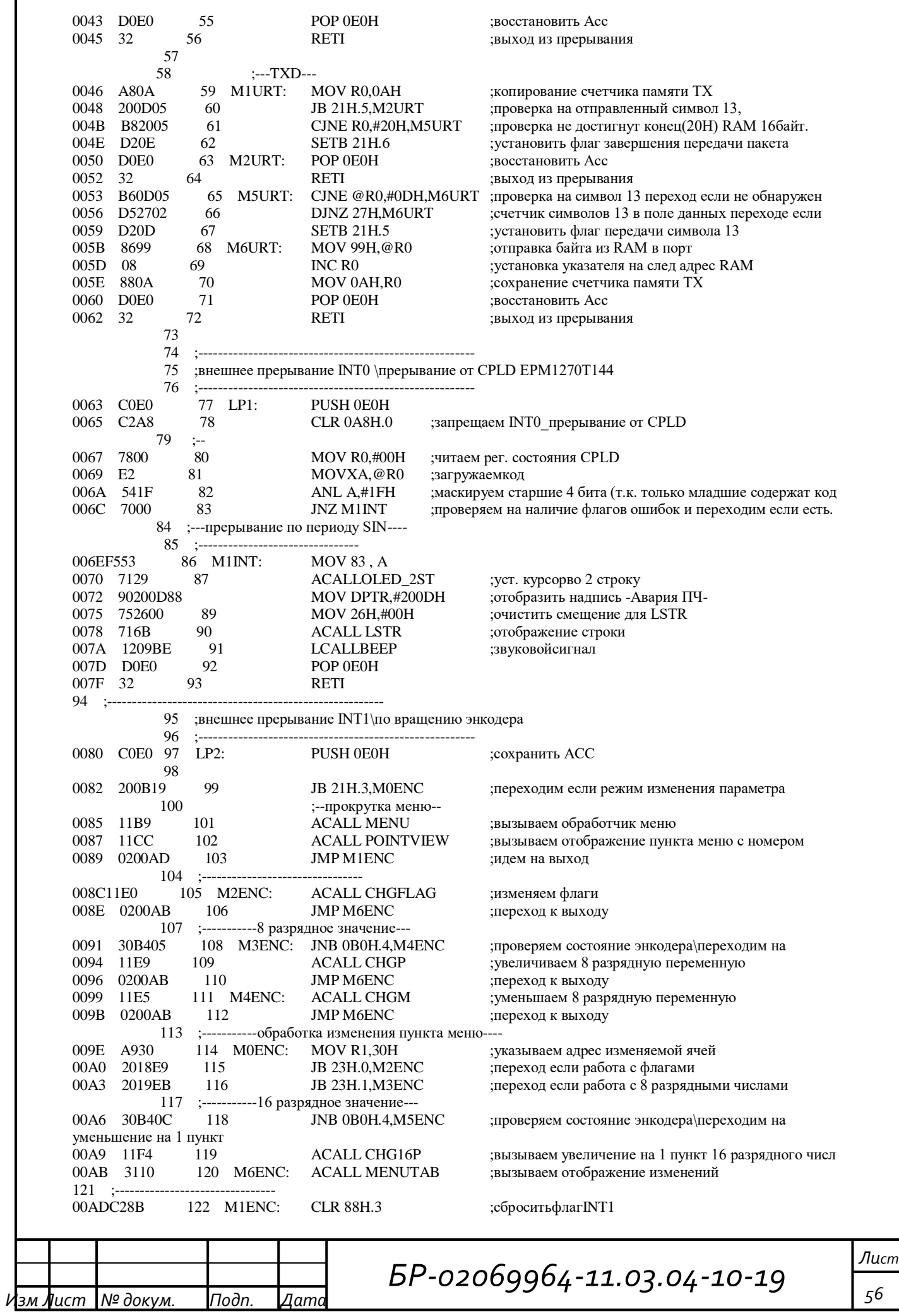

 $DOE0$ 123 POP 0E0H  $00AF$ восстановить Асс  $00B1$ D507FD 124 DLY: DJNZ 07H, DLY ;(мкс)задержка дребезга  $00B4$ 32  $125$ **RETI** ;ВЫХОД  $126$  $00B5$ 3102 127 M5ENC: **ACALL CHG16M** ; уменьшаем 16 разрядную переменную 00B7 80F<sub>2</sub> 128 **JMP M6ENC** ;переход к выходу  $120$ 130 ;-----------Обработчик циклического меню-09Н=хранение пункта/3FH-указывает колличество пунктов в списке -131 MENU: MOV A.09H 00B9 E509 загружаем указатель пунктов меню 132 00BB 30B405 JNB 0B0H.4.M0MN ;проверяем состояние энкодера\переходим на уменьшение на 1 пункт CJNE A, 3FH, M2MN 00BE B53F09 133 проверяем на достижение максимального значения пунктов (колличество пунктов в списке хранит 3FH)  $00C1$  E4 134 **CLRA** ;очищаем на 0 пункт 00C2 22 135 **RET** ;выход 136 00C3 6002 137 M0MN: **JZ M3MN** ;если регистр равен 0 то устанавливаем значение равное 14 (по кольцу) ; уменьшаем на 1 пункт. 00C5 14 138 DEC A 00C6 22 139 **RET** :выхолим 00C7 E53F 140 M3MN: MOV A, 3FH ; присваиваем последний пунк из рег. (т.к.0-13)  $00C9$  $\mathcal{D}$  $141$ **RET** :выходим  $142$ 00CA 04 143 M2MN: **INCA** ; увеличиваем на 1 пункт  $\gamma$  $00CR$ 144 **RET** ;выходим  $145$  :-----------вычисление и отображени стоки текущего пункта меню /Асс-хранит номер текущего пункта-146 POINTVIEW: 00CC F509 MOV 09H.A ;сохраняем 00CE 75F011 MOV 0F0H,#11H 147 ; устанавливаем длину строки  $16+1$ символов(т.к. CR)(не более 15 строк всего) 00D1 A4 148 **MUL AB** ; умножаем длину строки на номер строки F526 149 **MOV 26H, A** ; указываем смещение на строку для функции LSTR  $00D2$ 854082 **MOV 82H.40H**  $00D4$  $15<sub>0</sub>$  $(2041H)$  $00D7$ 854183 151 **MOV 83H,41H** загружаем базовый адрес текущего списка строк меню 00DA 7124 152 **ACALL OLED\_1ST** ; установить 1 строку дисплея  $00DC$  $0<sup>0</sup>$ 153 **NOP**  $00DD$ 716B 154 **ACALL LSTR** ;вызываем вывод строки 155  $00DF$  $22$ **RET** 156 - 144 157 ;процедуры корректировки значений \R1-хранение адреса данных, 31 Н-маска битовых операций с флагами 158 00E0 E531 159 **CHGFLAG:** MOV A,31H ; Згружаем маску изменяемого бита (инверсия) 00E2 67 160  $XRLA.@R1$ ;накладываем маску по искл.или 00E3  $F7$ 161 MOV @R1.A ;сохраняем результат  $00F4$  $22.$  $162$ **RET** ;выход 163 ;---- больше\меньше 8 бит с пределом \32H-хранение предела, R1-указатель\ 164 00E5 17 165 CHGM: DEC @R1 ;уменьшаемна 1 00E6 0200EA 166 JMP M1CHG ; переход на обработку пределов 167 CHGP: INC  $@R1$ 00E9  $07$ ; увеличиваемна 1 00EA E7 168 M1CHG: MOV A,@R1 загружаембайт:  $00EB$  $C<sub>3</sub>$ 169 CLR C :очишаем перенос  $00EC$ 9532 170 SUBB A.32H ;вычитаем предел сравниваем с переделом и переход 00EE 5001 171 **JNC MOCHG** 00F<sub>0</sub>  $22.$ 172 **RET** :выходим  $00F1$ A732 173 MOCHG: MOV @R1,32H в случае больше предела записывем предел  $00F3$ 22 **RET** 174 175 ;--------больше\меньше 16 бит-------> 32H-хранение предела MSB, R1-указатель на LSB  $07$ 176 CHG16P: INC @R1  $00F4$ ; увеличиваем LSB CJNE @R1,#00H,M0CP 00<sub>F5</sub> B70009 177 ; проверяем результат если не 0 то переходим  $00F8$ 09 178 INC<sub>R1</sub> ; указатель на MSB  $00EQ$  $\Omega$  $17Q$ INC  $@R1$ ;т.к. при LSB+1 получился 0 то имел место  $00FA$  E7 180  $MOV A @R1$ ;подгружаем MSB B53203  $00FB$ 181 CJNE A, 32H, MOCP проверяем на равенство пределу MSB переход 00FE 17 182 DEC @R1 ; возвращаем значение MSB=32H-1  $00FF$  $19$ 183 DEC R1 ; указатель на LSB 0100 17 184 DEC @R1 ; возвращаем значение LSB=0FF Лист BP-02069964-11.03.04-10-19 57 № докум. зм **Л**ист Подп  $\mathit{\Delta}$ ami

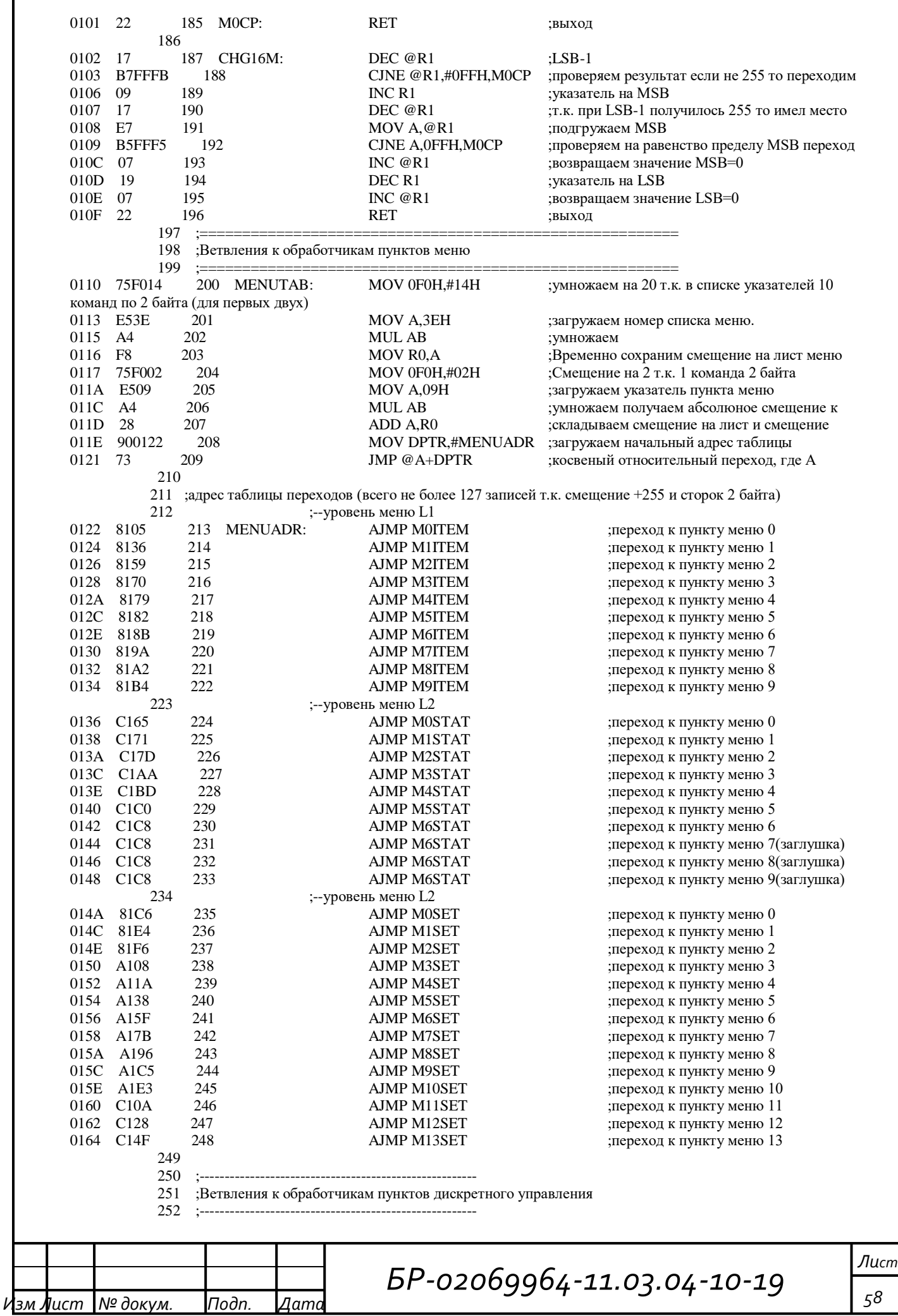

0166 E9 253 DISCRINP: MOV A,R1 ;загружаем указатель (0-5) 0167 75F002 254 MOV 0F0H,#02H :Смешение на 2 т.к. 1 команла 2 байта 016A -14 255 DEC A ; убираем смещение т.е. 1 256  $016B$ MUL AR  $AA$ ; умножаем получаем абсолюное смещение к 016C 900170 257 MOV DPTR,#INP TAB загружаем начальный адрес таблицы 016F 73 258 JMP @A+DPTR ; переход, где А хранит смещение в поле 259 260 INP TAB: 0170 61EF **AJMP M5DINP** ; переход к 0 (Авврийный останов) 0172  $61BF$ 261 **AJMP M4DINP** ; переход к 1 (Скорость-3) 61B5 AJMP M3DINP ; переход к 2 (Скорость-2) 0174 262 0176 61AB 263 **AJMP M2DINP** ; переход к 3 (Скорость-1) **AJMP M1DINP** 0178 6192 264 ; переход к 4 (Пуск-реверс) 017A 6172  $265$ **AJMP MODINP** ; переход к 5 (Пуск-Прямо) 017C 22 266 M5DINP: **RET** 267 268 ; ИНИЦИАЛИЗАЦИЯ 269 270 :------------------------------ $; A<0$ 017D F4 271 START: CLR A 017E F5A8  $272$ MOV 0A8H,A ;IE<G\_ALL=OFF 0180 F598 273 MOV 98H,A : $SCON<0$ 0182 F5D<sub>0</sub> 274 MOV 0D0H,A ;PSW<0 STR=0  $275$ MOV 8AH.A 0184 **F58A**  $\cdot$ THO 0186 F58C 276 MOV 8CH, A  $:TH0$ 0188 F58B 277 MOV 8BH, A  $:TL1$ MOV 8DH,#0E8H;TH1(UART) 22.118MTu=9600 **758DE8** 278 018A 279 280 018D 7580FF MOV 80H.#0FFH 281 ;P0<FF (порт доступа к внешней памяти CPLD) 0190 75A0FF MOV 0A0H,#0FFH 282 ; Р2<FF (Порт дискретного ввода с оптронов) :P3<FF  $(D0=RX, TX, INT0=IRO$  PLD.) 0193 **75B0FF** 283 MOV 0B0H.#0FFH 0196 759050 284 MOV 90H,#50H ;P1<50 (D7=RS485R/T=0, OLED\_RS=0, OLED\_CS=0, X=0, 0199 758E01 285 MOV 8EH,#01H ;AUXR DISALE=1 (переводим вывод ALE в режим работы 286 ; MOV 8FH, #01H ; не делить тактовую на 2 287  $:= ==$ 019C 75B810 288 MOV 0B8H,#10H ; IP< приоритет прерывания UART 019F 758921 289 МОV 89Н,#21Н ; ТМОD<T0-16ВІТ счетный \Т1-8бит (автоперезагрузка)  $01A2$ 758845 290 MOV 88H,#45H ;TCON<T0-OFF T1-ON I1-FRONT I2-FRONT MOV 0C9H,#00H ;T2MOD 16BIT счетныйперезагрузка  $01A5$ 75C900 291 01A8 75C800 292 MOV 0C8H,#00H ;T2CON T2=OFF  $01AB$ 758780 293 MOV 87H,#80H ;PCON< OSC X2 MOV 98H,#50H ;SCON<57600,8,N RX=ON  $01AE$ 759850 294 295 01B1 758180 296 **MOV 81H,#80H** ;SP<80H (установка указателя стека во вторую половину ОЗУ) 01<sub>R4</sub> 1208F4 297 CALL RESRAM ;очисткапамяти 298 299 ;------------инициализация вн. аппаратуры----7410 01B7 300  $MOV A, #10H$ ; установка начала буфера отправки UART 01B9 F50B 301 MOV 0BH.A :Установка указателя буфера приема 01BB 75A892  $302$ MOV 0A8H,#92H ;ЗАГРУЗКАІЕразрешениепрерываний  $01BE$  00 303 **NOP**  $01BF$  00  $304$  $NOP$ 01C0  $D20D$ 305 **SETB 21H.5** ; UARTготовкпередаче! 306 307 ;загружаем данные из EEPROM памяти (42-4FH) 308  $\mathbf{L}$ 01C2 759608 309 EEPRD: MOV 150, #08H 01C5 900000 310 MOV DPTR,#0000H загружаем начальный адрес MOV R0,#42H 01C8 7842 311 ;начинаем загрузку с регистра частоты  $01CA$ 312 M1EEP:  $E()$ MOVX A, @DPTR ;читаем значение из DPTR  $01CB$  F6 313 MOV @R0,A ;отправляем в регистровую память 01CC 08 314 **INCRO**  $01CDA3$ 315 **INCDPTR** 01CEB854F9 CJNER0,#54H,M1EEP ; проверяемнаконец (ADR+1) пересылаемогоучастка 316 MOVX A,@DPTR  $01D1$  EO 317 загружаем регистр с битовой областью 01D2 F524 318 MOV 36, A 01D4 759600 319 MOV 150, #00H 320 ;----------- Начальное значение ЦАП--------01D7 120984 **LCALL SET\_ACUR** 321 ; вызываем загрузку значения Лист BP-02069964-11.03.04-10-19 59 зм **Л**ист № докум. Подп  $\mathit{\Delta}$ ami

;---------Устанавливаем скорость передачи UART----------322 202006 323 JB 24H.0, MOMAIN ; переход по значению бита (1-19200 0-9600)  $01DA$  $01DD$ 758DE8 32.4 MOV 8DH #0E8H  $:9600$ 01E0 0201E6 325 **IMPM1MAIN**  $01E3$ **758DF4** 326 M0MAIN: MOV 8DH,#0F4H :19200 327  $328$ ;-----------инициализация дисплея OLED---7B<sub>3</sub>A 01E6 329 M1MAIN: MOV R3,#3AH звыбираем интерфейс 8 бит и внутренний 01E8 7130 330 **ACALLOLED CMD** 1208B4 331 LCALLDELY2  $01EA$ :ожилаем  $01ED$ **7B0C** 332 MOVR3.#0CH ;включаемдисплей 01EF 7130 333 **ACALLOLED CMD** 01F1 1208B4 334 LCALLDELY2 :ожилаем 01F4 7B01 335 MOV R3,#01H очишаем видео память 01F6 7130 336 ACALLOLED\_CMD 01F8 1208B4 337 LCALLDELY2 ;ожидаем MOV R3,#06H  $01FB$ 7B06 338 ; уст. инкрементсчетчикаадресови01FD 7130 **ACALL OLED CMD** 339 340  $01FF$ 1208B4 **LCALL DELY2** ;ожидаем 341  $0202$ 7124 ACALLOLED\_1ST курсорна 1 строку; 342 343 =Инициализируем CPLD/Даемкомандувн.сброс=  $0204$ 7800  $344$ MOVR0,#00H рег. частоты 0206 E542  $345$ MOVA, 66 0208  $F2$ 346 MOVX @R0,A ;отправляем на внешнюю шину 0209  $^{\circ}$  $347$ **INC RO** 348  $: 020A$ 740C 349 MOV A.#0CH ;значение рег. SIN блока (авт.задание амплитуды, разрешаем ускорение \замедление) 020C F2 MOVX @R0,A 350 отправляем на внешнюю шину;  $020D$ **F52A** 351  $MOV 42. A$  $020F$ 08 352 **INC RO** 353  $\ddot{\cdot}$ 0210 7480 354 MOV A.#80H ;вн.сброс 0212  $F<sub>2</sub>$ 355 MOVX@R0,A ;отправляем на внешнюю шину 0213 - 08 356 **INC RO** ; указатель на адрес 03Н 357 358 ;----начальный адрес в CPLD 03H рег. ускорения (загружает вн.настройки от 03H->0DH) 7943 MOV R1,#43H 0214 359 начальный адрес в области RAM 0216 E7 360 M1CINT: MOV A, @R1 загружаем значение памяти 0217  $F<sub>2</sub>$ 361 MOVX @R0,A ; пишемв CPLD INC R<sub>0</sub> 0218 08 362 ;на следующие адреса 0219 09 363  $INC R1$ B80EF9 364 CJNE R0,#0EH,M1CINT ; проверяем на завершение загрузки  $021A$ 365 021D 7403 MOV A.#03H 366 ; разрешаем работу регулятора вольтодобавки и 021F F2 367 MOVX @R0,A загружаем регистр режимов блока энкодера  $(OEH)$ 368 :------включаем прерывания-----C<sub>289</sub> 0220 369 **CLR 88H.1** ;очистим флаг прерывания 0222  $D2A8$ 370 SETB 0A8H.0 ; рарешаем INT0 прерывание от CPLD 371 ----подготовка обработчика меню------ $:----.$ 0224 753F09 372 MOV 3FH,#09H :10 пунктов в главном меню 0227 754041 373 MOV 40H,#41H ; указатель на базовые адреса строк главного 754120  $022A$ 374 MOV 41H,#20H 375 -- пишем заставку- $\ddotsc$ 022D 752600 376 MOV 26H,#00H ;смещение для функции LSTR 0230 902019 377 MOV DPTR,#2019H ;выводим 1 строку 0233 716B 378 **ACALL LSTR** ;вызываем копирование строки из ROM на 7129 379 **ACALL OLED\_2ST** 0235 ;выводим курсор на 2 строку 380 0237  $A<sup>3</sup>$ **INC DPTR** ;выводим 2 строку 0238 716B 381 **ACALL LSTR** ; вызываем копирование строки из ROM на  $023A$ 1208C2 382 **LCALL DELY1** ;даем время на просмотр 1С 383  $023D$ 7129 384 **ACALL OLED 2ST** ;выводим курсор на 2 строку 385  $023F$ 7144 **ACALLOLED BLANK** :очишаем 0241 1208FB 386 **LCALL STARTRECT** ;вызываем запуск выпрямителя (зарядка) 1209BE 387 **LCALL BEEP** 0244 ; короткийсигнал 388  $\mathbb{R}^2$ Лист BP-02069964-11.03.04-10-19 60 зм **Л**ист № докум. Подп  $\mathit{\Delta}$ ami

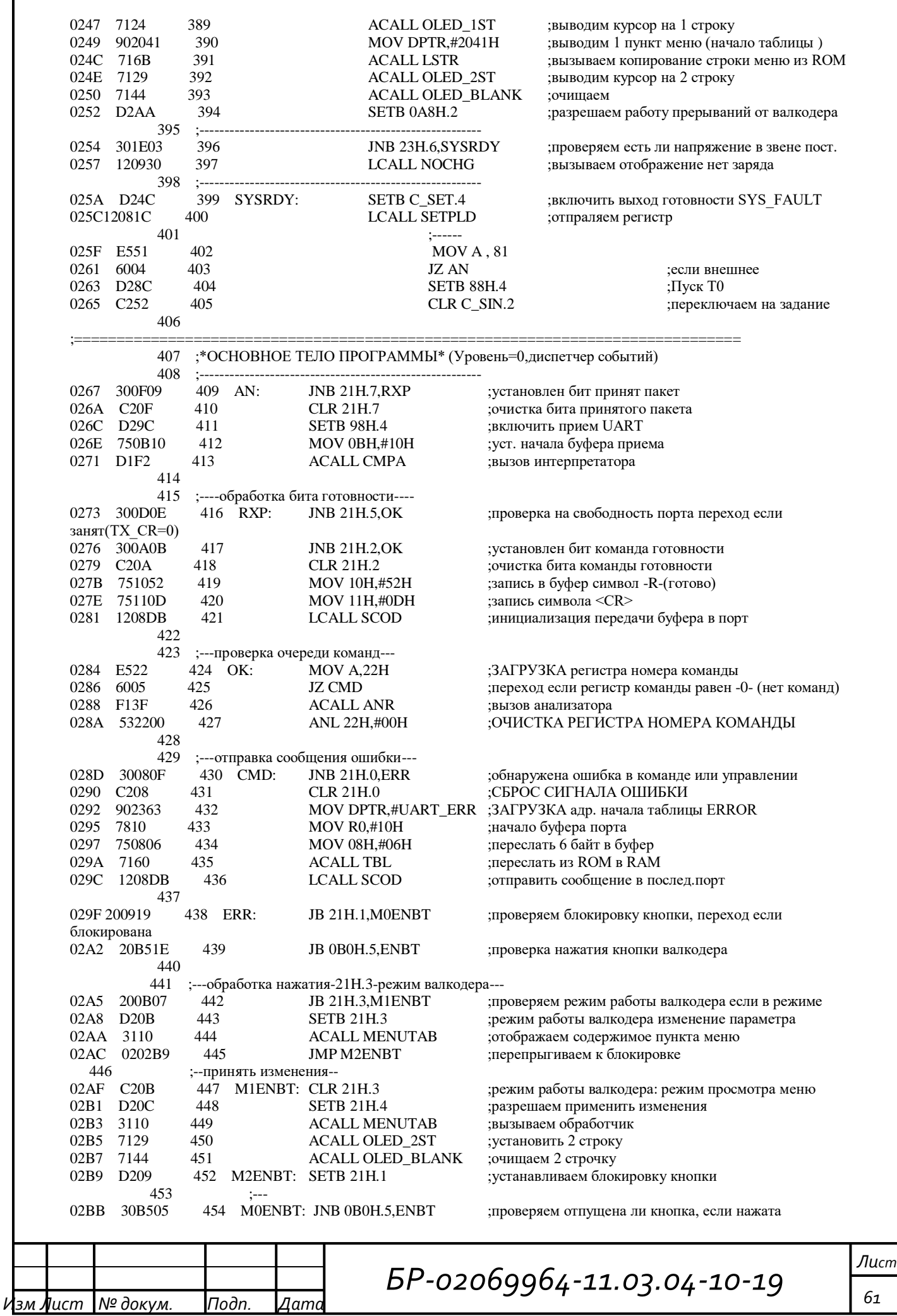

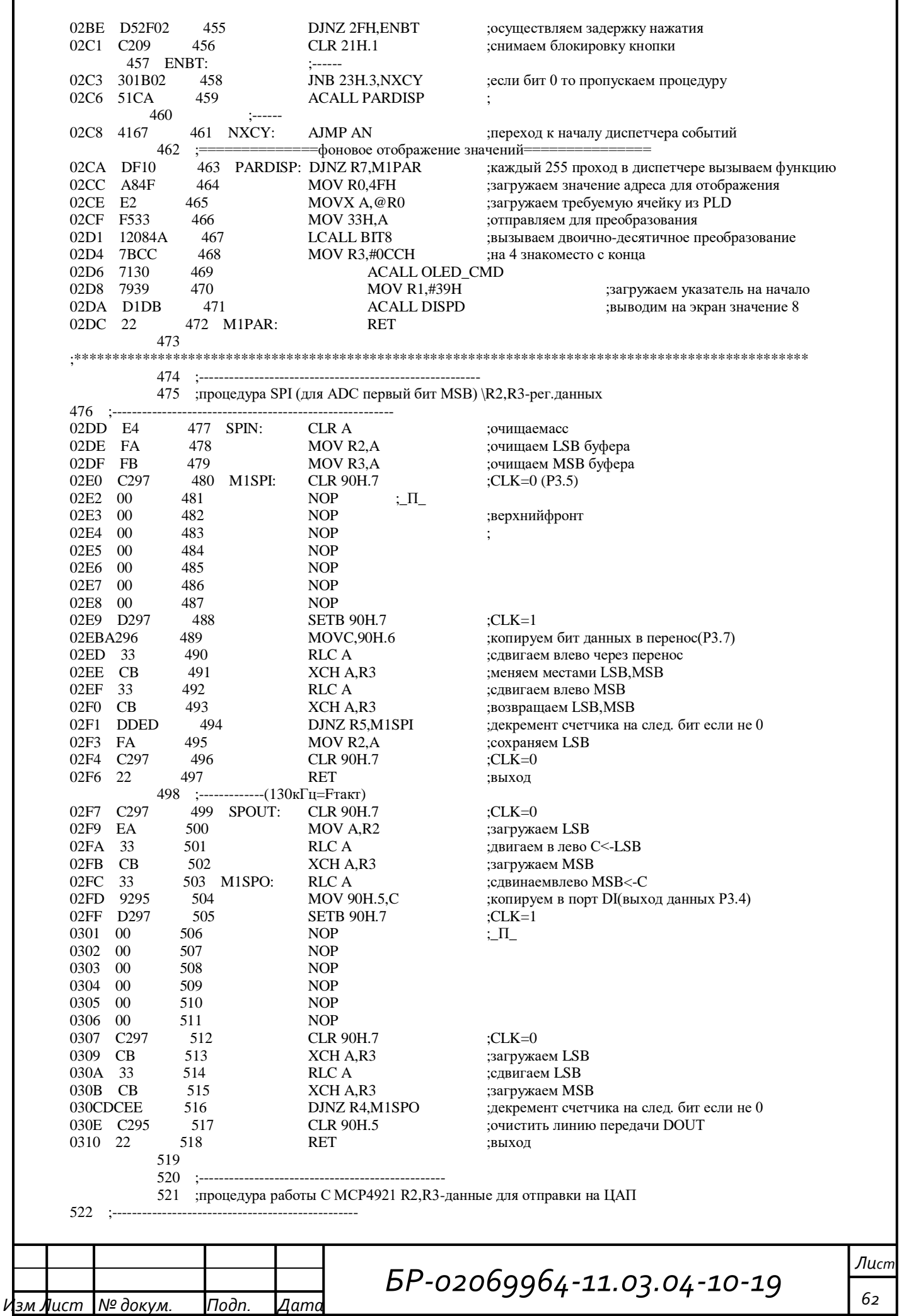

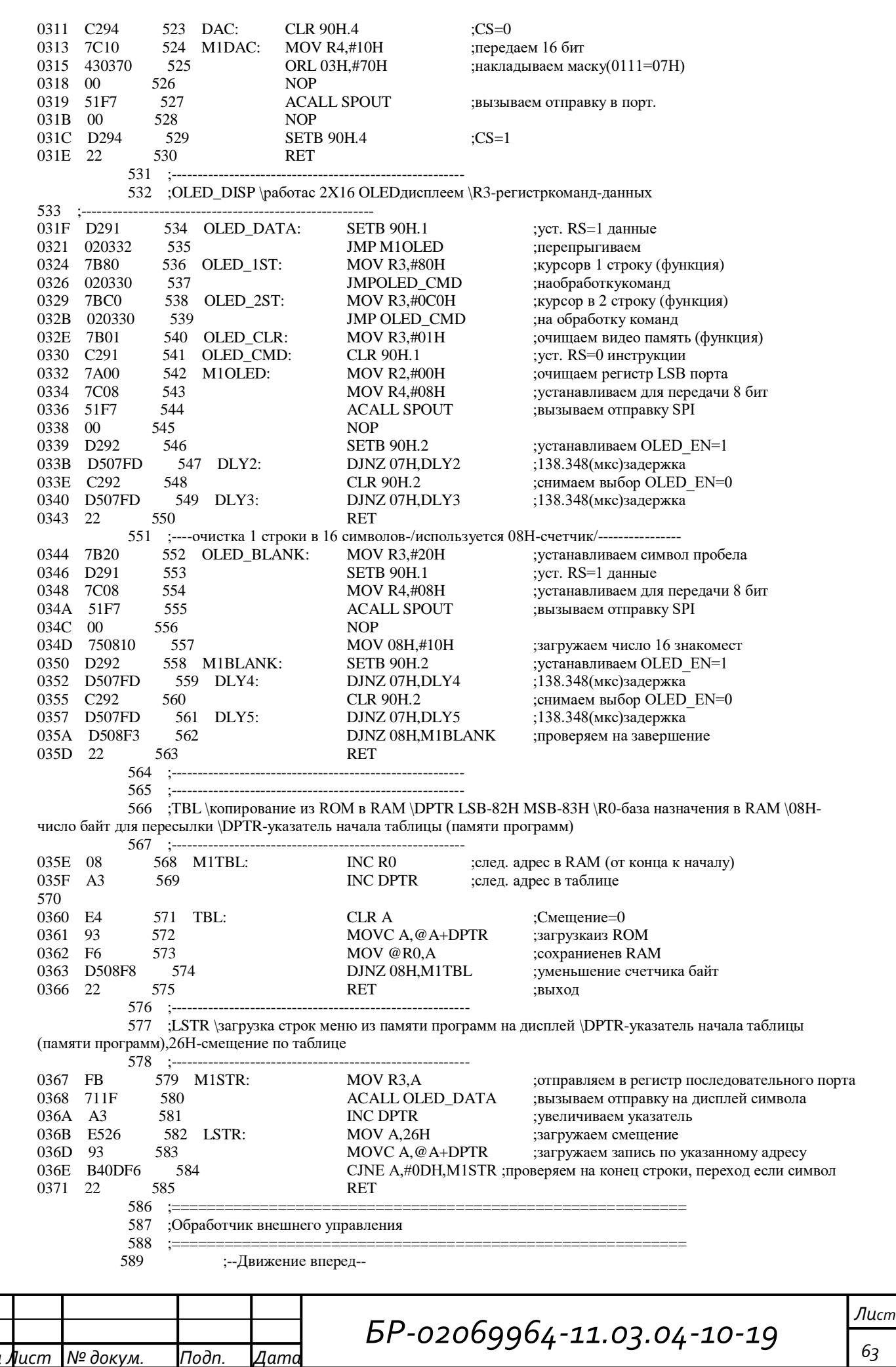

ЗM

*БР-02069964-11.03.04-10-19 Изм Лист № докум. Подп. Дата Лист 64* 0372 E555 590 M0DINP: MOV A, 85 0374 20E00B 591 JB 0E0H.0,REMRV ;переходим если уст.(старт-прямо) Используем битовую 0377 20E15F 592 JB 0E0H.1,REMEXT ;если уст бит другого направления то выходим 037A C256 593 REMSTOP: CLR C\_SIN.6 ;сбрасываем флаг запуска 037C 5329DB 594 ANL 41, #0DBH 037F02042C 595 JMP M0I ;переходим к изменению рег.CPLD 596 0382 20E144 597 REMRV: JB 0E0H.1,REMERR ;переход если установлен бит противоположного 0385 301F51 598 JNB 23H.7,REMEXT ;если нет готовности по выбранной скорости то 599 0388 432924 600 ORL 41, #24H 038B D256 601 SETB C\_SIN.6 ;устанавливаем пуск 038D C255 602 CLR C\_SIN.5 ;сбрасываем флаг реверса 038F02042C 603 JMP M0I ;переходим к изменению рег.CPLD 604 605 ;--Движение реверс-- 0392 E555 606 M1DINP: MOV A , 85 0394 20E105 607 JB 0E0H.1,REMFR ;переходим если уст.(старт-реверс) Используем битовую 0397 20E03F 608 JB 0E0H.0,REMEXT ;если уст бит другого направления то выходим 039A 80DE 609 JMP REMSTOP ;переходим к остановке 610 039C20E02A 611 REMFR: JB 0E0H.0,REMERR ;переход если установлен бит противоположного 039F 301F37 612 JNB 23H.7,REMEXT ;если нет готовности по выбранной скорости то 03A2 432924 613 ORL 41, #24H 03A5 432A60 614 ORL 42, #60H 03A8 02042C 615 JMP M0I ;переходим к изменению рег.CPLD 616 617 ;--скорость1-- 03AB 71DA 618 M2DINP: ACALL REMTEST ;проверяем состояние входов на ошибочные или 03AD E555 619 MOV A, 85 03AF 30E227 620 JNB 0E0H.2,REMEXT ;если скорость снята то ничего не делаем 03B2 020472 621 JMP REMS1 ;переходим к изменению рег.CPLD 622 623 ;--скорость1-- 03B5 71DA 624 M3DINP: ACALL REMTEST ;проверяем состояние входов на ошибочные или 03B7 E555 625 MOV A, 85 03B9 30E31D 626 JNB 0E0H.3,REMEXT ;если скорость снята то ничего не делаем 03BC 02047B 627 JMP REMS2 ;переходим к изменению рег.CPLD 628 629 ;--скорость1-- 03BF 71DA 630 M4DINP: ACALL REMTEST ;проверяем состояние входов на ошибочные или полностью отключенные 03C1 E555 631 MOV A 85 03C3 30E413 632 JNB 0E0H.4,REMEXT ;если скорость снята то ничего не делаем 03C6 020484 633 JMP REMS3 ;переходим к изменению рег.CPLD 634 635 ;--отображение ошибки-- 03C9 7124 636 REMERR: ACALLOLED\_1ST ;уст. курсорв 1 строку 03CB 90231C 637 MOV DPTR,#REMOTEERR ;отобразить надпись -ошибка дискр.управления-03CE 752600 638 MOV 26H,#00H ;очистить смещение 03D1 716B 639 ACALL LSTR ;вызываем отображение строки 03D3 C21F 640 CLR 23H.7 ;-Запрещаем запуск-03D5 80A3 641 JMP REMSTOP ;останавливаем ПЧ 642 03D7 C21F 643 REMEXT0: CLR 23H.7 :- Запрещаем запуск-03D9 22 644 REMEXT: RET ;выход без изменений 645 646 ;--проверка состояния входов задания скорости-- 03DA C21F 647 REMTEST: CLR 23H.7 ;-Запрещаем запуск-03DCE555 648 MOVA , 85 03DE 03 649 RRA  $03DF$   $03$  650  $03F$  RR A  $(03E)$   $5407$  651  $03E$   $5407$  651  $03F$   $A \times B \times T$   $A \times T$   $A \times T$  03E0 5407 651 ANL A,#07H ;маскируем 3 младших разряда 03E2 60F3 652 JZ REMEXT0 ;если ни один бит скорости не 03E4 30D0E2 653 JNB 0D0H.0,REMERR ;преходим если число единиц четное (т.е. 2) 03E7 C3 654 CLR C ;очищаем перенос 03E8 24FB 655 ADD A,#0FBH ;складывем до переполнения (Если в А>4 т.е. 03EA 40DD 656 JC REMERR ;переходим на отображение ошибки

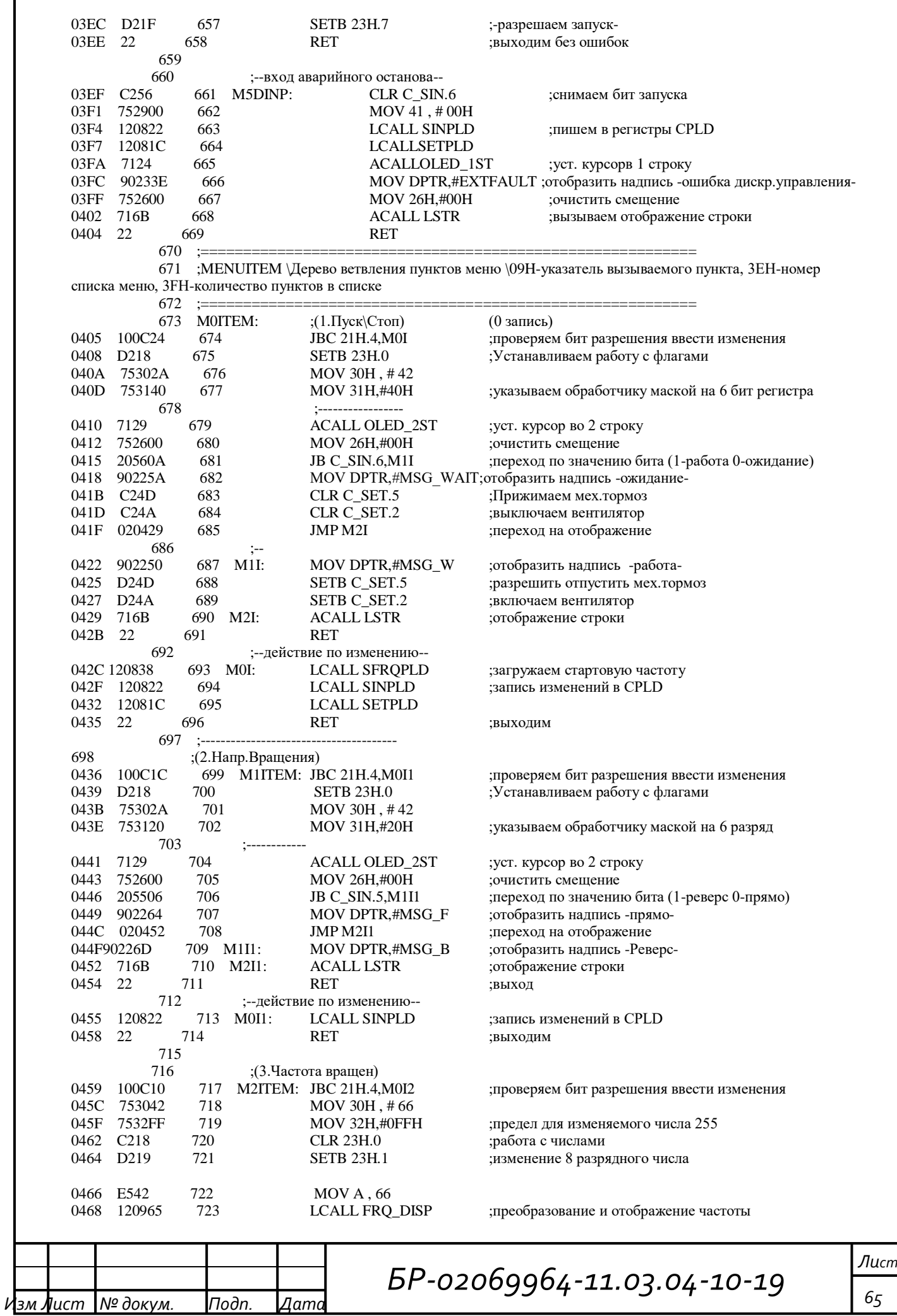

*БР-02069964-11.03.04-10-19 Изм Лист № докум. Подп. Дата Лист 66* 046B 22 724 RET ; 725 ;--действие по изменению-- 046C120828 726 M0I2: LCALL FRQPLD ;вызываем запись изменений CPLD 046F 22 727 RET :выходим 728 729 ;(4.Фикс.частота\_1)<br>
0470 C20B 730 M3ITEM: CLR 21H 0470 C20B 730 M3ITEM: CLR 21H.3 ;режим работы валкодера: режим просмотра меню 0472 854E42 731 REMS1: MOV 66, 78 0475 120828 732 LCALL FRQPLD ;вызываем запись изменений CPLD 0478 22 733 RET ;выходим 734 735 ;(5.Фикс.частота\_2) 0479 C20B 736 M4ITEM: CLR 21H.3 ;режим работы валкодера: режим просмотра меню 047B 854F42 737 REMS2: MOV 66,79 047E 120828 738 LCALL FRQPLD ;вызываем запись изменений CPLD 0481 22 739 RET ;выходим 740 741 ;(6.Фикс.частота\_3) 0482 C20B 742 M5ITEM: CLR 21H.3 ;режим работы валкодера: режим просмотра меню 0484 855042 743 REMS3: MOV 66, 80 0487 120828 744 LCALL FRQPLD ;вызываем запись изменений CPLD 048A 22 745 RET ;выходим 746 747 ;(7.Код ошибки ПЧ) 048B C20C 748 M6ITEM: CLR 21H.4 ;очищаем бит изменений (не требуются) 048D 855333 749 MOV 33H, 83 0490 12084A 750 LCALL BIT8 ;вызываем двоично-десятичное преобразование 0493 7129 751 ACALL OLED\_2ST ;уст. курсор во 2 строку 0495 7939 752 MOV R1,#39H ;загружаем указатель на начало результата преобр. 0497 D1DB 753 ACALL DISPD ;выводим на экран значение 8 разрядного числа в 0499 22 754 RET ;выходим 755 756 ;(8.Cброс ошибки) 049A C20B 757 M7ITEM: CLR 21H.3 ;режим работы валкодера: режим просмотра меню 049C 120803 758 LCALL RESPLD ;вызываем сброс бита ошибки 049F D2A8 759 SETB 0A8H.0 ;Разрешаем INT0\_прерывание от CPLD 04A1 22 760 RET ;выходим 761 762 ;(9.Настройки ПЧ) 04A2 C20B 763 M8ITEM: CLR 21H.3 ;режим работы валкодера: режим просмотра меню 04A4 753E02 764 MOV 3EH,#02H ;использовать 3 список меню 04A7 753F0D 765 MOV 3FH,#0DH ;всего 14 пунктов в списке 04AA 754062 766 MOV 40H,#62H ;указатель на базовые адреса строк меню настроек. 04AD 754121 767 MOV 41H,#21H ;(2162) 04B0 E4 768 CLRA ;на 1 пункт 04B1 11CC 769 ACALLPOINTVIEW ;отображение текущего пункта меню в 1 строке 04B3 22 770 RET ;выходим 771 772 ;(10.Состояние) 04B4 C20B 773 M9ITEM: CLR 21H.3 ;режим работы валкодера: режим просмотра меню 04B6 753E01 774 MOV 3EH,#01H ;использовать 2 список меню 04B9 753F06 775 MOV 3FH,#06H ;всего 7 пунктов в списке 04BC 7540EB 776 MOV 40H,#0EBH ;указатель на базовые адреса строк меню состояния. 04BF 754120 777 MOV 41H,#20H ;(20EB) 04C2 E4 778 CLRA ;на 1 пункт 04C3 11CC 779 ACALLPOINTVIEW ;отображение текущего пункта меню в 1 строке 04C5 22 780 RET ;выходим 781 782 ;========================================================== 783 784 ;(1.Инт.Ускорения) 04C6 100C17 785 M0SET: JBC 21H.4,M0ST0 ;проверяем бит разрешения ввести изменения 04C9 753043 786 MOV 30H, #67<br>04CC 7532FF 787 MOV 32H #0FF 04CC 7532FF 787 MOV 32H,#0FFH ;предел для изменяемого числа 255 04CF C218 788 СLR 23H.0 ;работа с числами 04D1 D219 789 SETB 23H.1 ;изменение 8 разрядного числа  $790$  ;-04D3 854333 791 MOV 33H, 67

*БР-02069964-11.03.04-10-19 Изм Лист № докум. Подп. Дата Лист 67* 04D6 12084A 792 LCALL BIT8 ;вызываем двоично-десятичное преобразование 04D9 7129 793 ACALL OLED\_2ST ;уст. курсор во 2 строку 04DB 7939 794 MOV R1,#39H ;загружаем указатель на начало результата преобр. 04DD D1DB 795 ACALL DISPD ;выводим на экран значение 8 разрядного числа в рег.33H 04DF 22 796 RET ; 797 ;--действие по изменению-- 04E0 120816 798 M0ST0: LCALL ACLPLD ;вызываем запись изменений CPLD 04E3 22 799 RET ;выходим 800 801 ;(2.Знач.Частоты\_1) 04E4 C20C 802 M1SET: CLR 21H.4 ;очищаем бит разрешения ввести изменения 04E6 75304E 803 MOV 30H, #78 04E9 7532FF 804 MOV 32H,#0FFH ;предел для изменяемого числа 255 04ЕС С218 805 СLR 23Н.0 ;работа с числами 04EE D219 806 SETB 23H.1 ;изменение 8 разрядного числа  $807$  ;--04F0 E54E 808 MOV A, 78 04F2 120965 809 LCALL FRQ\_DISP ;преобразование и отображение частоты 04F5 22 810 RET ;выходим 811 812 ;(3.3нач.Частоты\_2)<br>C20C 813 M2SET: CLR 21H.4 04F6 C20C 813 M2SET: CLR 21H.4 ;очищаем бит разрешения ввести изменения 04F8 75304F 814 MOV 30H, #79 04FB 7532FF 815 MOV 32H,#0FFH ;предел для изменяемого числа 255 04FE C218 816 CLR 23H.0 ;работа с числами 0500 D219 817 SETB 23H.1 ;изменение 8 разрядного числа  $818$  ;--0502 E54F 819 MOV A, 79 0504 120965 820 LCALL FRQ\_DISP ;преобразование и отображение частоты 0507 22 821 RET ;выходим 822 823 ;(4.Знач.Частоты\_3) 0508 C20C 824 M3SET: CLR 21H.4 ;очищаем бит разрешения ввести изменения 050A 753050 825 MOV 30H , # 80 050D 7532FF 826 MOV 32H,#0FFH ;предел для изменяемого числа 255 0510 C218 827 CLR 23H.0 ;работа с числами 0512 D219 828 SETB 23H.1 ;изменение 8 разрядного числа 829 0514 E550 830 MOVA, 80 0516 120965 831 LCALLFRQ\_DISP;преобразование и отображение частоты 0519 22 832 RET ;выходим 833 834 ;(5.Номинальн.Ток) 051A 100C17 835 M4SET: JBC 21H.4,M0ST4;проверяем бит разрешения ввести изменения 051D 753048 836 MOV 30H, #72 0520 7532FF 837 MOV 32H,#0FFH ;предел для изменяемого числа 255 0523 C218 838 CLR 23H.0 ;работа с числами 0525 D219 839 SETB 23H.1 ;изменение 8 разрядного числа 840 0527 854833 841 MOV 33H, 72 052A 12084A 842 LCALLBIT8 ;вызываем двоично-десятичное преобразование 052D 7129 843 ACALL OLED\_2ST ;уст. курсор во 2 строку 052F 7939 844 MOV R1,#39H ;загружаем указатель на начало результата 0531 D1DB 845 ACALL DISPD ;выводим на экран значение 8 разрядного числа в 0533 22 846 RET ; 847 ;--действие по изменению-- 0534 120984 848 M0ST4: LCALLSET\_ACUR 0537 22 849 RET ;выходим 850 851 852 ;(6.Частота несущ.) 0538 100C20 853 M5SET: JBC 21H.4,M0ST5 ;проверяем бит разрешения ввести изменения 053B D218 854 SETB 23H.0 ;Устанавливаем работу с флагами 053D 75302A 855 MOV 30H , # 42

*БР-02069964-11.03.04-10-19 Изм Лист № докум. Подп. Дата Лист 68* 0540 753101 856 MOV 31H,#01H ;указываем обработчику маской на 1 разряд 857 ;------------ 0543 7129 858 ACALL OLED\_2ST ;уст. курсор во 2 строку 0545 7144 859 ACALLOLED BLANK 0547 7129 860 ACALLOLED\_2ST ;уст. курсорво 2 строку 0549 752600 861 MOV 26H,#00H ;очистить смещение<br>054C 205006 862 JB C\_SIN.0,M1ST5 ;переход по значени  $0.862$  JB C\_SIN.0,M1ST5 ;переход по значению бита (1-1,5кГц 0-3кГц) 054F 902276 863 MOV DPTR,#SEL\_C1 ;отобразить надпись 6кГц 0552 020558 864 **JMP M2ST5** ;переход на отображение 0555 90227B 865 M1ST5: MOV DPTR,#SEL\_C2 ;отобразить надпись 3кГц 0558 716B 866 M2ST5: ACALL LSTR ;отображение строки 055A 22 867 RET ;выход 868 ;--действие по изменению-- 055B 120822 869 M0ST5: LCALL SINPLD ;запись изменений в CPLD 055E 22 870 RET ;выходим 871 872 ;(7.Внешнее управ.) 055FC20C 873 M6SET: CLR 21H.4 ;очищаем бит разрешения ввести изменения 0561 753051 874 MOV 30H, #81 0564 753205 875 MOV 32H,#05H ;предел для изменяемого числа 5 0567 C218 876 CLR 23H.0 ;работа с числами 0569 D219 877 SETB 23H.1 ;изменение 8 разрядного числа 878 056B 7129 879 ACALL OLED\_2ST ;уст. курсор во 2 строку 056D E551 880 MOV A, 81 056F 75F011 881 MOV 0F0H,#11H ;множитель 16+1 0572 A4 882 MUL AB<br>0573 F526 883 MOV 26H.A 0573 F526 883 MOV 26H.A : смешение по таблице 0575 902280 884 MOV DPTR,#SEL\_IF ;начало таблицы с надписями режимов 0578 716B 885 ACALL LSTR ;вызываем отображение строки 057A 22 886 RET ; 887 888 ;(8.Адрес -RS485-) 057B 100C17 889 M7SET: JBC 21H.4,M0ST7;проверяем бит разрешения ввести изменения 057E 753052 890 MOV 30H , # 82 0581 7532FF 891 MOV 32H,#0FFH ;предел для изменяемого числа 255 0584 C218 892 CLR 23H.0 ;работа с числами 0586 D219 893 SETB 23H.1 ;изменение 8 разрядного числа  $894$  ;--0588 855233 895 MOV 33H , 82 058B 12084A 896 LCALL BIT8 ;вызываем двоичнодесятичное преобразование 058E 7129 897 ACALL OLED\_2ST ;уст. курсор во 2 строку 0590 7939 898 898 МОУ R1,#39H 7939 3агружаем указатель на начало результата преобр. 0592 D1DB 899 ACALL DISPD ;выводим на экран значение 8 разрядного числа в рег.33H 0594 22 900 RET ;выходим 901 ;--действия по изменеию-- 0595 22 902 M0ST7: RET 903 904 ;(9.Скорост.обмена) 0596 100C21 905 M8SET: JBC 21H.4,M0ST8;проверяем бит разрешения ввести изменения 0599 D218 906 SETB 23H.0 ;Устанавливаем работу с флагами 059B 753024 907 MOV 30H, #36 059E 753101 908 MOV 31H,#01H ;указываем обработчику маской на 1 разряд 909 ;------------ 05A1 7129 910 ACALL OLED\_2ST ;уст. курсор во 2 строку 05A3 752600 911 МОУ 26H,#00H ;очистить смещение 05A6 202006 912 JB 24H.0,M1ST8 ;переход по значению бита (1-19200 0-9600) 05A9 9022E6 913 MOV DPTR,#SEL\_R1 ;отобразить надпись 9600 05AC 0205B2 914 JMP M2ST8 ;переход на отображение 05AF 9022EC 915 M1ST8: MOV DPTR,#SEL\_R2 ;отобразить надпись 19200

*БР-02069964-11.03.04-10-19 Лист* 05B2 716B 916 M2ST8: ACALL LSTR ;отображение строки 05B4 9022F2 917 MOV DPTR,#D\_RATE ;отобразить надпись -бит/с-05B7 716B 918 918 ACALL LSTR ;отображение строки 05B9 22 919 RET ;выход 920 ;--действие по изменению-- 05BA 202004 921 M0ST8: JB 24H.0,M3ST8 ;переход по значению бита (1-19200 0-9600)<br>05BD 758DE8 922 MOV 8DH #0F8H :записываем в перезагрузку TH1 ;записываем в перезагрузку ТН1 05C0 22 923 RET 05C1 758DF4 924 M3ST8: MOV 8DH,#0F4H ;записываем в перезагрузку TH1 05C4 22 925 RET ;выходим 926 927 (10.КомпенC.UAMP)<br>100C17 928 M9SET: IBC 21H.4 M0ST9:проверяем б 05C5 100C17 928 M9SET: JBC 21H.4,M0ST9;проверяем бит разрешения ввести изменения 05C8 753045 929 MOV 30H, #69 05CB 75327F 930 MOV 32H,#7FH ;предел для изменяемого числа 127 05CE C218 931 CLR 23H.0 ;работа с числами 05D0 D219 932 SETB 23H.1 ;изменение 8 разрядного числа  $933$  ;--05D2 854533 934 MOV 33H, 69 05D5 12084A 935 LCALL BIT8 ;вызываем двоичнодесятичное преобразование 05D8 7129 936 ACALL OLED\_2ST ;уст. курсор во 2 строку 05DA 7939 937 MOV R1,#39H ;загружаем указатель на начало результата преобр. 05DC D1DB 938 ACALL DISPD ;выводим на экран значение 8 разрядного числа в рег.33H 05DE 22 939 RET ;выходим 940 ;--действие по изменению-- 05DF 12083E 941 M0ST9: LCALL UADDPLD ;вызываем запись изменений в CPLD 05E2 22 942 RET 943 944 M10SET: ;(11. Режим работы) 05E3 100C20 945 JBC 21H.4,M0SET10 ;проверяем бит разрешения ввести изменения 05E6 D218 946 SETB 23H.0 ;Устанавливаем работу с флагами 05E8 753024 947 MOV 30H, #36 05EB 753104 948 MOV 31H,#04H ;указываем обработчику маской на 3 разряд 949 05EE 7129 950 ACALL OLED\_2ST ;уст. курсорво 2 строку 05F0 7144 951 ACALL OLED BLANK 05F2 7129 952 ACALL OLED\_2ST ;уст. курсор во 2 строку 05F4 752600 953 MOV 26H,#00H ;очистить смещение 05F7 202206 954 JB SET\_BIT.2,M1SET10 ;переход по значению бита работа с энкодером или без 05FA 902314 955 MOV DPTR,#MODE0 ;отобразить надпись 05FD 020603 956 JMP M2SET10 ;переход на отображение 0600 90230C 957 M1SET10: MOV DPTR,#MODE1 ;отобразить надпись 0603 716B 958 M2SET10: ACALL LSTR ;отображение строки 0605 22 959 RET ;выход 960 ;--действие по изменению-- 0606 12082E 961 M0SET10: LCALL ENCPLD ;запись изменений в CPLD 0609 22 962 962 RET **;**выходим 963 964 M11SET:  $(12. T$ ок отпускания тормоза) 060A 100C17 965 JBC 21H.4,M0SET11 ;проверяем бит разрешения ввести изменения 060D 753049 966 MOV 30H, #73 0610 854832 967 MOV 32H, 72 0613 C218 968 CLR 23H.0 ;работа с числами 0615 D219 969 SETB 23H.1 ;изменение 8 разрядного числа  $970$  ;-0617 854933 971 MOV 33H, 73 061A 12084A 972 LCALL BIT8 ;вызываем двоичнодесятичное преобразование 061D 7129 973 ACALL OLED\_2ST ;уст. курсор во 2 строку

*Изм Лист № докум. Подп. Дата*

*БР-02069964-11.03.04-10-19 Изм Лист № докум. Подп. Дата Лист 70* 061F 7939 974 974 MOV R1,#39H ;загружаем указатель на начало результата преобр. 0621 D1DB 975 ACALL DISPD ;выводим на экран значение 8 разрядного числа в рег.33H 0623 22 976 RET 977 ;--изенения---<br>
0624 120844 978 M0SET11: ICALL BRCURPLD **ВЫЗЫВАЕМ ЗАПИСЬ В СРІД** 0627 22 979 RET 980 981 M12SET: ;(13.Исп. тормозной резистор) 0628 100C20 982 JBC 21H.4,M0SET12 ;проверяем бит разрешения ввести изменения 062B D218 983 SETB 23H.0 ;Устанавливаем работу с флагами 062D 753029 984 MOV 30H, #41 0630 753140 985 MOV 31H,#40H ;указываем обработчику маской на 6 разряд 986 ;------------ 0633 7129 987 ACALL OLED\_2ST ;уст. курсор во 2 строку 0635 7144 988 ACALL OLED\_BLANK 0637 7129 989 ACALL OLED\_2ST ;уст. курсорво 2 строку 0639 752600 990 MOV 26H,#00H ;очистить смещение 063C 204E06 991 JB C\_SET.6,M1SET12 ;переход по значению бита работа с энкодером или без 063F 902359 992 MOV DPTR,#MSG\_D ;отобразить надпись 0642 020648 993 JMP M2SET12 ;переход на отображение 0645 90234F 994 M1SET12: MOV DPTR,#MSG\_E ;отобразить надпись разрешено 0648 716B 995 M2SET12: ACALL LSTR ;отображение строки 064A 22 996 RET ;выход 997 ;--действие по изменению-- 064B 12081C 998 M0SET12: LCALL SETPLD ;запись изменений в CPLD 064E 22 999 RET ;выходим 1000 1001 ;(14.Выход/Сохран.) 064F C20B 1002 M13SET: СLR 21H.3 ;режим работы валкодера: режим просмотра меню 0651 753E00 1003 MOV 3EH,#00H ;использовать 1 список меню 0654 753F09 1004 MOV 3FH,#09H ;всего 10 пунктов в списке 0657 754041 1005 MOV 40H,#41H ;указатель на базовые адреса строк главного меню. 065A 754120 1006 MOV 41H,#20H 065D 12093D 1007 LCALL EEPWR ;сохраняем настройки в энергонезависимой памяти (RAM 42H-53H) 0660 7408 1008 MOV A,#08H ;указатель на 9 пункт(процедура автоматом сохранит зн. в 09H) 0662 11CC 1009 ACALL POINTVIEW ;отображение текущего пункта меню в 1 строке 0664 22 1010 RET ;выходим 1011 1012 ;========================================================== 1013 1014 ;(1.Отобр.скорость) 0665 100C06 1015 M0STAT: JBC 21H.4,M0STA ;проверяем бит разрешения ввести изменения 0668 754F02 1016 MOV 4FH,#02H ;указываем на ячейку скорости энкодера 066B D21B 1017 SETB 23H.3 ;разрешаем фоновое отображение значений 066D 22 1018 RET 066E C21B 1019 M0STA: CLR 23H.3 ;запрещаем фоновое отображение 0670 22 1020 RET ;выходим 1021 1022 ;(2.Ток потреблен.) 0671 100C06 1023 M1STAT: JBC 21H.4,M0STA1 ;проверяем бит разрешения ввести изменения 0674 754F19 1024 MOV 4FH,#19H ;указываем на ячейку АЦП 0677 D21B 1025 SETB 23H.3 ;разрешаем фоновое отображение значений 0679 22 1026 RET<br>067A C21B 1027 M0STA1: CLR 23H.3 067A C21B 1027 M0STA1: CLR 23H.3 ;запрещаем фоновое отображение

**RET**  $067C$  22 1028 1029  $1030$ 067D C20C 1031 M2STAT: **CLR 21H.4** требуются) 067F 7129 1032 9022F9 1033 0681  $E5A0$ 1034 0684 0686 **F4** 1035  $CPI.A$ есть инверсия через оптопары) 0687 543F 1036 разряды (2 старших не исп.) **INZ M3DIS** 0689 7009 1037 входные сигналы 068B 9022FF 1038 068E 752600 1039 0691 716B 1040 сигналов-1041 **RET** 0693  $22$  $1042$  $:-$ 7906 **MOV R1,#06H** 0694 1043 M3DIS: 0696 13 1044 M2DIS: **RRCA** 0697 500E 1045 **INC M1DIS** PUSH 0E0H 0699  $COE()$ 1046 069B  $F<sub>9</sub>$ 1047 MOV A,R1 1048 069C  $14$ DEC A необходимо получить и 0 смещение 069D 93 1049 069E FB 1050 MOV R<sub>3</sub>A 069F711F 1051 символа 06A1 7B3B 1052 06A3 711F 1053 символа 1054 POP 0E0H 06A5 D0E0 из стека DJNZ R1, M2DIS 06A7 D9ED 1055 M1DIS: 06A9  $\mathcal{D}$ 1056 **RET** 1057 1058 06AA C20C 1059 M3STAT: **CLR 21H.4** требуются)  $06AC$ 7800 1060 06AE E2 1061 06AF 541F 1062 (т.к. только младшие содержат код ошибки) MOV 33H, A 06B1 F533 1063 06B3 12084A 1064 **LCALL BIT8** десятичное преобразование 06B6 7129  $1065$ 06B8 7939 1066 начало результата преобр. 06BA D1DB 1067 8 разрядного числа в рег.33Н 06BC 22 1068 **RET** 1069 1070 1071 M4STAT: 06BD C20C **CLR 21H.4** требуются)  $06BF$ 22 1072 **RET** 1073 1074 06C0 100C04 1075 M5STAT: изменения  $06C3$ 12099A 1076 **LCALL UD DISP** 22 1077 06C6 **RET** 1078 M0STA5: **RET** 06C7 22 1079 1080

;(3.Сост.дискр.вх.) ;очищаем бит изменений (не **ACALL OLED\_2ST** ; уст. курсор во 2 строку MOV DPTR.#P2 STA MOV A,0A0H загружаемпорт Р2 ;инвертируем (т.к. ANL A.#3FH ; маскируем интересующие ; переходим если есть **MOV DPTR,#NOSIGN** ; указатель на надпись MOV 26H,#00H ;очистить смещение **ACALL LSTR** ;отображаем надпись -нет устанавливаем 6 бит сдвига ;двигаем аккумулятор вправо ;переходим если 0 ; убираем акк. в стек ;загружаем смещение ; уменьшаем на 1 смещение т.к. MOVC A.@A+DPTR загружаем из памяти символ ;отправляем последовательный порт **ACALL OLED\_DATA** звызываем отправку на дисплей; MOV R3,#3BH ; ставим точку запятую **ACALL OLED DATA** вызываем отправку на дисплей; ;вытаскиваем акк. ; уменьшаем счетчик и на новый виток :выходим ;(4. Сост. аналог. вх.)  $(**************)$ ;очищаем бит изменений (не MOV R0.#00H ;читаем рег. состояния CPLD MOVX A,@R0 ;загружаемкод ANL A,#1FH ; маскируем старшие 4 бита :загружаем ;вызываем двоично-**ACALL OLED\_2ST** ; уст. курсор во 2 строку **MOV R1.#39H** ;загружаем указатель на **ACALL DISPD** ;выводим на экран значение ;выходим ;(5.Отобр.параметр) ;очищаем бит изменений (не ;выходим ;(6. Напряжение UD) JBC 21H.4, MOSTA5 ; проверяем бит разрешения ввести

:выходим

'показать значение UD

;выходим

; (7. Выход)

EP-02069964-11.03.04-10-19

 $71$ 

Лист

№ докум.  $\mathcal{A}$ ami зм Љист Подп

*БР-02069964-11.03.04-10-19 Изм Лист № докум. Подп. Дата Лист 72* 06C8 C20B 1081 M6STAT: CLR 21H.3 ;режим работы валкодера: режим просмотра меню 06CA 753E00 1082 MOV 3EH,#00H ;использовать 1 список меню 06CD 753F09 1083 MOV 3FH,#09H ;всего 10 пунктов в списке 06D0 754041 1084 MOV 40H,#41H ;указатель на базовые адреса строк главного меню. 06D3 754120 1085 MOV 41H,#20H 06D6 7409 1086 MOV A,#09H ;указатель на 10 пункт(процедура автоматом сохранит зн. в 09H) 06D8 11CC 1087 ACALL POINTVIEW ;отображение текущего пункта меню в 1 строке 06DA 22 1088 RET ;выходим 1089 ;--------------------------------------------------------- 1090 ;вывод на дисплей значения числа с адреса указанного в R1 и до 3BH/23.2-Флаг точки 1091 ;--------------------------------------------------------- 1092 ;-выводим число на дисплей-06DB 7430 1093 DISPD: MOV A,#30H ;загружаем смещение 06DD 27 1094 ADD A,@R1 ;складываем и получаем код символа ASCII 06DE FB 1095 MOV R3,A ;сохраняем в буфер отправки на дисплей 06DF 711F 1096 ACALL OLED\_DATA ;вызываем отправку 06E1 B93A09 1097 CJNE R1,#3AH,M1DG ;проверяем надо ли поставить точку, переход если нет (00.0) 06E4 301A06 1098 JNB 23H.2,M1DG ;переход если не требуется ставить точку 06E7 C21A 1099 CLR 23H.2 ;снимаем признак точки 06E9 7B2E 1100 MOV R3,#2EH ;символ точки в буфер<br>06EB 711F 1101 MOV R3,#2EH ;символ точки в буфер 1101 АСАLL OLED\_DATA ;вызываем отправку 06ED 09 1102 M1DG: INC R1 ;перемещаем указатель на следующий адрес 06EE B93CEA 1103 CJNE R1,#3CH,DISPD ;проверяем не достигнут ли конец, переход если нет 06F1 22 1104 RET  $1105$  ;-- 1106 ;Детектирование и выгрузка константы 1107 ;--------------------------------------------------------- 06F2 7456 1108 СМРА: МОУ А,#56Н ;загрузка символа V для сравнения 06F4 B51005 1109 CJNE A,10H,M1VAR ;сравнение 1го байта буфера 06F7 E511 1110 MOV A,11H 3 на не сотрание константы и постанты МОV А,11H 3 на не сотрание константы 06F9 F520 1111 06F9 F520 1111 MOV 20H,A ;сохранение в буфере констант 06FB 22 1112 RET 1113 06FC 902369 1114 M1VAR: MOV DPTR,#UART\_CMD ;начало таблицы (переход к анализатору команд) 06FF 750C10 1115 MOV 0CH,#10H ;начало буфера последовательного порта 0702 750E24 1116 MOV 0EH,#24H ;указатели на последний адрес в таблице (2324H) 0705 750F23 1117 MOV 0FH,#23H ;указатели на последний адрес в таблице (MSB) 0708 752201 1118 MOV 22H,#01H ;установка, номера записи 1 1119 ;--------------------------------------------------------- 1120 ;CMP \Сравнение блока RAM C таблицей в ROM \DPTR-начало таблицы в ROM \0CH-начальный адр. RAM \22H-хранение номера совпавшей записи \0EH,0FH-указатели адр. последней записи в табл.ROM  $1121$  ;------070B 750C10 1122 CMP: МОУ 0CH,#10H ;установка начального адреса блока сравнения в области RAM 070E E4 1123 M4CMP: CLR A  $070F$  93 1124 070F 93 1124 MOVC A,@A+DPTR ;пересылка байта из ROM для сравнения 0710 A80C 1125 MOV R0,0CH ;установка адреса байта в RAM 0712 860D 1126 MOV 0DH,@R0 ;пересылка байта из RAM в буфер 0714 B50D09 1127 CJNE A,0DH, M1CMP ;сравнение 2х байт из RAM и ROM (преход если не равно)
*БР-02069964-11.03.04-10-19* **Л**ист INº докум. IПодп. IДатв *Лист 73* 0717 B40D01 1128 CJNE A,#0DH,M2CMP ;проверка на символ 13 (конец строки) 071A 22 1129 RET ;выход (совпадение найдено), переход к анализатору 1130 071B A3 1131 M2CMP: INC DPTR ;на след адрес в таблице 071C050C 1132 INC 0CH ;на след адрес в RAM<br>071E E10E 1133 AJMP M4CMP : 071E E10E 1133 AJMP M4CMP : 1134 0720 E4 1135 M1CMP: CLR A ; 0721 93 1136 MOVC A, @ A+DPTR 0722 B40D12 1137 CJNE A,#0DH,M5CMP ;проверка на конец строки (символ 13, переход если не обнаружен) 0725 E50E 1138 MOV A, 0EH 0727 B58210 1139 CJNE A,82H,M6CMP ;проверка на конец таблицы (преход если конец не достигнут) 072A E50F 1140 MOV A, 0FH 072C B5830B 1141 CJNE A,83H,M6CMP ;проверка MSB<br>072F 532200 1142 ANL 22H,#00H ;сброс регистра 072F 532200 1142 ANL 22H,#00H ;сброс регистра номера записи 0732 D208 1143 SETB 21H.0 ;установить флажок ошибки 0734 C2A4 1144 CLR 0A0H.4 ;погасить светодиод -связь-0736 22 1145 RET  $RET$  ;выход (не найдено совпадений) 1146 0737 A3 1147 M5CMP: INC DPTR 0738 E120 1148 <br>
073A 0522 1149 M6CMP: INC 22H <br>
;установка 1149 M6CMP: INC 22H ;установка номера след. записи 073C A3 1150 INC DPTR ;уст. в начало строки 073D E10B 1151 AJMP CMP ;переход на новый цикл поиска строки 1152 ;--------------------------------------------------------- 1153 ;ANR \Анализатор действия \22H-входные данные числа \21H-регистр флагов (уст.0-3) 1154 ;--------------------------------------------------------- 073F C20A 1155 ANR: CLR 21H.2 ;очистка бита команды 0741 75F002 1156 MOV 0F0H,#02H ;Смещение на 2 т.к. 1 команда 2 байта 0744 E522 1157 1157 MOV A, 22H ;загружаем указатель пункта меню 0746 14 1158 DEC A ;убираем смещение т.е. 1->0,2->1 0747 A4 1159 MUL AB ;умножаем получаем абсолюное смещение к базовому адресу в Акк. 0748 90074C 1160 MOV DPTR,#CMD\_TBL ;загружаем начальный адрес таблицы переходов 074B 73 1161 100 JMP @A+DPTR ;косвеный относительный переход, где А хранит смещение в поле переходов. 1162 1163 ;--таблица переходов по командам последовательного порта 074C E180 1164 CMD\_TBL: AJMP MOUART ;переход к пункту 0 074E E183 1165 AJMP M1UART ;переход к пункту 0 0750 E186 1166 AJMP M2UART ;переход к пункту 0 0752 E190 1167 AJMP M3UART ;переход к пункту 0 0754 E198 1168 AJMP M4UART ;переход к пункту 0 0756 E1A0 1169 AJMP M5UART ;переход к пункту 0 0758 E1A8 1170 AJMP M6UART ;переход к пункту 0 075A E1B0 1171 AJMP M7UART ;переход к пункту 0 075C E1B9 1172 AJMP M8UART ;переход к пункту 0 075E E1C2 1173 AJMP M9UART ;переход к пункту 0 0760 E1CB 1174 AJMP M10UART ;переход к пункту 0 0762 E1D4 1175 AJMP M11UART ;переход к пункту 0 0764 E1DD 1176 AJMP M12UART ;переход к пункту 0 0766 E1DE 1177 AJMP M13UART ;переход к пункту 0 0768 E1DF 1178 AJMP M14UART ;переход к пункту 0 076A E1E0 1179 AJMP M15UART ;переход к пункту 0 076C E1E1 1180 AJMP M16UART ;переход к пункту 0 076E E1E5 1181 AJMP M17UART ;переход к пункту 0 0770 E1E9 1182 AJMP M18UART ;переход к пункту 0 0772 E1ED 1183 AJMP M19UART ;переход к пункту 0 0774 E1EE 1184 AJMP M20UART ;переход к пункту 0 0776 E1EF 1185 AJMP M21UART ;переход к пункту 0

*Лист* 0778 E1F3 1186 AJMP M22UART ;переход к пункту 0 077A E1F7 1187 AJMP M23UART ;переход к пункту 0 077C E1FB 1188 **AJMP M24UART** ;переход к пункту 0 077E E1FF 1189 AJMP M25UART ;переход к пункту 0 1190 ;---------------------------------------- 1191 ;(RST) 0780 217D 1192 MOUART: АЈМР START ; перезагрузка контроллера 0782 22 1193 RET ;выход 1194<br>1195 1195 ;(PNG) 0783 D20A 1196 M1UART: SETB 21H.2 ;установить бит готовности (будет передан диспетчером) 0785 22 1197 RET ; 1198 1199 ;(STA) 0786 855310 1200 M2UART: MOV 10H , 83 0789 75110D 1201 MOV 11H,#0DH 078C 1208DB 1202 LCALL SCOD ;вызвыаемотправку 078F 22 1203 RET ; 1204 1205 ;(STR) 0790 D256 1206 M3UART: SETB C\_SIN.6 ;ПУСКпреобразователя (1207 12081 CALL SETPLD 338Пись измене 0792 12081C 1207 LCALL SETPLD ;запись изменений в CPLD 0795 D20A 1208 SETB 21H.2 ;установить бит готовности (будет передан диспетчером) 0797 22 1209 RET ; 1210 1211 ;(STP) 0798 C256 1212 M4UART: СLR C\_SIN.6 ;СТОП преобразователя 079A 12081C 1213 LCALL SETPLD ;запись изменений в CPLD 079D D20A 1214 SETB 21H.2 ;установить бит готовности (будет передан диспетчером) 079F 22 1215 RET ; 1216 1217 ;(RRF) 07A0 C255 1218 M5UART: CLR C\_SIN.5 ;направление вперед 07A2 12081C 1219 LCALL SETPLD ;запись изменений в CPLD 07A5 D20A 1220 SETB 21H.2 ;установить бит готовности (будет передан диспетчером) 07A7 22 1221 RET ; 1222 1223 ;(RRB)<br>1224 M6UART: SETB C SIN.5 07A8 D255 1224 M6UART: SETB C\_SIN.5 ;направлениеназад 07AA 12081C 1225 LCALL SETPLD ;запись изменений в CPLD 07AD D20A 1226 SETB 21H.2 ;установить бит готовности (будет передан диспетчером) 07AF 22 1227 RET 1228  $1229$  ;(FRQ) 07B0 852042 1230 M7UART: MOV 66 , 20H 07B3 120828 1231 LCALL FRQPLD ;вызываем запись изменений CPLD 07B6 D20A 1232 SETB 21H.2 ;установить бит готовности (будет передан диспетчером) 07B8 22 1233 RET 1234 1235 ;(ACL) 07B9 852043 1236 M8UART: MOV 67 , 20H 07BC 120816 1237 LCALL ACLPLD ;вызываем запись изменений CPLD 07BF D20A 1238 SETB 21H.2 ;установить бит готовности (будет передан диспетчером) 07C1 22 1239 RET 1240  $1241$  ;(FS1) 07C2 854E42 1242 M9UART: MOV 66.78 07C5 120828 1243 LCALL FRQPLD ;вызываем запись изменений CPLD 07C8 D20A 1244 SETB 21H.2 ;установить бит готовности (будет передан диспетчером) 07CA 22 1245 RET 1246

*Изм Лист № докум. Подп. Дата*

*БР-02069964-11.03.04-10-19*

*74*

*БР-02069964-11.03.04-10-19 Изм Лист № докум. Подп. Дата Лист 75*  $1247$  ;(FS2) 07CB 854F42 1248 M10UART: MOV 66 , 79 07CE 120828 1249 LCALL FRQPLD ;вызываем запись изменений CPLD 07D1 D20A 1250 SETB 21H.2 ;установить бит готовности (будет передан диспетчером) 07D3 22 1251 RET 1252 1253 ;(FS3) 07D4 855042 1254 M11UART: MOV 66,80 07D7 120828 1255 LCALL FRQPLD ;вызываем запись изменений CPLD 07DA D20A 1256 SETB 21H.2 ;установить бит готовности (будет передан диспетчером) 07DC 22 1257 RET 1258 1259 ;(ALM) активировать аварийный останов 07DD 22 1260 M12UART: RET 1261 1262 ;(SPD) текущая скорость 07DE 22 1263 M13UART: RET 1264 1265 ;(CUR) значение входного тока 07DF 22 1266 M14UART: RET 1267 1268 ;(CVL) текущее напряжение пост.тока 07E0 22 1269 M15UART: RET 1270 1271 ;(DTM) время гарантированной паузы 07E1 852046 1272 M16UART: MOV 70 , 20H 07E4 22 1273 RET 1274 1275 ;(ENL) Младшая часть значения окна энкодера 07E5 85204C 1276 M17UART: MOV 76 , 20H 07E8 22 1277 RET 1278 1279 ;(ENH) Старшая часть значения окна энкодера 07E9 85204D 1280 M18UART: MOV 77 , 20H 07EC 22 1281 RET 1282 1283 ;(DC1)Торможение пост. включено 07ED 22 1284 M19UART: RET 1285 1286 ;(DC0) Торможение пост. отключено 07EE 22 1287 M20UART: RET 1288 1289 ;(MDC) Максимальное значение UD 07EF 852047 1290 M21UART: MOV 71 , 20H 07F2 22 1291 RET 1292 1293 ;(CBD) Ток отпускания тормоза 07F3 852049 1294 M22UART: MOV 73 , 20H 07F6 22 1295 RET 1296 1297 ;(IRA) Интенсивность регулятора амплитуды 07F7 85204B 1298 M23UART: MOV 75 , 20H 07FA 22 1299 RET 1300 1301 ;(IVR) начальное значение регулятороа при торможении пост.током 07FB 85204A 1302 M24UART: MOV 74 , 20H 07FE 22 1303 RET ; 1304 1305 ;(SAV) сохранить настройки в энергонезависимой памяти 07FF 12093D 1306 M25UART: LCALL EEPWR ;сохраняем настройки в энергонезависимой памяти (RAM 42H-53H) 0802 22 1307 RET 1308 ;-------------------------------------------------------- 1309 :------------------CPLD-CMD---------0803 752A00 1310 RESPLD: MOV 42 , # 00H 0806 120822 1311 LCALL SINPLD ;пишем в рег. настроек

*БР-02069964-11.03.04-10-19 Изм Лист № докум. Подп. Дата Лист 76* 0809 09 1312 INC R1 ;на 2 адрес. (29H ->C\_SET) 080A 7480 1313 MOV A,#80H ;даем команду сброса 080C F3 1314 MOVX @R1,A ;пишемв PLD 080D 120329 1315 LCALL OLED\_2ST ;уст. курсор во 2 строку 0810 120344 1316 LCALL OLED\_BLANK ;очищаем строку 0813 D2A8 1317 SETB 0A8H.0 ;рарешаем INT0\_прерывание от CPLD 0815 22 1318 RET 1319<br>0816 7903 0816 7903 1320 ACLPLD: MOV R1,#03H ;3REG-CPLD (регистр настройки интенсивности) 0818 E543 1321 MOV A, 67 081A F3 1322 MOVX @R1,A ;пишемв PLD 081В 22 1323 RET ;выход 1324 081C 7902 1325 SETPLD: MOV R1,#02H ;2REG-CPLD 081E E529 1326 MOV A , 41 0820 F3 1327 MOVX @R1,A ;пишемв PLD 0821 22 1328 RET ; выходим 1329 0822 7901 1330 SINPLD: МОV R1,#01Н ;1REG-CPLD (регистр управления SIN блоком генератора) 0824 E52A 1331 MOV A, 42 0826 F3 1332 MOVX @R1,A ;пишемв PLD 0827 22 1333 RET 1334 0828 7900 1335 FROPLD: MOV R1.#00H : 0REG-CPLD 082A E542 1336 MOV A, 66<br>082C F3 1337 082C F3 1337 MOVX @R1,A ;пишемв PLD 082D 22 1338 RET ;выходим 1339<br>1340 ENCPLD: 082E 790E 1340 ENCPLD: MOV R1,#0EH ;Запись значения режима работы блока энкодера 0830 A222 1341 MOV C,SET\_BIT.2 ;копируем бит режима работы энкодера 0832 7401 1342 MOV A,#01H ;перд.загружаем акк. разрешением работы регулятора 0834 92E1 1343 MOV 0E0H.1, C ;копируем бит в соответствующий разряд аккумулятора 0836 F3 1344 MOVX @R1,A 0837 22 1345 RET 1346 0838 7904 1347 SFRQPLD: MOV R1,#04H ;4REG-CPLD 083A E544 1348 MOV A, 68 083C F3 1349 MOVX @R1,A : пишемв PLD 083D 22 1350 RET ;выходим 1351 083E 7905 1352 UADDPLD: MOV R1,#05H ;5REG-CPLD 0840 E545 1353 MOV A, 69 0842 F3 1354 MOVX @R1,A ;пишемв PLD 0843 22 1355 RET ;выходим 1356 0844 7909 1357 BRCURPLD: MOV R1,#09H ;9REG-CPLD 0846 E549 1358 MOV A, 73 0848 F3 1359 MOVX @R1,A ;пишемв PLD 0849 22 1360 RET ;выходим 1361 1362 ;------------------------------------------------------ 1363 ;BIT8 \преобразование 8 бит в двоично-десятичный код \33H(LSB)-входящие данные\39H(MSB)- 3BH(LSB)-разделённый результат \3CH-делитель \R1 - косвенная адрессация\3CH-хранение вычитаемое 1364 ;------------------------------------------------------ 084A 1208AB 1365 BIT8: LCALL BITERR ;очистка используемых регистров 084D 7939 1366 1366 MOV R1,#39H ;начальное значение указателя результата 39H 084F 90200A 1367 MOV DPTR,#200AH ;загрузка в DPTR адреса на таблицу 1368 0852 E4 1369 M4BIT8: СLR А ;очисткаА 0853 93 1370 MOVC A,@A+DPTR ;загрузка в А делителя 0854 F53C 1371 MOV 3CH,A ;сохранение делителя. LSB

*Лист* 0856 A3 1372 INC DPTR : увеличение DPTR 1373 0857 E533 1374 MOV A,33H 374 334 334 334 335 336 336 337 337 347 358 347 358 347 358 358 358 358 358 358 358 35 аккумулятор для вычитания 1375 0859 C3 1376 M3BIT8: CLR C ;Очистка переноса **085 1377 SUBB A,3CH 3553 SUBB A,3CH 3553** рег 3CH 085C 4005 1378 JC M0BIT8 ;переход если уст. перенос **1379 ISS EXECUTE: ISS MOV 33H,A ISS COXPARELS ISS** из аккумулятора (Сохранение исходного числа) 0860 07 1380 INC @R1 ;увеличение счетчика числа позиции(колличество десятков,сотен) 0861 0159 1381 AJMP M3BIT8 ;переход на новый цикл 1382 0863 E533 1383 M0BIT8: MOV A,33H ;восстанавливаем ранее сохранненную копию летов 0865 09 и 1384 и 1384 и 1384 и 1384 и 1384 и 1384 и 1385 и 1384 и 1385 и 1384 и 1385 и 1384 и 1385 и 138 регистра сохранения результата. 0866 B93CE9 1385 CJNE R1,#3CH,M4BIT8 ;сравнение на конец переход если не достигнут 0869 22 1386 RET ; выход 1387 ;------------------------------------------------------ 1388 ;BIT16 \преобразование 16 бит в двоично-десятичный код \33H(LSB),34H(MSB)-входящие данные\37H(MSB)-3BH(LSB)-разделённый результат \R1 - косвенная адрессация,3CH,3DH-хранение вычитаемое 1389 ;------------------------------------------------------ 086A 1208AB 1390 BIT16: LCALL BITERR ;рчистка используемых регистров 086D 7937 1391 1391 MOV R1,#37H ;начальное значение указателя результата 37H 086F 902000 1392 MOV DPTR,#2000H ;загрузка в DPTR адреса на таблицу 1393 0872 E4 1394 M4BIT: CLR A ;очисткаА 0873 93 1395 MOVC A,@A+DPTR ;загрузка в А 0874 F53C 1396 MOV 3CH, А загрузка для вычит. LSB 0876 A3 1397 INC DPTR 0877 E4 1398 CLR A ;;очистка А 0878 93 1399 MOVC A, @A+DPTR 0879 F53D 1400 MOV 3DH,A ;загрузка для вычит. MSB 087B A3 1401 INC DPTR ;увеличение DPTR 1402 087C 853335 1403 M3BIT: MOV 35H,33H ;Сохранение 16 бит исходного числа 087F 853436 1404 MOV 36H,34H 1405 0882 E533 1406 MOV A,33H ;загрузка в аккумулятор для вычитания LSB 0884 C3 1407 CLR C ;Очистка переноса 0885 953C 1408 SUBB A,3CH ;вычитание из LSB число из 3CH 0887 400E 1409 **JC MOBIT** ;переход если уст. перенос(в аккумуляторе все ещё LSB) 0889 F533 1410 MOV 33H,A ;сохранение LSB из аккумулятора 1411 088B E534 1412 MOV A,34H ;перенос в А MSB для копирования<br>088D C3 1413 M2BIT: CLR C :Очистка переноса 088D C3 1413 M2BIT: CLR C ;Очистка переноса 088E 953D 1414 SUBB A,3DH ;вычитаем из MSB число из 3DH 0890 400E 1415 **JC M1BIT imaging the set of the set of the set of the set of the set of the set of the set of the set of the set of the set of the set of the set of the set of the set of the set of the set of the set of** MSB (т.е. результат отрицательный) 0892 F534 1416 MOV 34H,A ;сохранение MSB из аккумулятора 0894 07 1417 **INC @R1** ;увеличение счетчика числа позиции(колличество десятков,сотен) 1418 0895 80E5 1419 **JMP M3BIT** ;переход на новый цикл 1420 0897 F533 1421 M0BIT: MOV 33H,A ;сохранение LSB из аккумулятора 1422 CLR C ;сброс переноса 089A E534 1423 MOV A,34H ;копируем MSB для вычитания переноса LSB 089C 9401 1424 SUBB A,#01H ;вычитание 1 из MSB C переносом 089E 50ED 1425 JNC M2BIT ;переход если нет переноса из MSB 1426

*Изм Лист № докум. Подп. Дата*

*БР-02069964-11.03.04-10-19*

*77*

08A0 853533 1427 M1BIT: MOV 33H,35H ; восстанавливаем ранее сохранненную копию MOV 34H,36H 08A3 853634 1428 ; колличество этой позиции исчерпано (подсчитанны все сотни, десятки) 1429 INC<sub>R1</sub> 08A6 09 1430 ;инкремент указателя регистра сохранения результата. CJNE R1,#3CH, M4BIT ; сравнение на конец переход если не 08A7 B93CC8  $1431$ достигнут 1432 08AA 22 1433 **RET** :выхол 1434 ;-----------------очистка регистров ВІТ16------------------------08AB 783D 1435 BITERR: MOV R0,#3DH ; установка начального адреса очистка с конца памяти 08AD 7600 1436 M1ERR: MOV @R0,#00H ;записьнуля 08AF 18 1437 DEC R<sub>0</sub> ;вычитаниеадреса 08B0 B834FA 1438 CJNE R0,#34H,M1ERR ;переходнаочисткуследующейячейки 08B3 22 1439 **RET** :выход 1440  $1441$ : 1442 ;Задержка DELY5 = 0.25 сек, DELY10 = 1 сек. 1443 :-----------------------------------------1444 DELY2: MOV 25H,#02H ; уст. переделитель 08B4 752502 08B7 1208C8 **I CALL DELY** 1445 вызов задержки: 08BA 22 1446 **RET** :выхол ;уст. переделитель 1447 DELY5: MOV 25H,#04H 08BB 752504 **LCALL DELY** 08BE 1208C8 1448 ;вызов задержки 08C1 22 1449 **RET** :выход 1450 DELY1: MOV 25H,#20H  $08C2$ 752520 ;уст. переделитель 08C5 11C8 1451 ACALL DELY ;вызов задержки 08C7 22 1452 **RET** :выхол 1453 1455 ;Задержка\06Н,07Н,25Н-регистры счётчики CLR 06H ;вызов даст задержку в  $7.9$  $cex$ 08CA C207 1458  $CLR$  07 $H$ 08CC D52501 1459 D3: **DINZ 25H.D1** ;0,035624\*(25H)=DELY(X8=0,284 X32=1.139)  $08CF$  $22$ 1460 **RET** ;ВЫХОД 08D0 D50602 1461 D1: **DJNZ 06H,D2**  $(139.705*255=35624.83(MKC))$ SJMP D3 08D3 80F7 1462 08D5 D507FD 1463 D2: **DJNZ 07H,D2**  $:0.5425$ MKC\*255=138,348(MKC) **NOP**  $08D8$  00 1464 SJMP D1 08D9 80F5 1465 :УРОВЕНЬ ВЫШЕ  $1466$  :---------------------------1467 ;сокращенные коды 1468 :--------------------------08DB C20D 1469 SCOD: ; уст. флаг занят UART **CLR 21H.5** (разблокирует модуль пакетной передачи) 08DD 750A10 1470 МОV 0АН,#10Н ;уст. начала буфера передачи 08E0 D299 1471 **SETB 98H.1** ;установка прерывания ТХ **UART** 08E2 0527 1472 INC 27H ; прибавим 1 т.к. заключительный символ всегда 13(Счетчик числа символов в поле данных)\*\*\*\*\* 08E4 00 1473 **NOP** 08E5 00 1474 **NOP** 08E6 22 1475 **RET** :выход 1476  $1477$  :==== 1478 ;Счет числа символов 13 в поле данных \R0-адрес начала,А-адрес конца,27Н-счетчик симв. 1479 1480 CN13: ANI . 27H #00H 08E7 532700 ;очистка счетчика CJNE @R0,#0DH,M1CN ;сравниваем байт данных на наличие 08EA B60D02 1481 M2CN: символа 13 **INC 27H** 08ED 0527 1482 ;увеличиваем счетчик символов Лист EP-02069964-11.03.04-10-19 78

зм **Л**ист ∎№ док∨м.

Подп.

Датс

1483 M1CN: 08EF 08  $INC$  R $0$ ;увеличиваем указатель на след адрес 08F0 B500F7 1484 CJNE A.00H, M2CN ; сравниваем текущий адрес переход если не конец 08F3 22 1485 **RET** 1486 1487 ;Процедура очиски оперативной памяти 1488 08F4 787F 1489 RESRAM: MOV R0,#7FH ; установка начального адреса (очистка с конна памяти) 08F6 7600 1490 M1RES: MOV @R0.#00H ;записьнуля 08F8 D8FC 1491 DJNZ R0, M1RES ;переходна очистку следующей ячейки 08FA  $22$ 1492 **RET** :выход 1493  $:=$ 1494 ;Процедура плавного запуска выпрямителя 1495  $:=$ 08FB 7802 1496 STARTRECT: MOV R0,#02H :2REG-CPLD 08FD D249 1497 **SETB 29H.1** ;включаем реле плавного заряда конденсаторов 08FF E529 1498 MOV A,29H 0901  $F<sub>2</sub>$ 1499 MOVX @R0,A ; пишемв PLD 1500 **LCALL OLED 2ST** 0902 120329 1501 ; уст. курсор во 2 строку 0905 90203A 1502 MOV DPTR,#203AH ;отобразить надпись -Запуск-0908  $12036B$ 1503 **LCALL LSTR** ;отображение строки 1504 1505 задержка заряда 8 сек 7908  $090B$ 1506 **MOV R1,#08H**  $secro 8$  сек 090D 1208C2 MOSTRC: LCALL DELY1 1507 задержка 1 сек. MOV R3,#2EH 0910 7B2E 1508 символ точки в буфер 0912 12031F 1509 LCALL OLED\_DATA ;вызываем отправку 0915 D9F6 1510 DJNZ R1, MOSTRC ;уменьшаем на 1 сек. 1511 C<sub>249</sub> 0917 1512 **CLR 29H.1** ;отключаем реле плавного пуска 0919 E529 1513 MOV A,29H  $091B$  $F2$ 1514 MOVX @R0,A :пишемв PLD 091C 1208BB 1515 LCALLDELY5 ;задержка на реле 1516 ;---проверка напряжения--091F 791B 1517 MOV R1,#1BH ;загружаем адрес АЦП 0921 E<sub>3</sub> 1518 MOVX A, @R1 ;загружаем значение UD  $C<sup>3</sup>$ 0922 1519  $CLR C$ ;очищаем перенос 0923 9478 SUBB A.#78H 1520 ; проверяем наличие минимального напряжения 0925 4006 1521 **JC RECTERR** ; переходим по ошибке зарядной цепи 1522  $\cdot$ <sub>---</sub> 0927 1523 **SETB 29H.0** D<sub>248</sub> ;включаем силовой тиристорный мост 0929 E529 1524 MOV A,29H 092B F2 1525 MOVX @R0,A ;пишемв PLD 1526  $\cdot$  ... 1527 **RET**  $092C$  $22$ ;выходим 1528 092DD21E 1529 RECTERR: SETB 23H.6 ; устанавливаем бит обрыва зарядной цепи 092F 22 1530 RET 1531 ---отображение надписи обрыв цепи заряда--0930 120329 1532 NOCHG: LCALL OLED\_2ST ; уст. курсор во 2 строку MOV DPTR, #RECTIFERR ; отобразить надпись -обрыв зарядной цепи-0933 90232D 1533 752600 1534 MOV 26H,#00H 0936 ;очистить смещение 0939 12036B 1535 **LCALL LSTR** ;вызываем отображение строки  $093C$ **RET** - 22 1536 1537  $\cdot$ . ;Сохранение области RAM в энергонезависемой памяти; DPTR-адреса в обл. EEPROM, R0-счетчик 1538 адресов, (42-53) 1539 093D 759618 1540 EEPWR: MOV 150.#18H 0940 900000 1541 MOV DPTR.#00H ;загружаем начальный адрес в области EEPROM 7842 0943 1542 **MOV R0,#42H** :Указатель в области RAM начинаем загрузку с регистра 0945 439620 1543 ORL 150, #20H 1544 0948 E6 1545 M1EPR: MOV A,@R0 ;загружаем регистровую память Лист EP-02069964-11.03.04-10-19 79 зM №ист № докум. Подп  $\mathit{\Delta}$ ami

MOVX @DPTR,A 0949 FO 1546 ;Пишем в буфер 094A 08 1547 **INCRO** 094BA3 1548 **INCDPTR** ;следующийадресЕЕРRОМ CJNE R0,#54H,M1EPR ;проверяем на конец (ADR+1) пересылаемого участка  $094C$ **B854F9** 1549 1550 094F 639620 1551 XRL 150, #20H 1552 MOV A, 36 0952 **E524** MOVX @DPTR,A 0954  $F()$ 1553 :ИнициируемзаписьвЕЕРРОМ 1554  $\ddotsc$ 1555 M2EPR: 0955 E596 **MOV A, 150** 0957 5402 1556 ANL A.#02H :CHECK RDY/BSY 1557 **JNZ M2EPR** 0959 **70FA** ;JUMP IF NOT BUSY YET 1558 095B E596 1559 M3EPR: MOV A, 150 095D 5402 1560 ANL A,#02H ; маскируем бит готовности 095F 60FA 1561 JZ M3EPR ; проверяем на готовность, переход если 0 759600 MOV 150, #00H 0961 1562 0964 1563 22 **RET** 1564 1565 ;Процедура отображения частоты на дисплее в герцах (00.0) исходное значение в А 1566 1567 0965  $33$ 1568 FRQ DISP: RLC A ;двигаем влево т.е. умножаем на 2 0966 F533 1569 MOV 33H,A ;возвращаем результат 0968 E4 1570 **CLRA** очишаем акк.  $RLCA$  $33$ 1571 0969 ; сдвигаем старший разряд из переноса F534 1572 MOV 34H.A ;результат для старшей части произведения 096A 096C 12086A 1573 **LCALL BIT16** ;вызываем двоично-десятичное преобразование 120329 LCALL OLED\_2ST  $096F$ 1574 ; уст. курсор во 2 строку 7939 1575 **MOV R1,#39H** 0972 ;загружаем указатель на начало результата преобр **SETB 23H.2** 0974  $D21A$ 1576 ставим точку после 2 знака 0976 1206DB 1577 **LCALL DISPD** ;выводим на экран значение 8 разрядного числа 1578 :--налпись Ги--**7BA1** 1579 0979 MOVR3,#0A1H ;символ Т' 097B 12031F 1580 LCALL OLED\_DATA ;вызываем отправку 097E **7BE5** 1581 MOV R3,#0E5H символ 'ц' 0980 12031F 1582 LCALL OLED\_DATA ;вызываем отправку 0983  $\mathcal{D}$ 1583 **RET**  $1584$  :---0984 E548 1585 SET ACUR: MOV A, 72 0986 75F020 1586 MOV 0F0H,#20H ; сдвинем на 5 разряда (32 в рег. В) то 8->12 рв 16 раз, 0989 A4 1587 **MULAB** ;умножим MOVR<sub>2</sub>.A  $:LSB$ 098AFA 1588 098BABF0 MOVR3,0F0H  $:MB$ 1589 1590 ;--проверка на пределы--098D740F MOVA,#0FH 1591 ;загружаем 15 098F  $C<sub>3</sub>$ 1592 CLR C ;очищаем перенос 0990 95F0 1593 SUBB A, 0F0H ;вычитаем значение старшей части 0992 5002 1594 **JNC M1ACUR** ; переходим если результата MSB меньше 15 **7B0F** MOV R3,#0FH 0994 1595 ;т.к. больше то ограничиваем на уровне 15 0996 120311 1596 M1ACUR: LCALL DAC ;отправляем в ЦАП  $22$ 0999 1597 **RET** 1598 099A 791B 1599 UD\_DISP: MOVR1,#1BH ;загружаемадресАЦП 099C  $E<sub>3</sub>$ 1600 MOVX A, @R1 ;загружаем значение UD 099D 75F005 1601 MOV 0F0H,#05H ; умножаем значение АЦП на 5 1602 MUL AB 09A0 A4 09A1 C<sub>5F0</sub> 1603 XCH A, OFOH ;меняемместами А<>В  $09A3$  $C<sub>3</sub>$ 1604 CLR C ;очищаем перенос 13 1605 **RRCA** 09A4 ;двигаем старшую часть XCH A, 0F0H 09A5  $C5F0$ 1606 ;меняемместами А<>В **RRCA**  $09A7$  13 1607 ;двигаем младшую часть(разделили на 09A8 F533 1608 MOV 33H, A ;Сохраняем А 1609 MOV 34H, 0F0H ;Сохраняем В, получили АЦП\*2,5 09AA 85F034  $09AD$ 12086A 1610 **LCALL BIT16** ; вызываем преобразование ; уст. курсор во 2 строку 09B<sub>0</sub> 120329 1611 **LCALL OLED 2ST** 09B3 7939 1612 **MOV R1,#39H** ;загружаем указатель на начало результата 09В5 1206DB **LCALL DISPD** 1613 ;выводим на экран значение 16 разрядного числа 1614 ;--надпись V--Лист EP-02069964-11.03.04-10-19 80 зм **Л**ист № докум. Подп  $\mathit{\Delta}$ ami

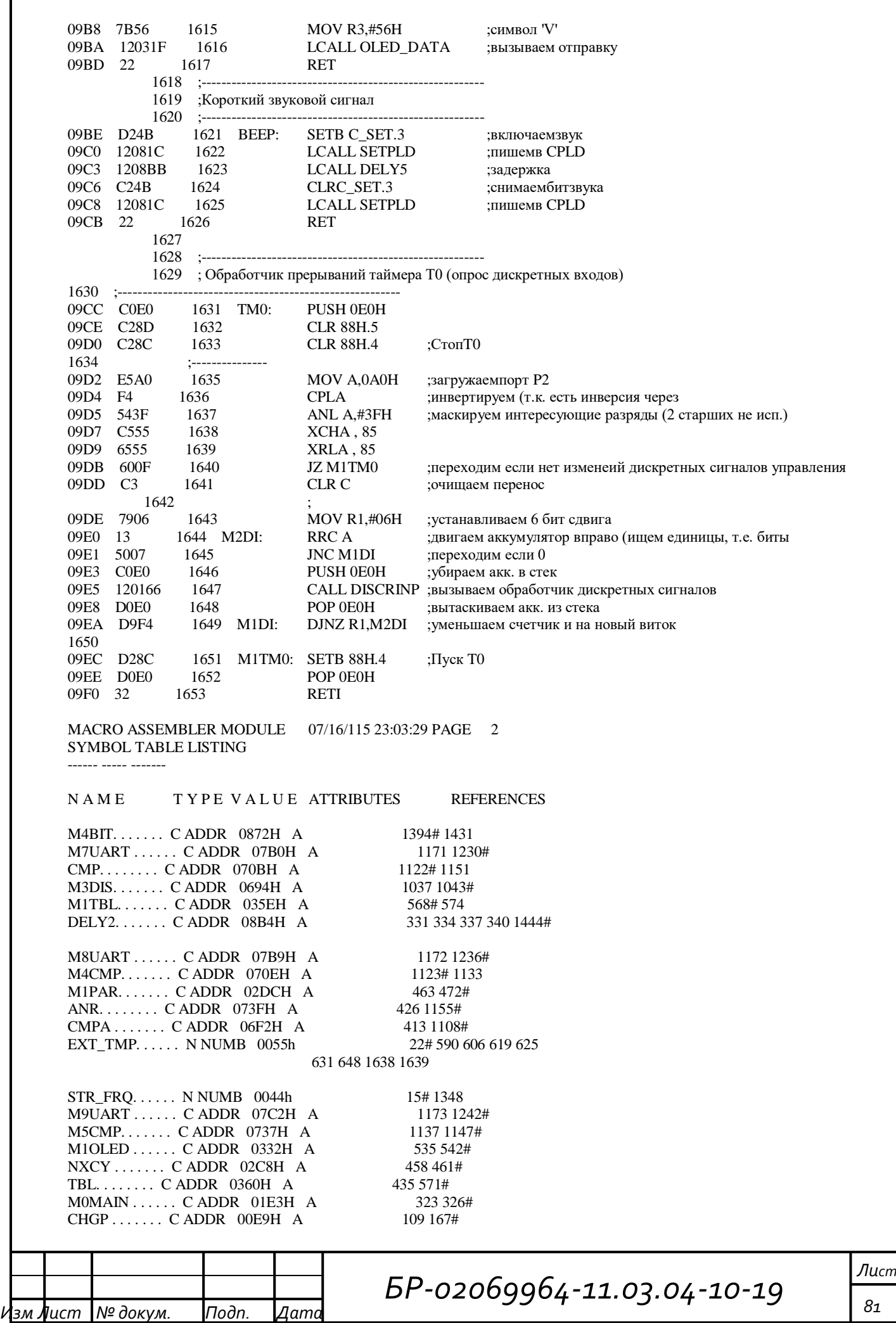

DELY5. . . . . . . C ADDR 08BBH A 1447# 1515 1623 M6CMP....... C ADDR 073AH A 1139 1141 1149# EEPWR. . . . . . . C ADDR 093DH A 1007 1306 1540# M1MAIN . . . . . . C ADDR 01E6H A 325 329# ERR CODE . . . . N NUMB 0053h 13# 86 749 1200 REMTEST. . . . . . C ADDR 03DAH A 618 624 630 647# OLED CLR . . . . . C ADDR 032EH A 540# UART ERR . . . . . C ADDR 2363H A 432 2618# M1EPR. . . . . . . C ADDR 0948H A 1545# 1549 M0STA. . . . . . . C ADDR 066EH A 1015 1019# REMEXT0. . . . . . C ADDR 03D7H A 643# 652 POINTVIEW. . . . . C ADDR 00CCH A 102 146# 769 779 1009 1087 LSTR . . . . . . . C ADDR 036BH A 90 154 378 381 391 582# 639 668 690 710 866 885 916 918 958 995 1040 1503 1535 IF\_ADR . . . . . . N NUMB 0052h 2# 890 895 M2EPR. . . . . . . C ADDR 0955H A 1555# 1557 RECTIFERR. . . . . C ADDR 232DH A 1533 2556# BIT16. . . . . . . C ADDR 086AH A 1390# 1573 1610 SEL R1 . . . . . . C ADDR 22E6H A 913 2477# M0I. . . . . . . . C ADDR 042CH A 595 603 615 674 693# M1BLANK. . . . . . C ADDR 0350H A 558# 562 M1DAC....... CADDR 0313H A 524# M0ENBT . . . . . . C ADDR 02BBH A 438 454# CHG16M . . . . . . C ADDR 0102H A 127 187# M3EPR. . . . . . . C ADDR 095BH A 1559# 1561 M1ERR. . . . . . . C ADDR 08ADH A 1436# 1438 M1VAR. . . . . . . C ADDR 06FCH A 1109 1114# SEL\_R2 . . . . . . C ADDR 22ECH A 915 2484# M1I. . . . . . . . C ADDR 0422H A 681 687# M1ENBT . . . . . . C ADDR 02AFH A 442 447# M1RES. . . . . . . C ADDR 08F6H A 1490# 1491 BITERR . . . . . . CADDR 08ABH A 1365 1390 1435# UD\_DISP. . . . . . C ADDR 099AH A 1076 1599# MSG\_B. . . . . . . C ADDR 226DH A 709 2343# M2I. . . . . . . . C ADDR 0429H A 685 690# REMS1. . . . . . . C ADDR 0472H A 621 731#<br>DAC. . . . . . . . C ADDR 0311H A 523# 1596  $DAC$ . . . . . . . . C ADDR 0311H A M2ENBT . . . . . . C ADDR 02B9H A 445 452# M0DINP . . . . . . C ADDR 0372H A 265 590# INT\_REG. . . . . . N NUMB 004Bh 14# 1298 M1ACUR . . . . . . C ADDR 0996H A 1594 1596# M1DG . . . . . . . C ADDR 06EDH A 1097 1098 1102# P2\_STA . . . . . . C ADDR 22F9H A 1033 2499# FRQPLD . . . . . . C ADDR 0828H A 726 732 738 744 1231 1243 1249 1255 1335# REMS2. . . . . . . C ADDR 047BH A 627 737# ENBT . . . . . . . C ADDR 02C3H A 439 454 455 457# ERR. . . . . . . . C ADDR 029FH A 430 438# SCOD . . . . . . . C ADDR 08DBH A 421 436 1202 1469# M1DINP . . . . . . C ADDR 0392H A 264 606# M0SET. . . . . . . C ADDR 04C6H A 235 785# DLY. . . . . . . . C ADDR 00B1H A 124# CHG16P . . . . . . C ADDR 00F4H A 119 176# M1INT. . . . . . . C ADDR 006EH A 83 86# M10UART. . . . . . C ADDR 07CBH A 1174 1248# MSG\_D. . . . . . . C ADDR 2359H A 992 2604# M0SET10. . . . . . C ADDR 0606H A 945 961# RESPLD . . . . . . C ADDR 0803H A 758 1310# SINPLD . . . . . . C ADDR 0822H A 663 694 713 869 1311 1330#

*Изм Лист № докум. Подп. Дата*

*БР-02069964-11.03.04-10-19*

*БР-02069964-11.03.04-10-19* REMS3. . . . . . . C ADDR 0484H A 633 743# REMSTOP...... C ADDR 037AH A 593# 609 641 M1SPI. . . . . . . C ADDR 02E0H A 480# 494 RESRAM . . . . . . C ADDR 08F4H A 297 1489# M2DINP . . . . . . C ADDR 03ABH A 263 618# M1SET....... C ADDR 04E4H A 236 802#<br>SET BIT...... N NUMB 0024h 3# 318 907 947 954  $SET_BIT$ . . . . . . N NUMB 0024h 1341 1552 EECON. . . . . . . N NUMB 0096h 1# 309 319 1540 1543 1551 1555 1559 1562 M1DI . . . . . . . CADDR 09EAH A 1645 1649# M20UART...... CADDR 07EEH A 1184 1287# M11UART...... CADDR 07D4H A 1175 1254# MSG\_E. . . . . . . C ADDR 234FH A 994 2593# M0SET11. . . . . . C ADDR 0624H A 965 978# M1SET10. . . . . . C ADDR 0600H A 954 957# OLED\_BLANK . . . . C ADDR 0344H A 385 393 451 552# 859 951 988 1316 M3DINP . . . . . . C ADDR 03B5H A 262 624# M2SET. . . . . . . C ADDR 04F6H A 237 813# C\_FRQ. . . . . . . N NUMB 0042h 6# 345 718 722 731 737 743 1230 1242 1248 1254 1336  $M2DI$  . . . . . . . C ADDR 09E0H A M21UART...... CADDR 07EFH A 1185 1290# M12UART...... CADDR 07DDH A 1176 1260# M0SET12. . . . . . C ADDR 064BH A 982 998# M2SET10. . . . . . C ADDR 0603H A 956 958# MSG F. . . . . . . C ADDR 2264H A 707 2333# REMRV....... CADDR 0382H A 591 597# SETPLD . . . . . . C ADDR 081CH A 400 664 695 998 1207 1213 1219 1225 1325# 1622 1625 M1CINT . . . . . . C ADDR 0216H A 360# 364 M4DINP . . . . . . C ADDR 03BFH A 261 630# M3SET. . . . . . . C ADDR 0508H A 238 824# M0ITEM . . . . . . C ADDR 0405H A 213 673# MENUADR. . . . . . C ADDR 0122H A 208 213# MENUTAB. . . . . . C ADDR 0110H A 120 200# 444 449 CHGFLAG. . . . . . CADDR 00E0H A 105 159# C\_SIN. . . . . . . N NUMB 002Ah 5# 351 405 593 601 602 614 661 676 681 701 706 855 862 1206 1212 1218 1224 1310 1331 M22UART...... CADDR 07F3H A 1186 1294# M13UART...... CADDR 07DEH A 1177 1263# M1SET12. . . . . . C ADDR 0645H A 991 994# EXTFAULT . . . . . C ADDR 233EH A 666 2574# REMERR . . . . . . C ADDR 03C9H A 597 611 636# 653 656 M5DINP . . . . . . C ADDR 03EFH A 260 266# 661# M4SET. . . . . . . C ADDR 051AH A 239 835# M1ITEM . . . . . . C ADDR 0436H A 214 699# LP1. . . . . . . . C ADDR 0063H A 28 77# DELY . . . . . . . C ADDR 08C8H A 1445 1448 1451 1457# M23UART...... CADDR 07F7H A 1187 1298# M14UART...... CADDR 07DFH A 1178 1266# NOSIGN . . . . . . C ADDR 22FFH A 1038 2506# M2SET12. . . . . . C ADDR 0648H A 993 995# SYSRDY ...... C ADDR 025AH A 396 399# M5SET. . . . . . . C ADDR 0538H A 240 853# M2ITEM . . . . . . CADDR 0459H A 215 717# LP2. . . . . . . . C ADDR 0080H A 30 97# START. . . . . . . C ADDR 017DH A 26 271# 1192

*Изм Лист № докум. Подп. Дата*

*Лист*

*83*

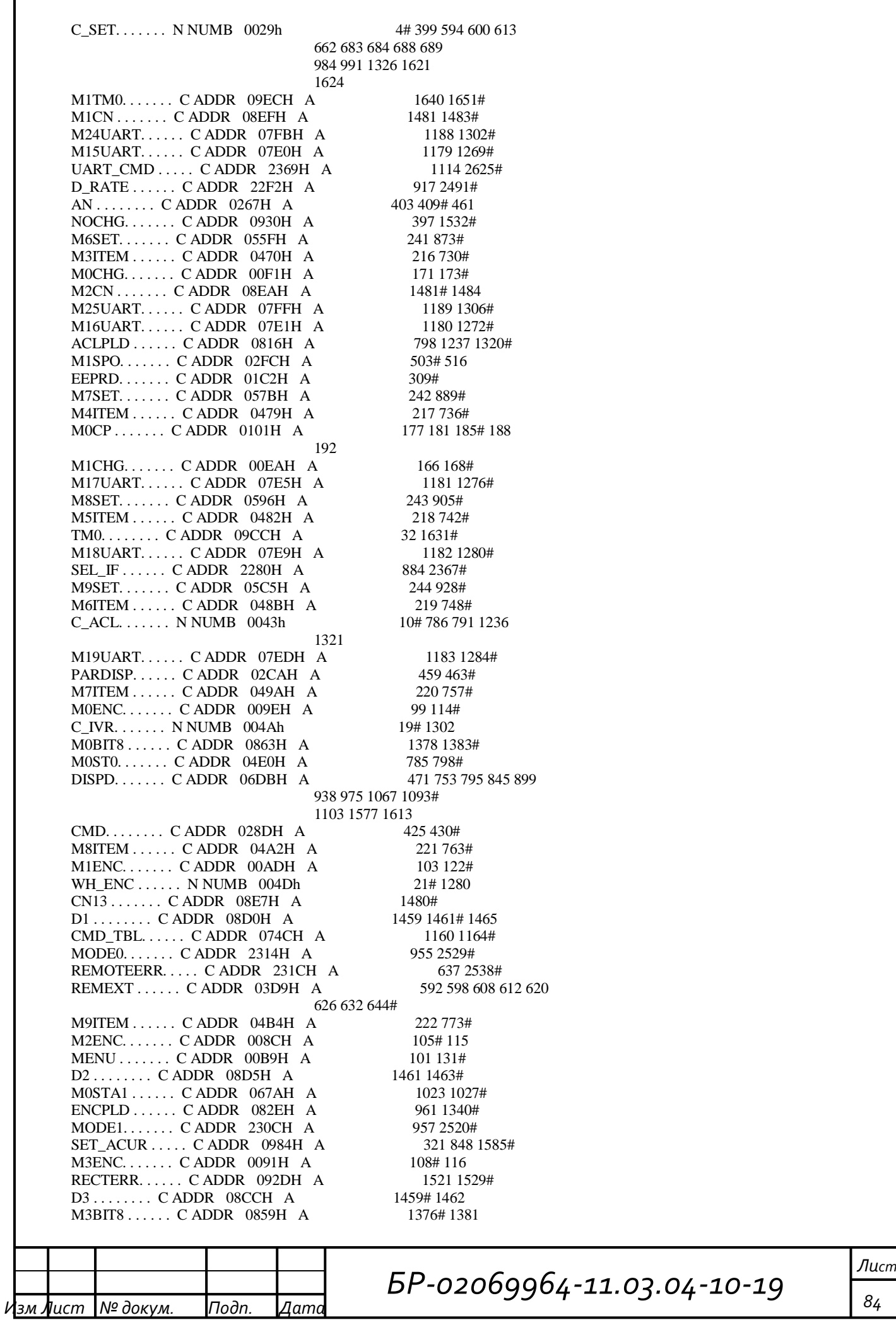

SEL\_C1 . . . . . . C ADDR 2276H A 863 2354# M0I1 . . . . . . . C ADDR 0455H A 699 713# M1STR. . . . . . . C ADDR 0367H A 579# 584 BIT8 . . . . . . . C ADDR 084AH A 467 750 792 842 896 935 972 1064 1365# OLED\_CMD . . . . . C ADDR 0330H A 330 333 336 339 469 537 539 541# M4ENC....... CADDR 0099H A 108 111# N\_CUR. . . . . . . N NUMB 0048h 11# 836 841 967 1585 M4BIT8 . . . . . . C ADDR 0852H A 1369# 1385 SEL C2 . . . . . . C ADDR 227BH A 865 2360# M0ST4. . . . . . . C ADDR 0534H A 835 848# FRQ\_DISP . . . . . C ADDR 0965H A 723 809 820 831 1568# M0I2 . . . . . . . C ADDR 046CH A 717 726# M1I1 . . . . . . . C ADDR 044FH A 706 709# M1EEP....... CADDR 01CAH A 312#316 M0MN . . . . . . . C ADDR 00C3H A 132 137# M5ENC....... CADDR 00B5H A 118 127# WL\_ENC . . . . . . N NUMB 004Ch 20# 1276 M0STRC . . . . . . C ADDR 090DH A 1507# 1510 MOUART . . . . . . C ADDR 0780H A 1164 1192# M0ST5. . . . . . . C ADDR 055BH A 853 869# M2I1 . . . . . . . C ADDR 0452H A 708 710# M0STAT . . . . . . C ADDR 0665H A 224 1015# M6ENC....... CADDR 00ABH A 106 110 112 120# 128 M1URT. . . . . . . C ADDR 0046H A 40 59# M1UART . . . . . . CADDR 0783H A 1165 1196# M0STA5 . . . . . . C ADDR 06C7H A 1075 1078# M1ST5. . . . . . . C ADDR 0555H A 862 865# SPIN . . . . . . . C ADDR 02DDH A 477# OK . . . . . . . . C ADDR 0284H A 416 417 424# RXP. . . . . . . . C ADDR 0273H A 409 416# M10SET . . . . . . C ADDR 05E3H A 245 944# M1STAT . . . . . . C ADDR 0671H A 225 1023# M2MN . . . . . . . C ADDR 00CAH A 133 143# M2URT. . . . . . . C ADDR 0050H A 60 63# C\_DT . . . . . . . N NUMB 0046h 16# 1272 FRQ1 . . . . . . . N NUMB 004Eh 7# 731 803 808 1242 M2UART . . . . . . C ADDR 0786H A 1166 1200# M0ST7. . . . . . . C ADDR 0595H A 889 902# M2ST5. . . . . . . C ADDR 0558H A 864 866# MSG\_WAIT . . . . . C ADDR 225AH A 682 2321# DLY2 . . . . . . . C ADDR 033BH A 547# SPOUT....... C ADDR 02F7H A 499# 527 544 555 M11SET . . . . . . C ADDR 060AH A 246 964# M2STAT . . . . . . C ADDR 067DH A 226 1031# OLED\_1ST . . . . . C ADDR 0324H A 152 341 389 536# 636 665 M3MN . . . . . . . C ADDR 00C7H A 137 140# M3URT. . . . . . . C ADDR 0041H A 51 54# FRQ2 . . . . . . . N NUMB 004Fh 8# 737 814 819 1248 M0BIT. . . . . . . C ADDR 0897H A 1409 1421# M3UART . . . . . . C ADDR 0790H A 1167 1206# M0ST8. . . . . . . C ADDR 05BAH A 905 921# SFROPLD. . . . . . C ADDR 0838H A 693 1347# REMFR. . . . . . . C ADDR 039CH A 607 611# DLY3 . . . . . . . C ADDR 0340H A 549# STARTRECT..... C ADDR 08FBH A 386 1496# DISCRINP . . . . . C ADDR 0166H A 253# 1647 M12SET . . . . . . C ADDR 0628H A 247 981# M3STAT . . . . . . C ADDR 06AAH A 227 1059# BEEP . . . . . . . C ADDR 09BEH A 91 387 1621#

*Изм Лист № докум. Подп. Дата*

*БР-02069964-11.03.04-10-19*

OLED\_2ST . . . . . C ADDR 0329H A 87 379 384 392 450 538# 679 704 751 793 843 858 860 879 897 910 936 950 952 973 987 989 1032 1065 1315 1501 1532 1574 1611 M4URT. . . . . . . C ADDR 0037H A 46 49# UART . . . . . . . CADDR 0025H A 34 39# SET\_EXT. . . . . . N NUMB 0051h 12# 402 874 880 FRQ3 . . . . . . . N NUMB 0050h 9# 743 825 830 1254 M1BIT. . . . . . . C ADDR 08A0H A 1415 1427# M4UART . . . . . . C ADDR 0798H A 1168 1212# M0ST9. . . . . . . C ADDR 05DFH A 928 941# M1ST8. . . . . . . C ADDR 05AFH A 912 915# MSG\_W....... C ADDR 2250H A 687 2310# DLY4 . . . . . . . C ADDR 0352H A 559# OLED\_DATA. . . . . C ADDR 031FH A 534# 580 1051 1053 1096 1101 1509 1580 1582 1616 INP\_TAB. . . . . . C ADDR 0170H A 257 260# M13SET . . . . . . CADDR 064FH A 248 1002# M4STAT . . . . . . C ADDR 06BDH A 228 1071# M5URT. . . . . . . C ADDR 0053H A 61 65# CUR\_BR . . . . . . N NUMB 0049h 18# 966 971 1294 1358 M2BIT. . . . . . . CADDR 088DH A 1413# 1425 M5UART . . . . . . C ADDR 07A0H A 1169 1218# M1CMP....... C ADDR 0720H A 1127 1135# 1148 M1DIS. . . . . . . C ADDR 06A7H A 1045 1055# BRCURPLD . . . . . C ADDR 0844H A 978 1357# UADDPLD. . . . . . C ADDR 083EH A 941 1352# M2ST8. . . . . . . C ADDR 05B2H A 914 916# DLY5 . . . . . . . CADDR 0357H A 561# M5STAT . . . . . . C ADDR 06C0H A 229 1075# M6URT. . . . . . . C ADDR 005BH A 65 66 68# UADD . . . . . . . N NUMB 0045h 23# 929 934 1353 MAX\_UD . . . . . . N NUMB 0047h 17# 1290 M3BIT. . . . . . . CADDR 087CH A 1403# 1419 M6UART . . . . . . C ADDR 07A8H A 1170 1224# M2CMP....... CADDR 071BH A 1128 1131# M2DIS. . . . . . . C ADDR 0696H A 1044# 1055 M3ST8. . . . . . . C ADDR 05C1H A 921 924# DELY1. . . . . . . C ADDR 08C2H A 382 1450# 1507 M6STAT . . . . . . C ADDR 06C8H A 230 231 232 233 1081# CHGM . . . . . . . C ADDR 00E5H A 111 165# M7URT. . . . . . . C ADDR 002CH A 44# MODULE INFORMATION: STATIC OVERLAYABLE  $CODE SIZE = 3494 - XDATA SIZE = --- -- DATA SIZE = --- -- IDATA SIZE = --- -- BIT SIZE = --- --- ---$ END OF MODULE INFORMATION. REGISTER BANK(S) USED : 0 ASSEMBLY COMPLETE. 0 WARNING(S) 0 ERROR(S)

*Изм Лист № докум. Подп. Дата*

*БР-02069964-11.03.04-10-19*

### **ПРИЛОЖЕНИЕ Б**

(обязательное)

Функциональные схемы преобразователей частоты для электропривода

### переменного тока

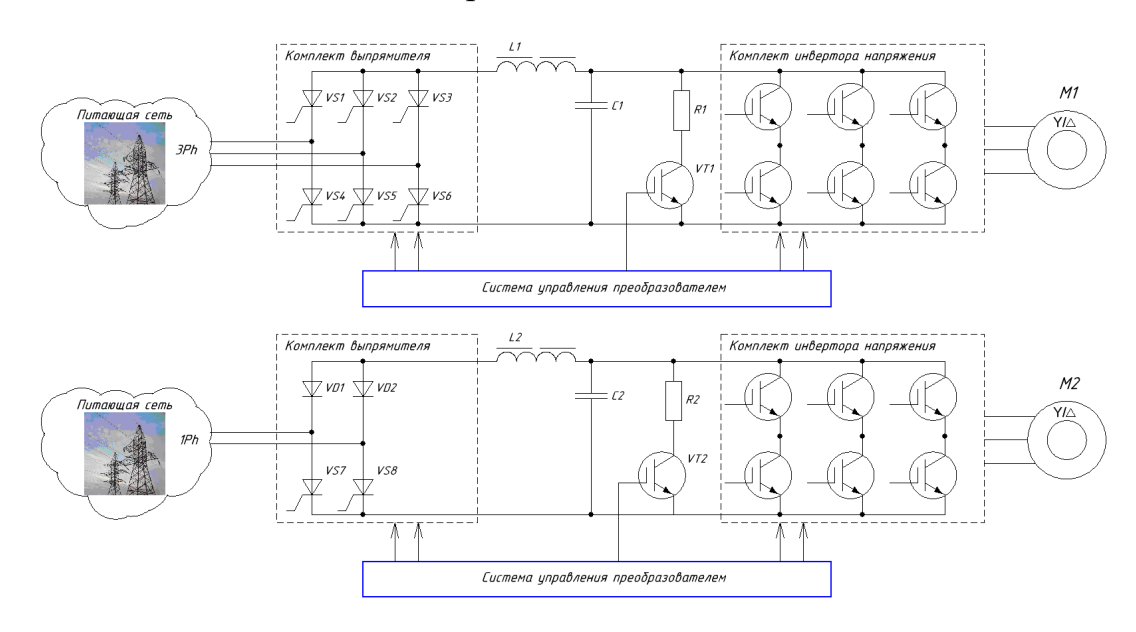

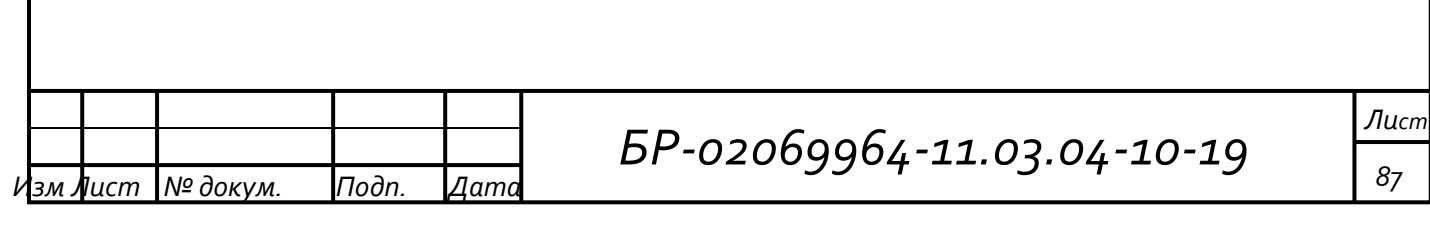

### **ПРИЛОЖЕНИЕ В**

#### (обязательное)

### Структурная схема импульсно-фазового контроллера трехфазного

#### выпрямителя

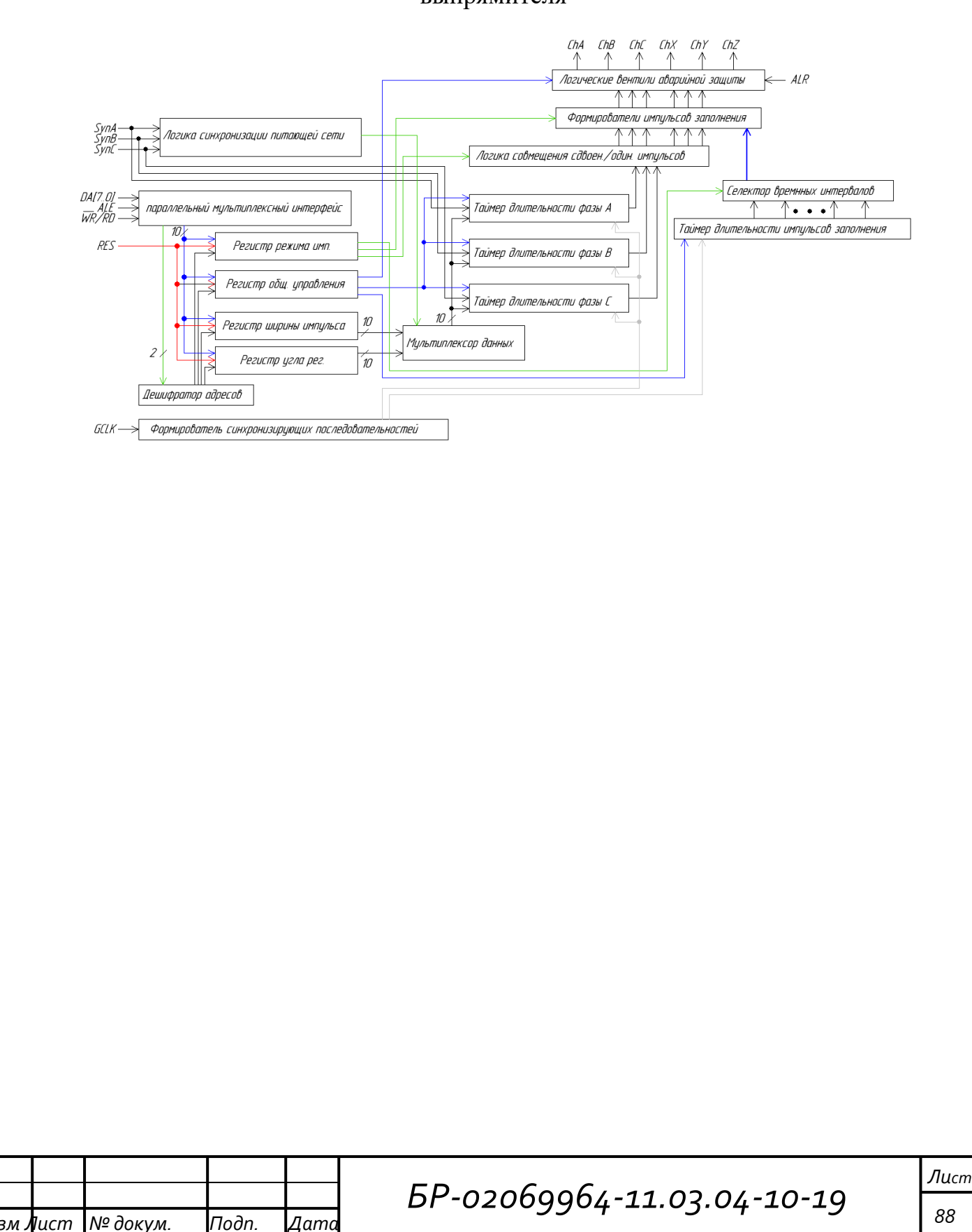

## **ПРИЛОЖЕНИЕ Г**

### (обязательное)

# Общая структурная схема комплексной системы управления

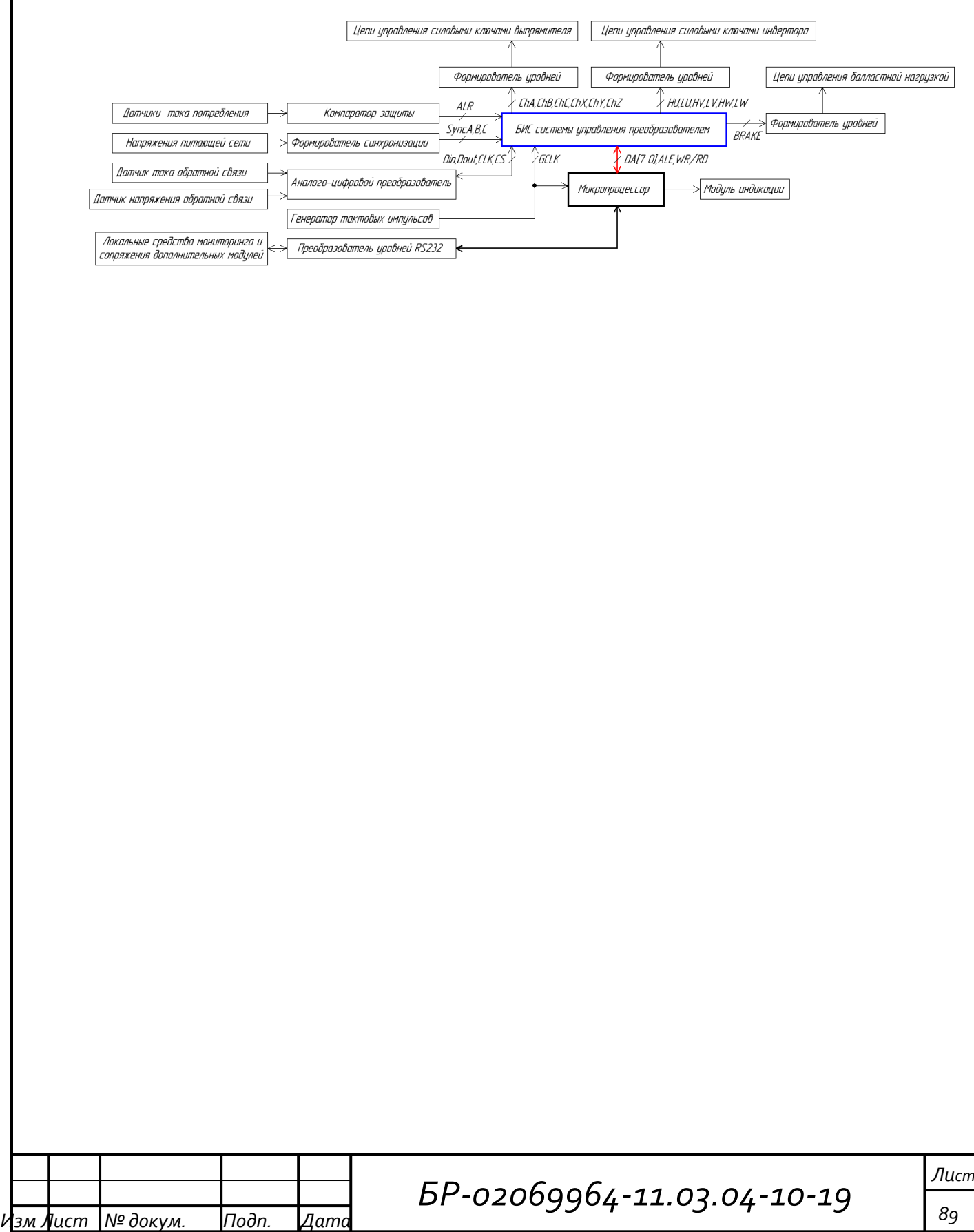

### ПРИЛОЖЕНИЕ Д

### (обязательное)

### Фрагмент принципиальной схемы системы управления

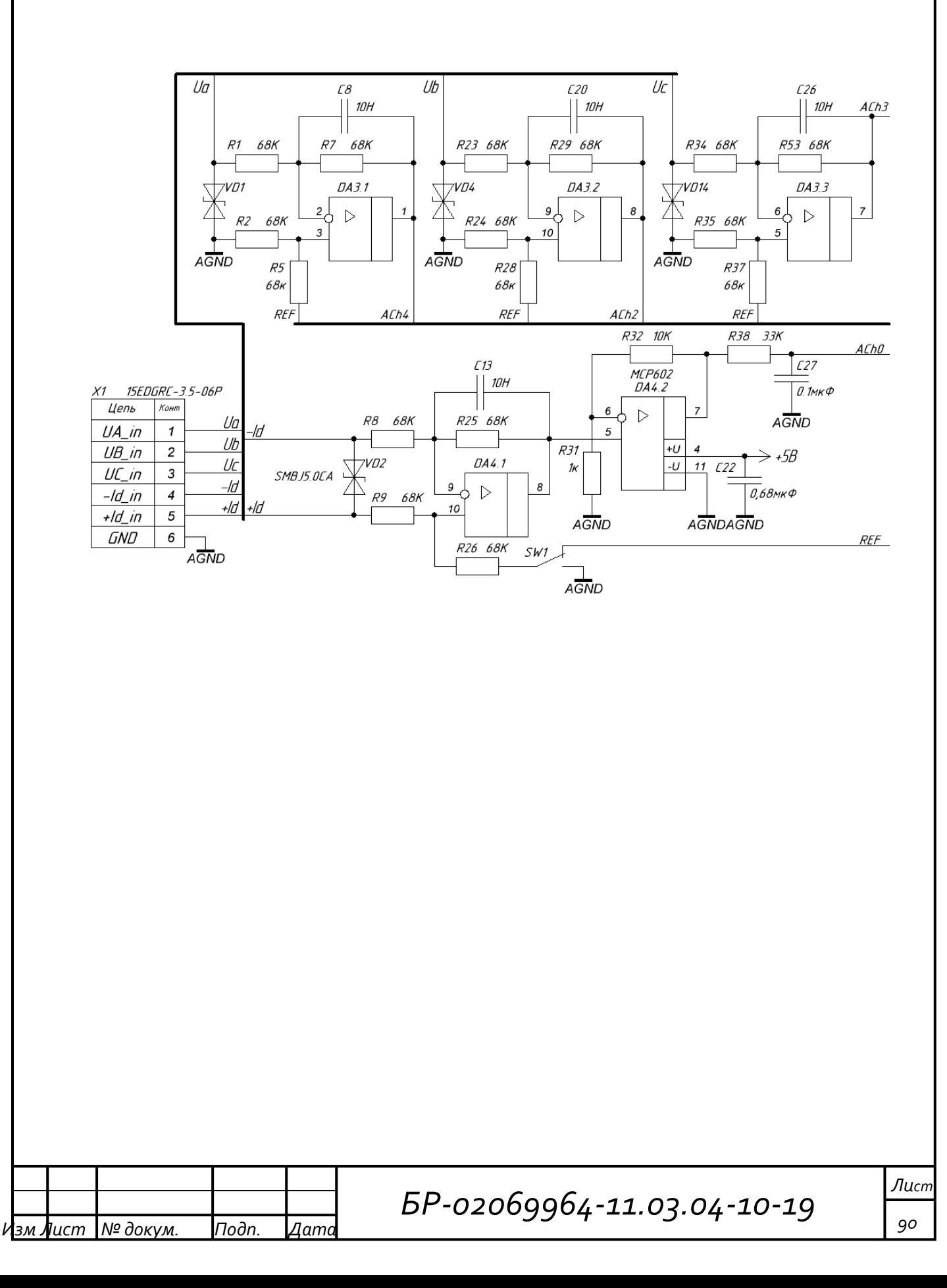

### **ПРИЛОЖЕНИЕ Е**

(обязательное)

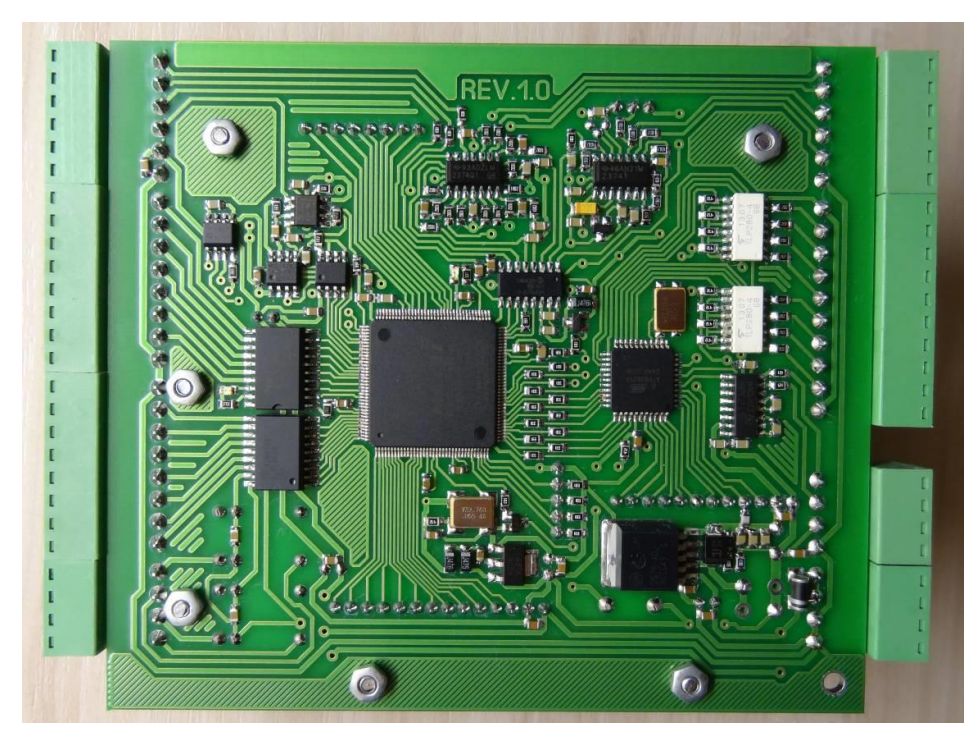

**Рисунок Е.1** — **Фотография системы управления (вид со стороны элементов)**

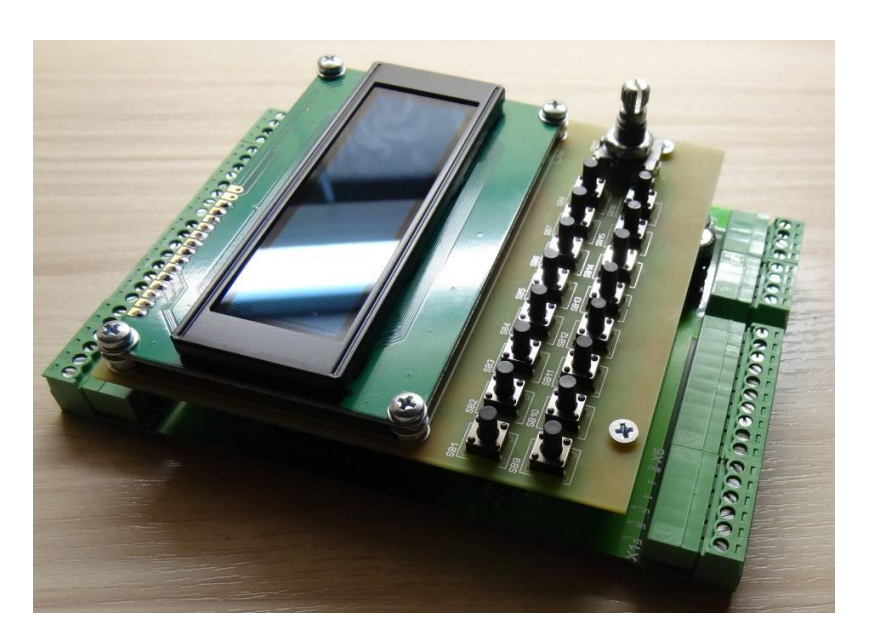

**Рисунок Е.2** — **Фотография системы управления в собранном виде**

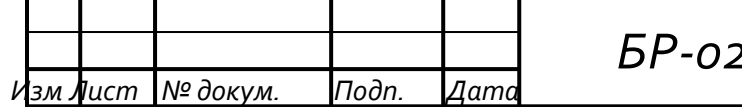

*БР-02069964-11.03.04-10-19*

#### **Продолжение приложения Е**

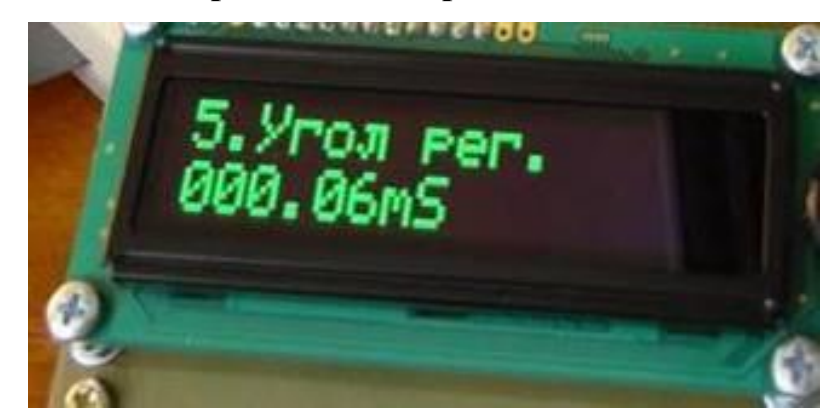

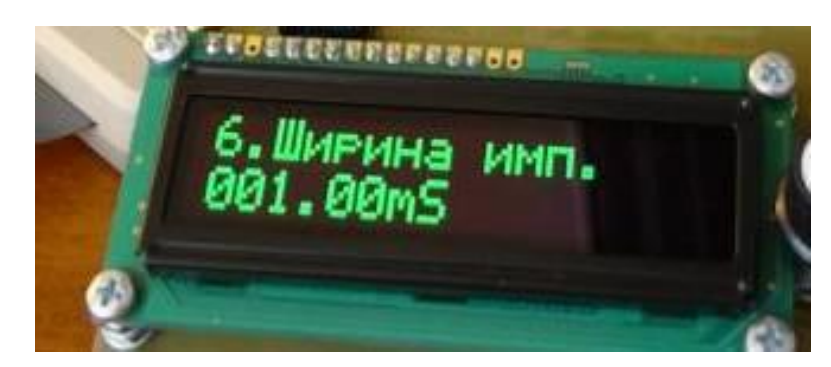

**Рисунок Е.3** — **Отображение параметров управления на дисплее системы**

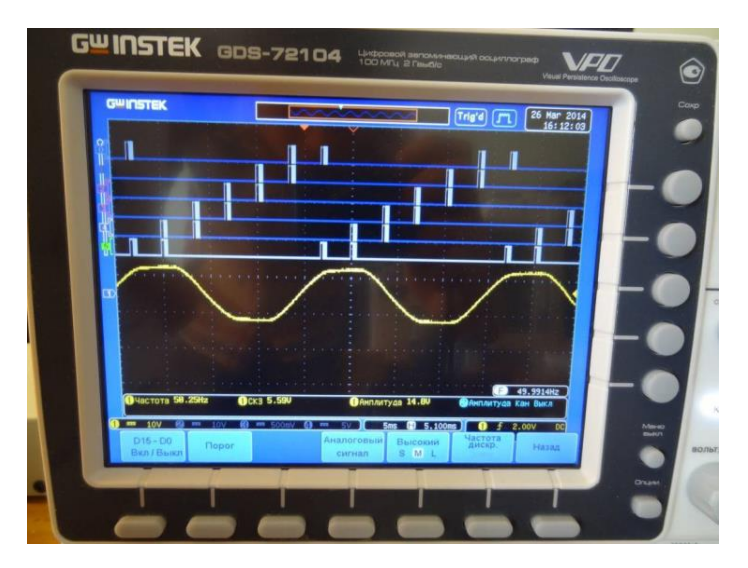

**Рисунок Е.4** — **Осциллограмма фазы A питающей сети и 6 каналов на выходе системы управления с шириной импульса 650 мкС**

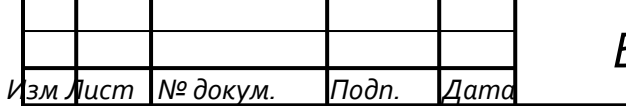

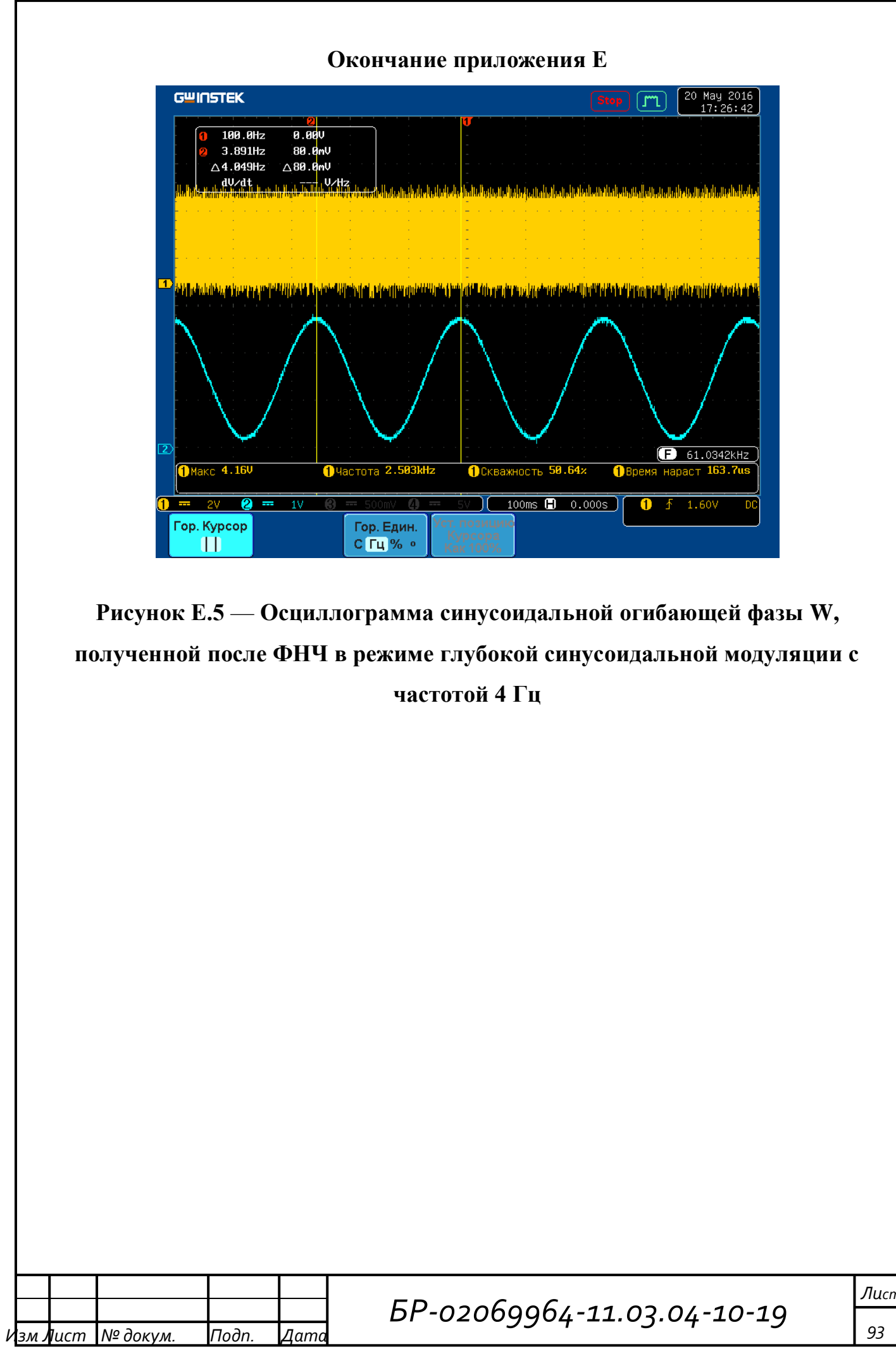